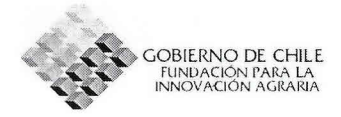

## **CONTENIDO DEL INFORME TÉCNICO**

## Fecha de entrega del Informe

 $13 - 10 - 2006$ 

Nombre del coordinador de la ejecución

Oscar Reckmann Anselmo

Firma del Coordinador de la Ejecución

1. ANTECEDENTES GENERALES DE LA PROPUESTA

Nombre de la propuesta

Curso Piloto de Educación a Distancia (e-learning): Mantención, Operación y Evaluación de Equipos de Riego Tecnificado.

Código

FIA-FR-V-2005-1-A-005

**Entidad responsable** 

Instituto de Investigaciones Agropecuarias, Centro Regional de Investigación La Platina

Coordinador(a)

Oscar Reckmann A.

Lugar donde se realizó la actividad de formación (región, ciudad, localidad)

echa.

Nº Ingreso .. Hora of

I-XIII Regiones. Lima, Perú. Quito, Ecuador.

Tipo o modalidad de la actividad (curso, pasantía, otros)

Curso a distancia, modalidad e-learning

Fecha de realización (inicio y término)

Diciembre 2005 - Octubre 2006

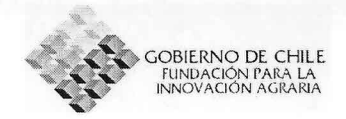

# 2. ALCANCES Y LOGROS DE LA PROPUESTA

Problema a resolver, justificación y objetivos planteado inicialmente en la propuesta

Mediante sus actividades de transferencia y difusión tecnológica, el INIA busca contribuir a la urgente necesidad de información y capacitación que para la agricultura implican la globalización y sus exigencias de competitividad.

Aún siendo los agricultores el principal destinatario de estas actividades, la imposibilidad de llegar masivamente a todos hace que el Instituto oriente especialmente sus actividades al trabajo con organizaciones, con agentes de extensión, directivos y equipos técnicos de empresas y asociaciones, organismos, programas públicos y profesionales, y estudiantes de enseñanza superior.

Para cumplir con este objetivo, el INIA cuenta con un sistema de capacitación tradicional basado en clases presenciales y entrega de material escrito o audiovisual; lo que no permite una cobertura extensa ni entrega de material bajo demanda. Por otro lado, la exigencia de información y capacitación es creciente y permanente. Todo esto se traduce en la necesidad de contar con un sistema eficiente de transmisión del conocimiento y la información.

De esta manera, se requiere adaptar los contenidos existentes a nuevos métodos y tecnologías de información entre los sectores productivos del agro; especialmente a los profesionales ligados a mediana y pequeña producción.

La versatilidad de una plataforma de capacitación a distancia por Internet (e-Iearning) ofrece una interesante oportunidad para ser aplicada en diferentes ámbitos orientados a la transferencia de tecnología en agricultura. Particularmente el área de las tecnologías de riego, por ser una disciplina que abarca un gran número de situaciones a lo largo del país; y dada su importancia en el sector productivo, potencia el uso de esta metodología de aprendizaje y su aplicación. Además, permite que los potenciales usuarios adopten horarios y tiempos de capacitación, de acuerdo a sus propias disponibilidades, evitando desplazamientos físicos y abandono de otras actividades durante el período de duración de la actividad de formación. Especialmente favorable para profesionales que se desenvuelven en el área agrícola. En este sentido, una plataforma de educación a distancia se presenta como una oportunidad en el uso de nuevas tecnologías de computación y comunicación, favoreciendo el uso de una modalidad distinta en el proceso de transmisión del conocimiento y de la transferencia de tecnologías. Por otra parte, el contar con este tipo de plataforma digital, permite interactuar y fomentar el desarrollo de alianzas estratégicas con otras instituciones que presentan potencialidades en el ámbito del proceso educativo y computacional fortaleciendo las propuestas y finalmente los resultados e impactos esperados.

Desde el punto de vista de los productores, aquellos que por distancia o recursos se ven ajenos al proceso de transferencia de tecnologías, esta modalidad de enseñanza se presenta como una solución factible, que permite una llegada rápida y eficiente para mejorar y actualizar las capacidades de los profesionales y técnicos que se desempeñan

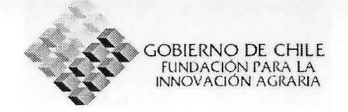

en diferentes zonas geográficas del país, pudiendo de esta forma mejorar el apoyo tecnológico que reciben los pequeños y medianos agricultores.

#### Obietivos alcanzados tras la realización de la propuesta

Generar curso piloto "Mantención, Operación y Evaluación de Equipos de Riego Tecnificado", sustentado en una plataforma de educación a distancia (e-Iearning) basada en el paquete de software Moodle, orientado en una primera etapa a profesionales y técnicos relacionados con el tema.

#### Resultados e impactos esperados inicialmente en la propuesta

- Capacitar a 50 profesionales y técnicos del país del sector público o privado en tecnologías de riego tecnificado, a través del método e-Iearning.

- Formar profesionales de INIA que apoyen en el proceso educativo de terceros a través de entornos virtuales educativos (formación de tutores), en la especialidad de Riego.

- Establecer un precedente para constituir una estrategia a largo plazo de desarrollo de una plataforma digital para la interacción, capacitación y educación a distancia *(e*learning), con el objeto de generar una red de colaboración a nivel nacional, a cargo del Instituto de Investigaciones Agropecuarias, INIA.

-Contribuir con políticas gubernamentales tales como: Programa Nacional de Acceso Digital para la Agricultura Familiar Campesina; Campaña Nacional de Alfabetización Digital; Red Educativa Enlaces (en especial en escuelas rurales).

#### **Resultados obtenidos**

Descripción detallada de los conocimientos y/o adiestramientos adquiridos. Explicar el grado de cumplimiento de los objetivos propuestos, de acuerdo a los resultados obtenidos.

- Capacitación en riego de 74 profesionales y técnicos a lo largo del país, más dos profesionales del extranjero ( 1 Lima, Perú; 1 Quito, Ecuador)
- Formación de 16 profesionales de INIA y 2 de FIA en el uso de entornos virtuales educativos.
- Actualmente existen 2 iniciativas en la formulación de proyectos de esta naturaleza.
- Generación de Material escrito y multimedia para ser usado en futuras instancias de capacitación.
- Desarrollo de un modelo de transferencia de tecnología online, aplicable en diferentes temáticas.

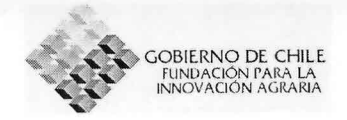

#### Valoración desde los participantes

Análisis de la recepción por parte de los participantes de la temática abordada la actividad de formación, y si es posible obtener alguno de los impactos esperados, a partir de las<br>capacidades y conocimientos adquiridos.

La plataforma Moodle permite evaluar la participación de cada participante en tiempo real y durante todo el desarrollo del curso. Esta información queda registrada y establece el grado de participación e interés de cada uno de los alumnos.

Los impactos esperados corresponden a la confección, por parte de los participantes, de tareas: imágenes con conceptos técnicos y desarrollo de ejercicios. En forma especial, el desarrollo de la evaluación en terreno de un equipo de riego tecnificado con la entrega de un informe de dicha actividad. Durante esta actividad los alumnos tuvieron la oportunidad de aplicar los conocimientos adquiridos.

#### Resultados adicionales

Describir los resultados obtenidos que no estaban contemplados inicialmente como por ejemplo: formación de una organización, incorporación de alguna tecnología, desarrollo de un proyecto, firma de un convenio, entre otros posibles.

- Participación de Alumnos extranjeros (2)
- Desarrollo de nuevas modalidades de evaluación online ("póngale texto al video", "completando del diagrama").
- Creación de tutoriales en video de Excel avanzado (tablas dinámicas, cálculo de pérdidas de carga en tuberías).
- Interacción de los alumnos en forma espontánea con respecto a temas comunes del curso y del agro en general.

#### **Aplicabilidad**

Explicar la situación actual del rubro y/o temática en Chile (región), compararla con las tendencias y perspectivas presentadas en la actividad de promoción o formación y .explicar la posible incorporación de los conocimientos adquiridos, en el corto. mediano o largo plazo, los procesos de adaptación necesarios. las zonas potenciales y los apoyos tanto técnicos como financieros necesarios para hacer posible su incorporación en· nuestro país (región).

Generación de una novedosa forma de capacitación online para abordar la temática de riego en profesionales que trabajan con pequeños productores, posibilitando la transmisión de la información directamente a los productores de parte de los alumnos participantes.

La problemática de la evaluación de los equipos de riego tecnificado es un área

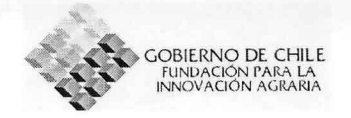

poco desarrollada con el consecuente mal uso de los equipos e ineficiencia en el consumo del agua y la energía. En la medida que un mayor número de profesionales reciba información y adquiera competencias en el diagnóstico y evaluación de equipos de riego, se transmitirá de manera más dinámica la información a los agricultores y operadores de equipos de riego.

Claramente, los 76 alumnos participantes están en condiciones de evaluar y optimizar el uso de equipos de riego tecnificado que se encuentren en los predios de sus productores, asegurando al menos como punto de partida, la buena operación de un número importante de equipos de riego tecnificado.

Una manera de dar continuidad en el proceso del buen uso de los equipos de riego tecnificado es la implementación de nuevos cursos o incluso la creación de una plataforma de educación continua que en forma permanente entregue información al respecto.

Detección de nuevas oportunidades y aspectos que quedan por abordar

Señalar aquellas iniciativas que surgen para realizar un aporte futuro para el rubro y/o temática en el marco de los objetivos iniciales de la propuesta, como por ejemplo la posibilidad de realizar nuevas actividades.

Indicar además, en función de los resultados obtenidos, los aspectos y vacíos trigical ademias, en ignotor de los resultados colonidos, las capitales del rubro y/o temática.

lmplementación de nuevos cursos o incluso la creación de una plataforma de educación continua que en forma permanente entregue información a la comunidad.

En relación a los aspectos tecnológicos, cabe mencionar el problema de conectividad por parte de los usuarios a la plataforma (especialmente a nivel de pequeños productores), lo que debe ser solucionado en el mediano plazo con distintas iniciativas tanto privadas como de gobierno (Agenda Digital).

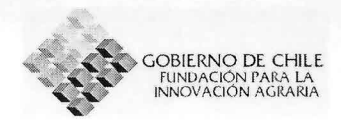

# 3. ASPECTOS RELACIONADOS CON LA ORGANIZACIÓN Y EJECUCIÓN DE LA PROPUESTA

## Programa de la actividad

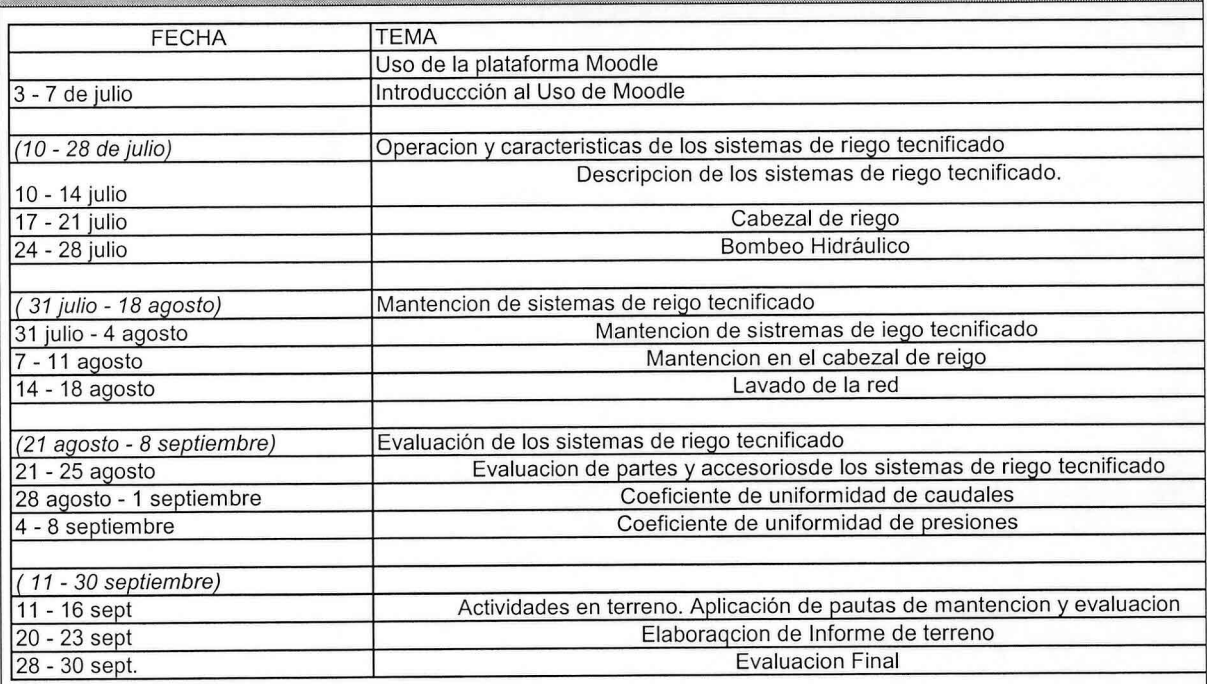

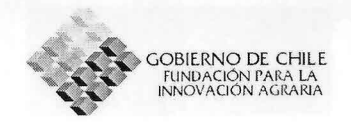

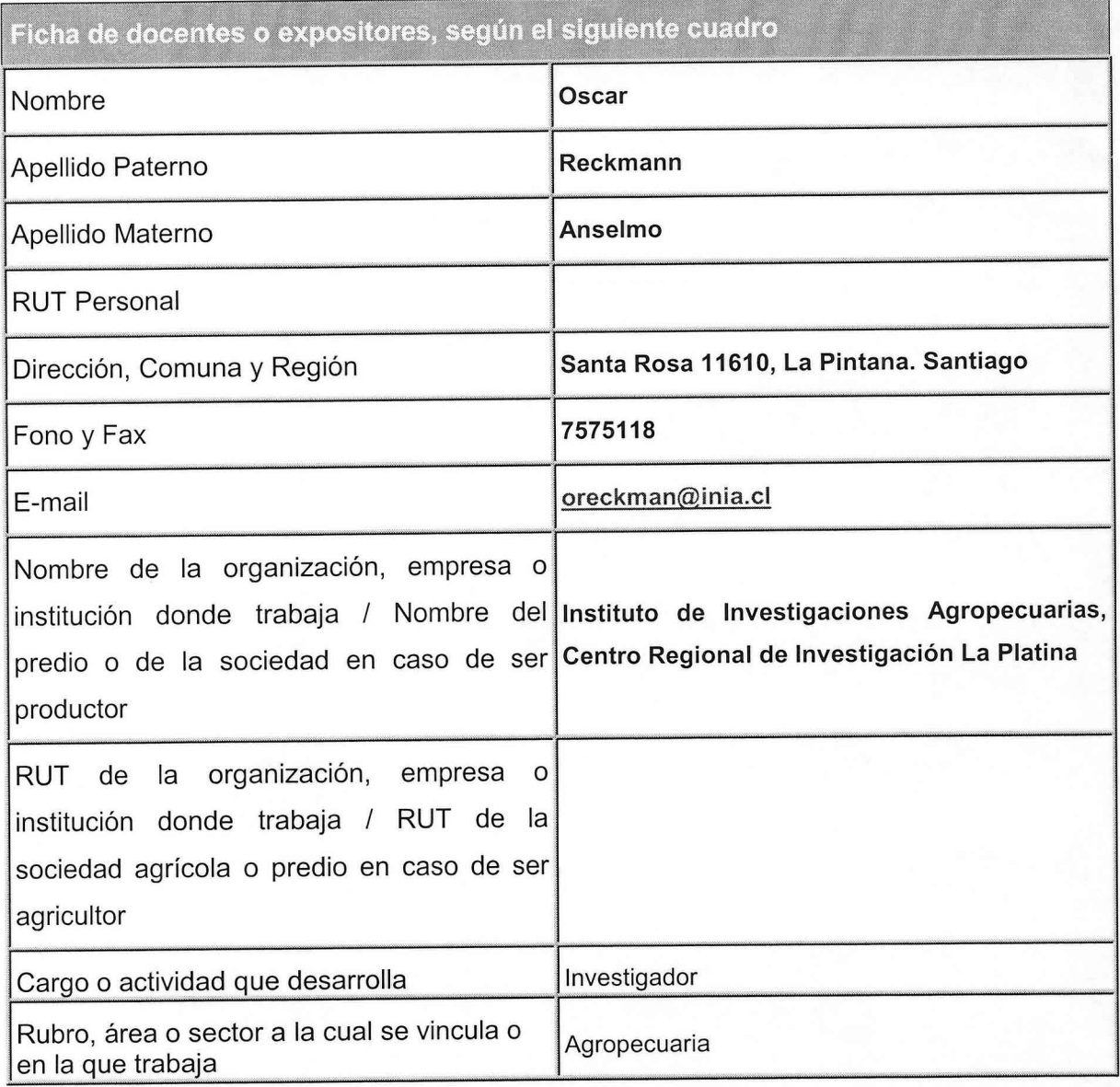

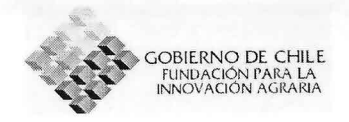

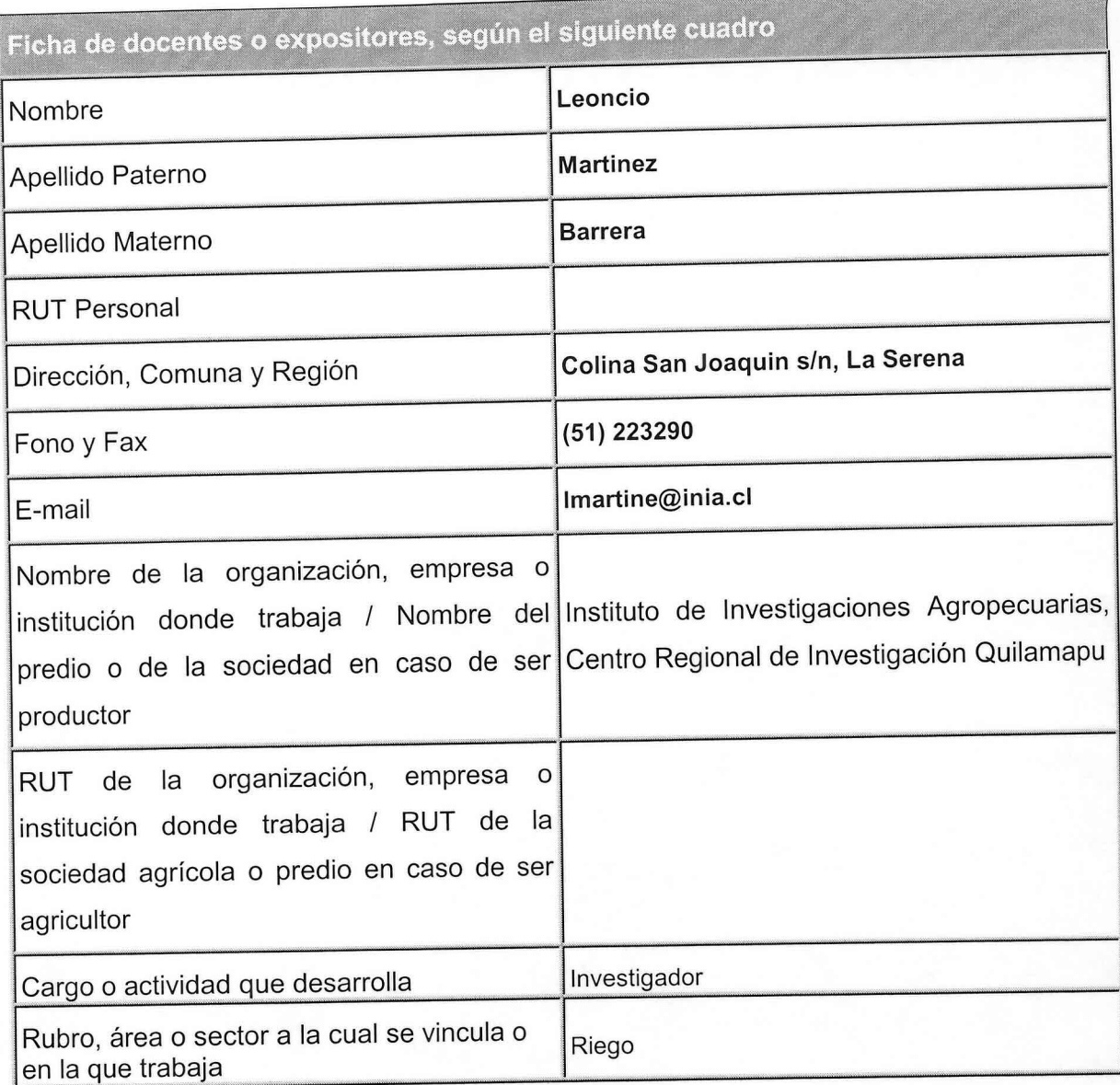

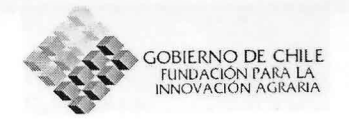

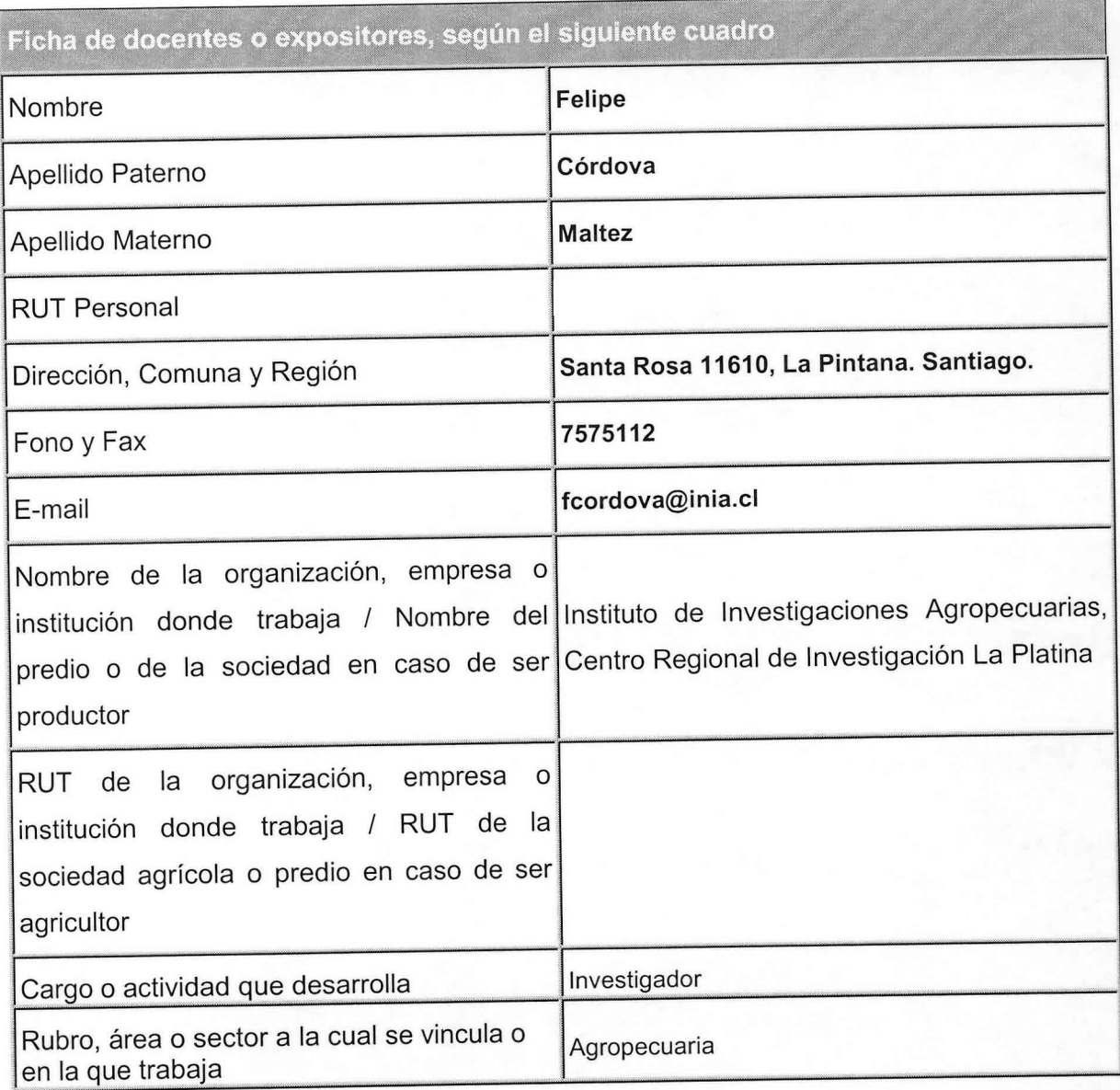

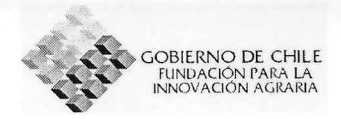

## Material elaborado

Entregar un listado del material elaborado y distribuido cn motivo de la actividad. Además, se debe entregar adjunto al informe un set de todo el material desarrollado y/o entregado para la actividad de formación o promoción (escrito y audiovisual) ordenado de acuerdo al cuadro que se presenta a continuación.

También se deben adjuntar fotografías correspondientes a la actividad desarrollada. El material se debe adjuntar en forma impresa y en un medio magnético (disquet o disco compacto).

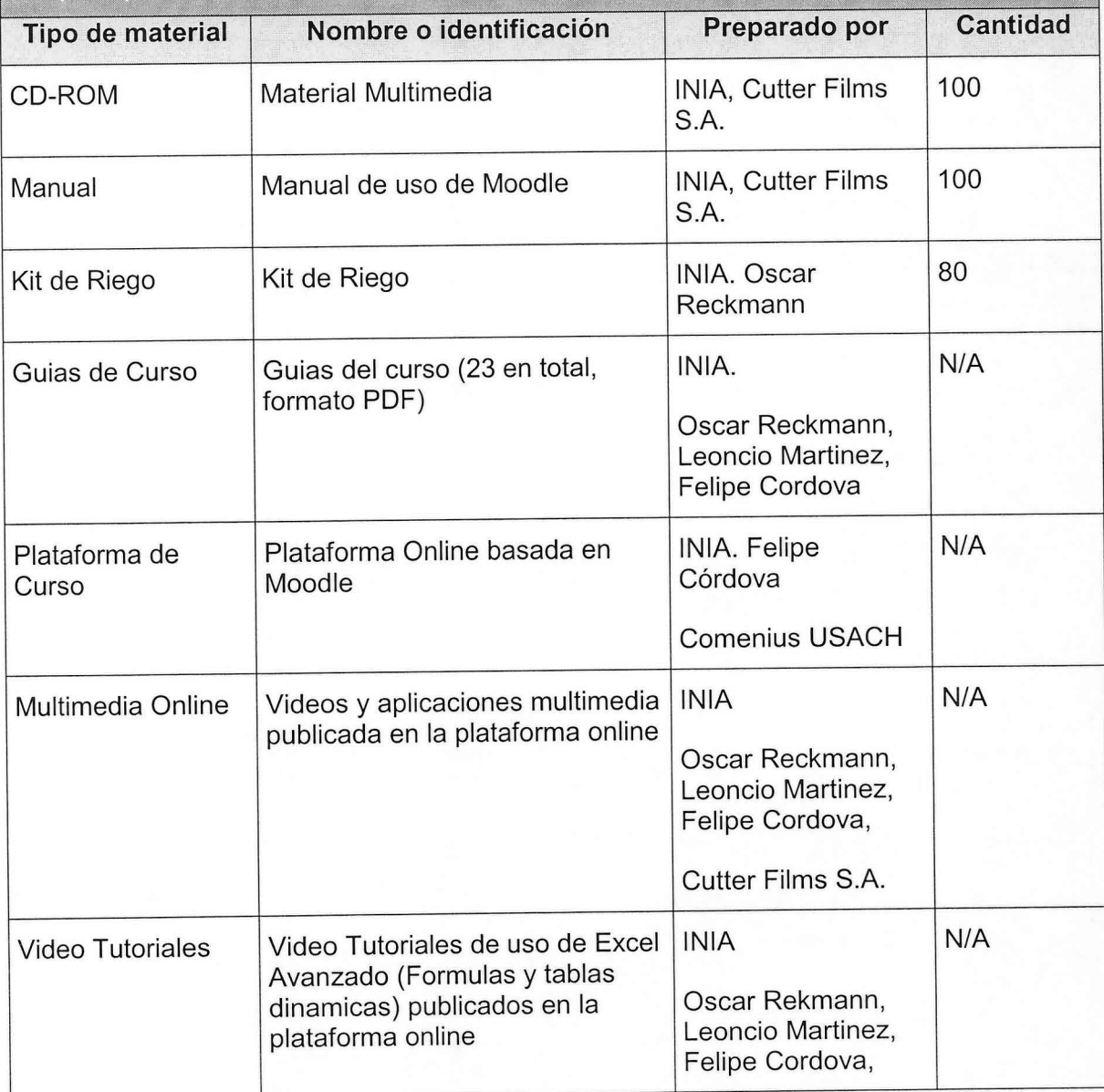

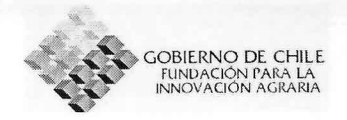

#### Programa de difusión de la actividad

En esta sección se deben describir las actividades de difusión de la actividad, adjuntando el material preparado y/o distribuido para tal efecto.

En la realización de estas actividades, se deberán seguir los lineamientos que establece el "instructivo de Difusión y Publicaciones" de FIA, que le será entregado junto con el<br>instructivo y formato para la elaboración del informe técnico.

- Promoción en la lista de correos de la Comisión Nacional de Riego y FIA.
- Difusión a través de la web institucional [www.inia](http://www.inia.cl).c
- Difusión por medio de la lista de correos interna de INIA

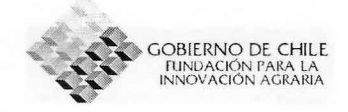

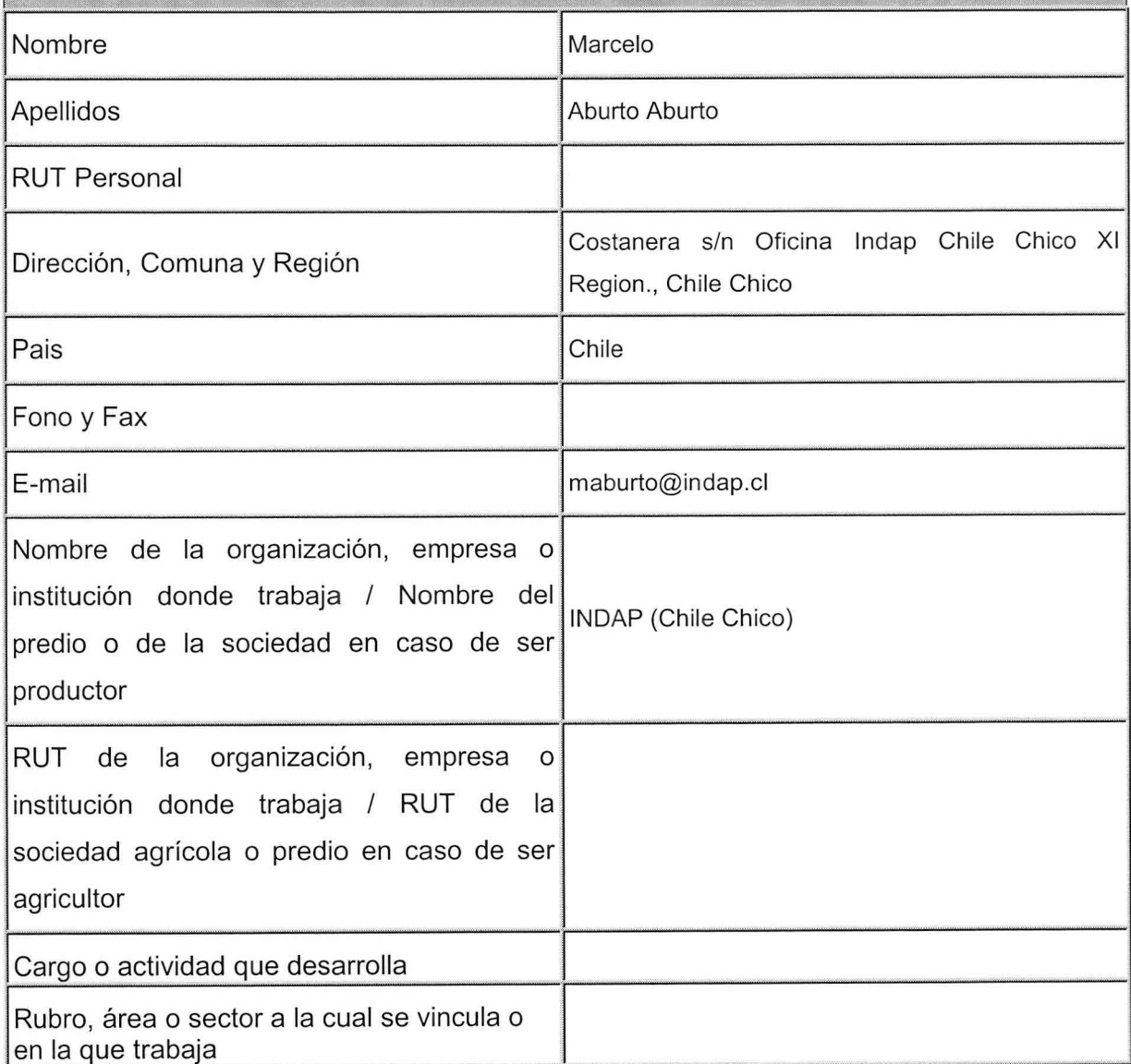

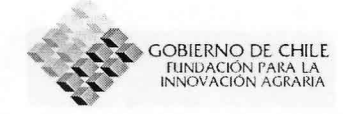

El listado de asistentes a cualquier actividad deberá al menos contener la siguiente

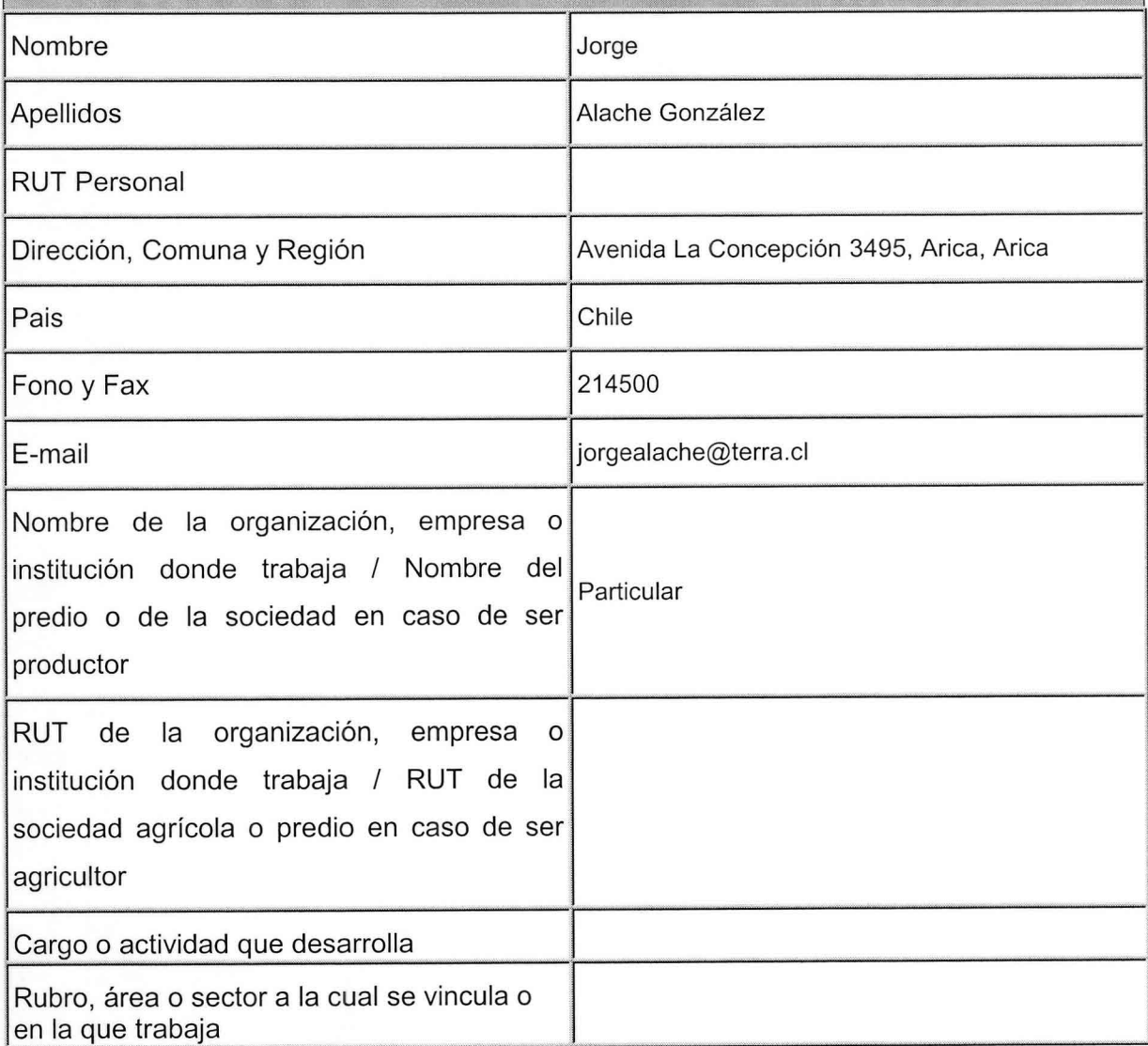

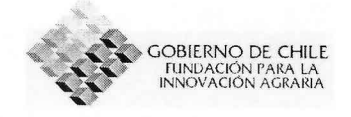

El listado de asistentes a cualquier actividad deberá al menos contener la siguiente

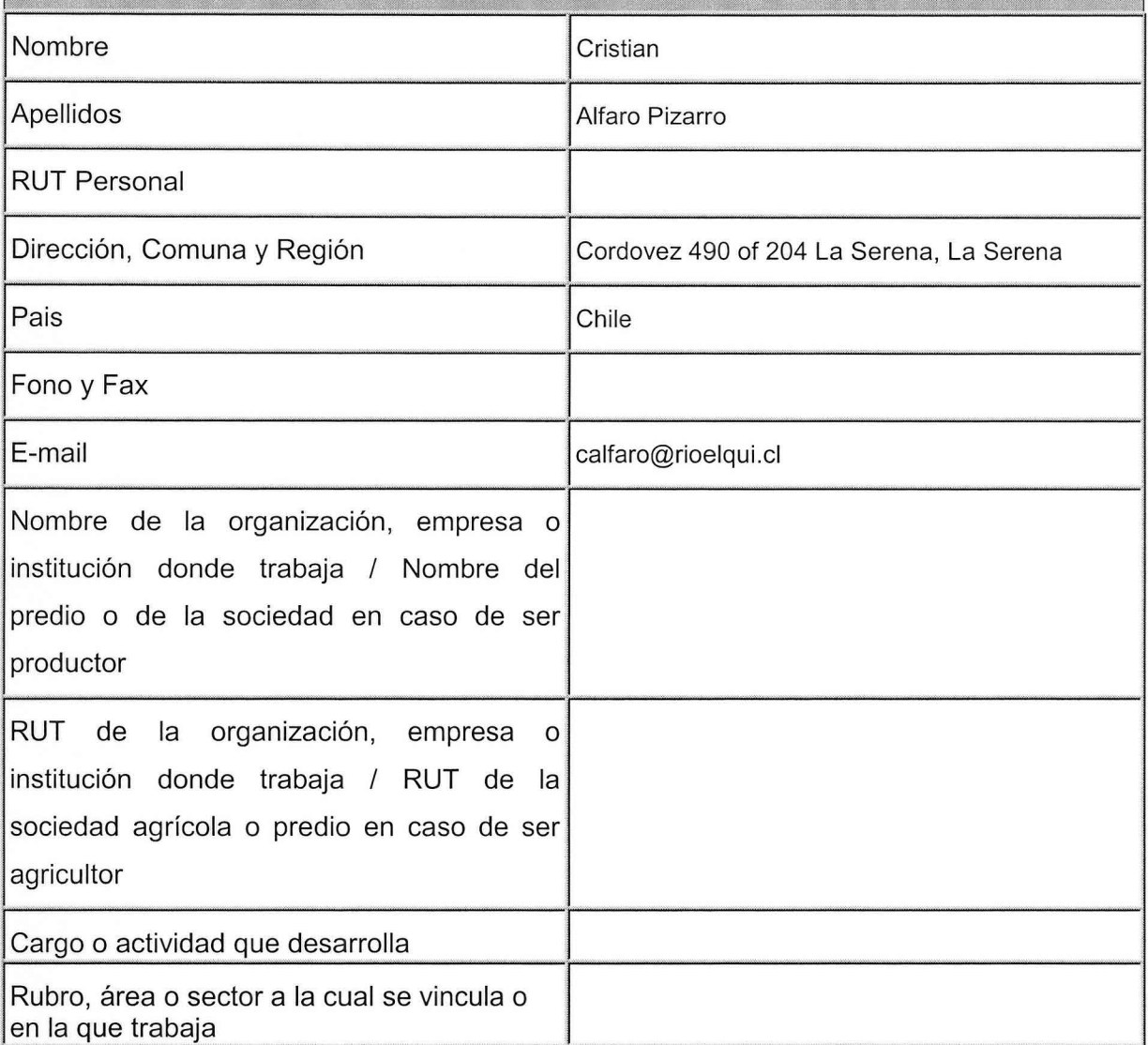

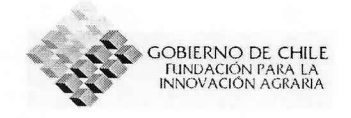

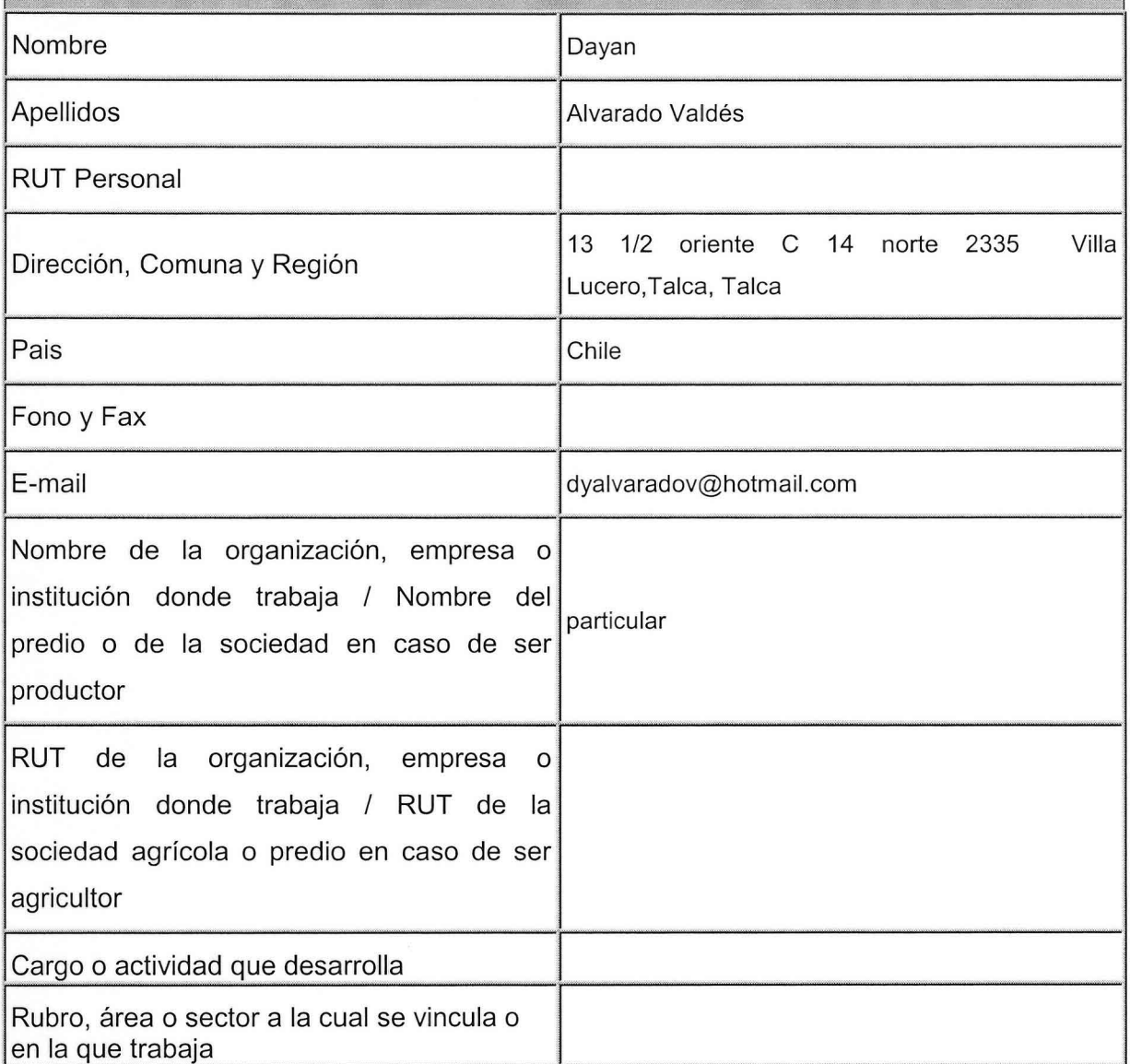

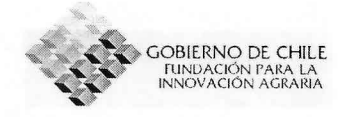

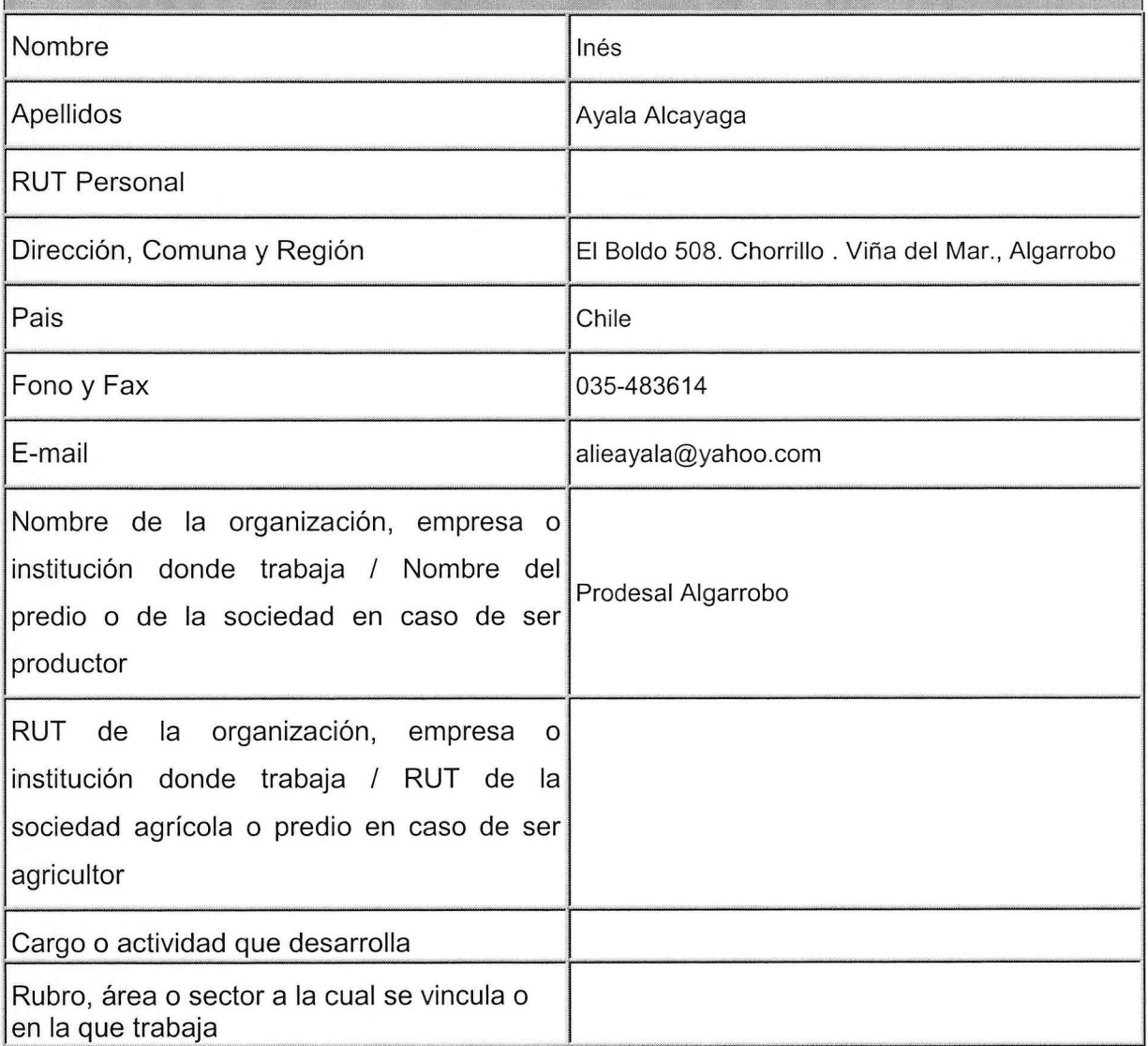

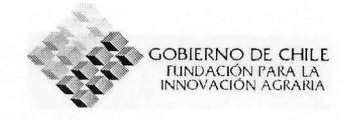

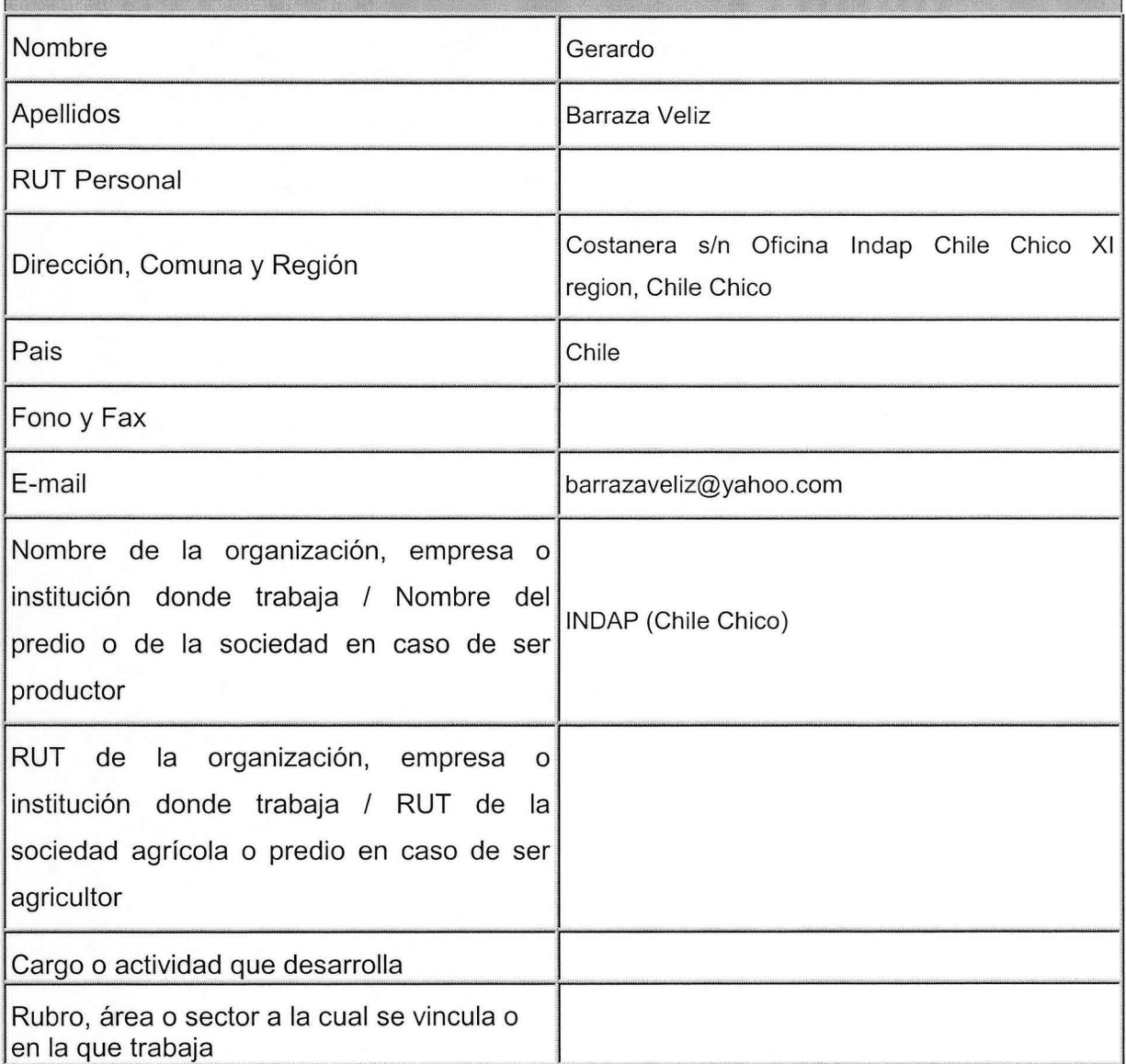

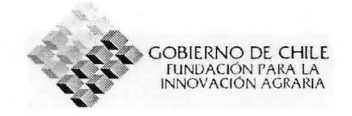

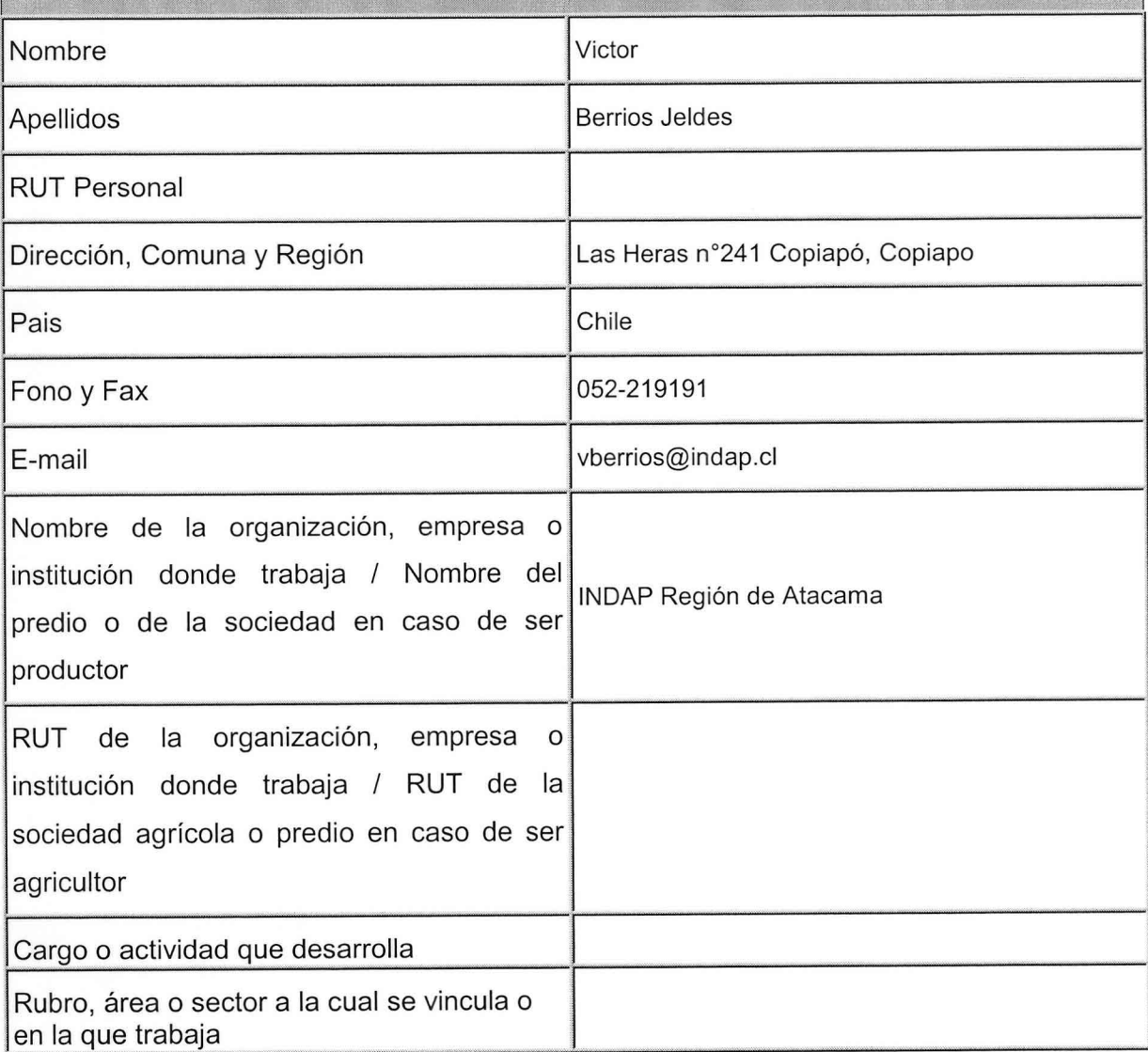

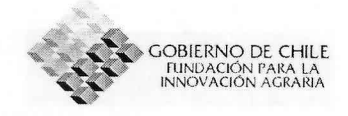

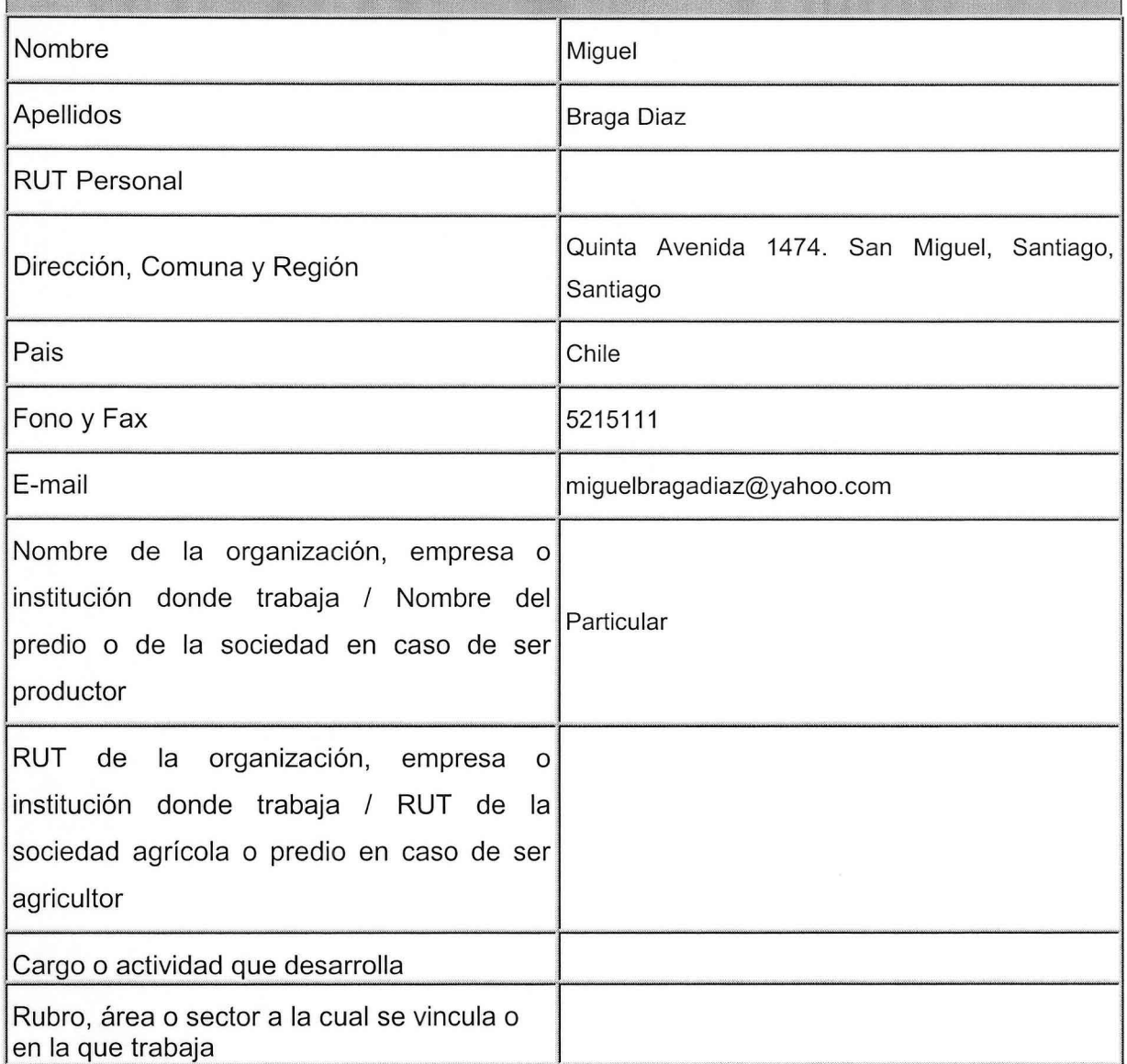

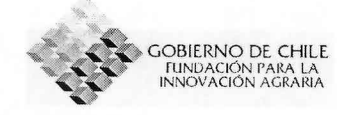

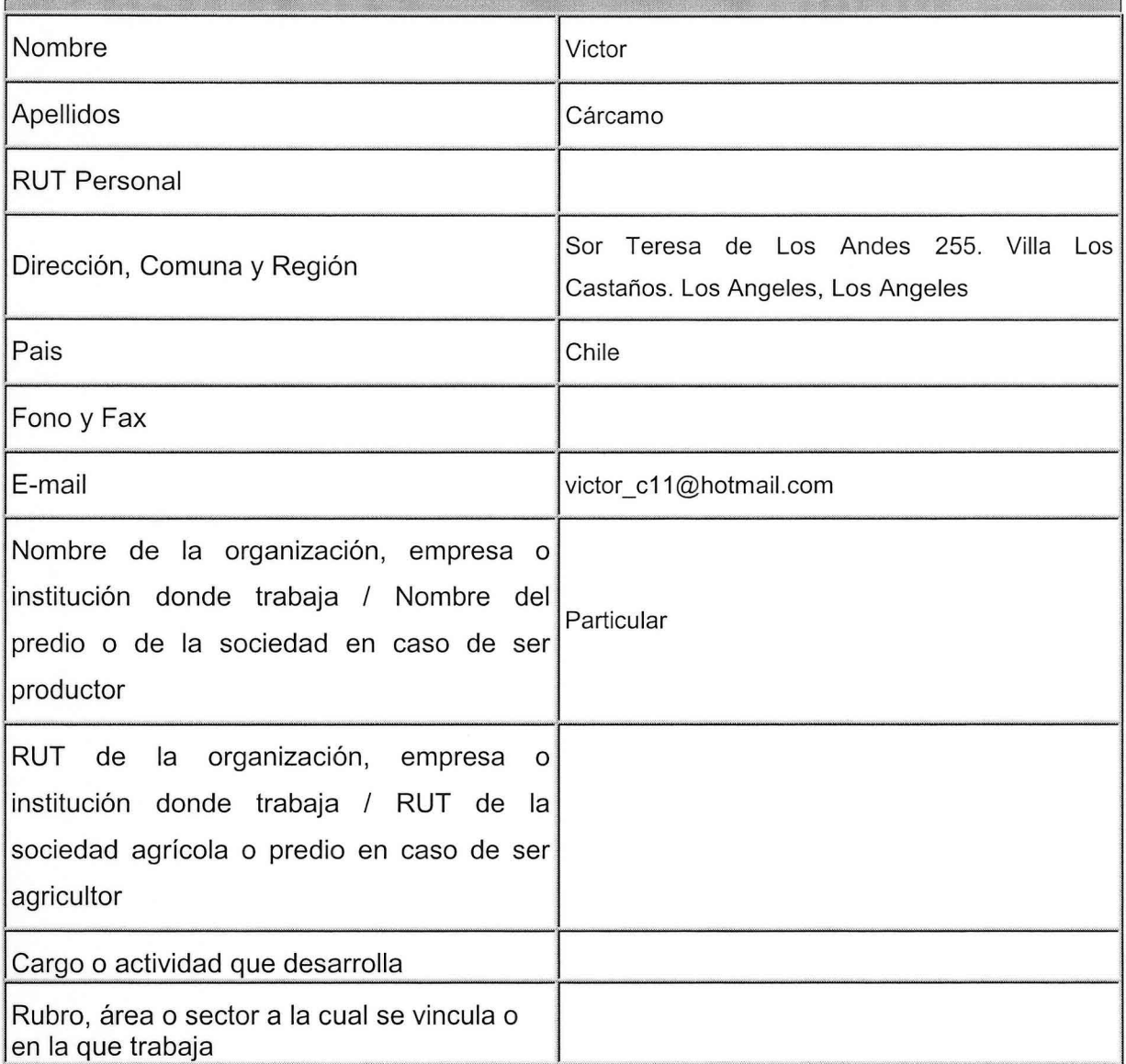

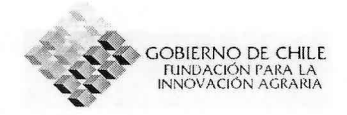

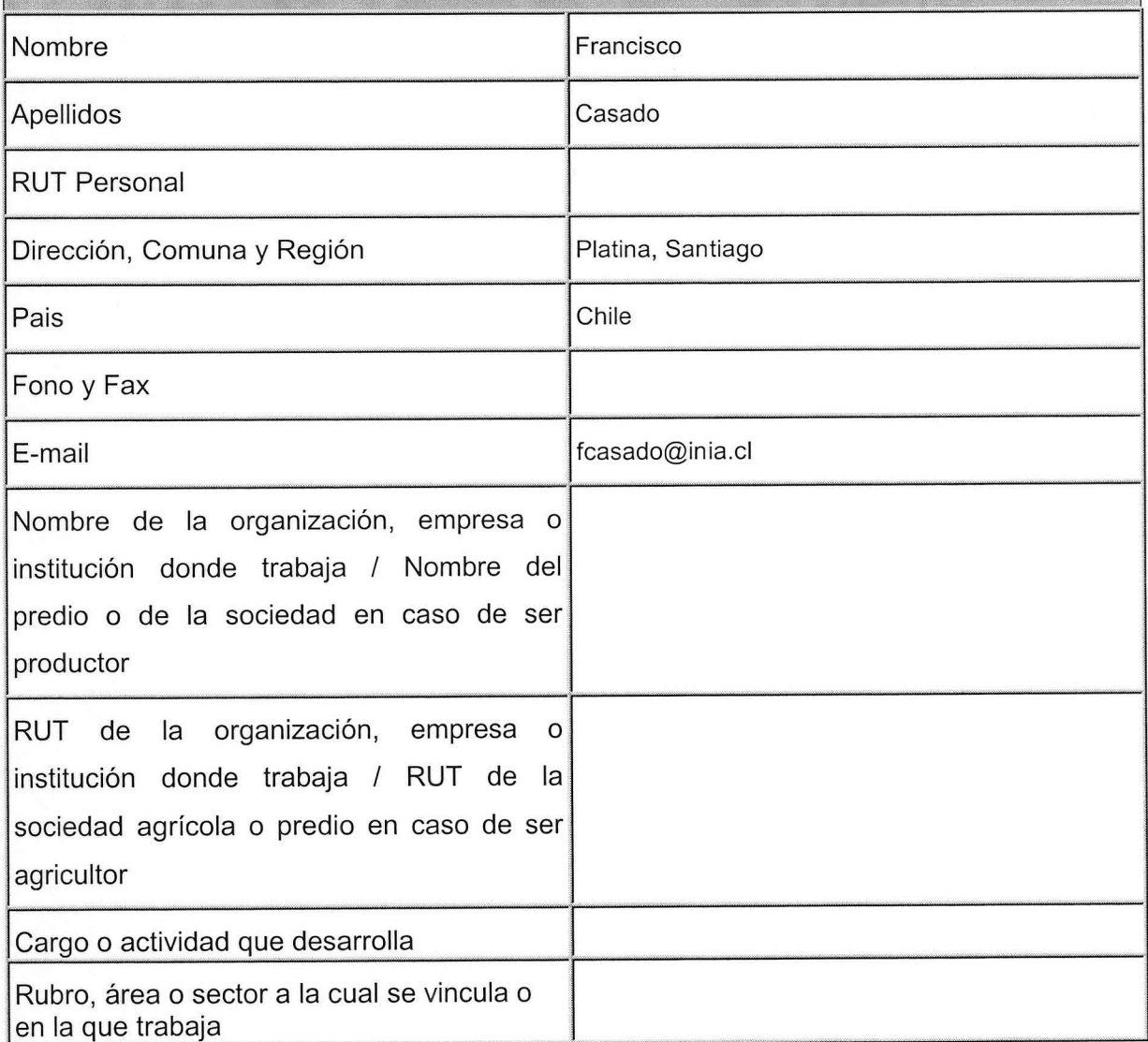

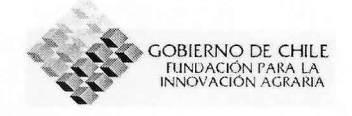

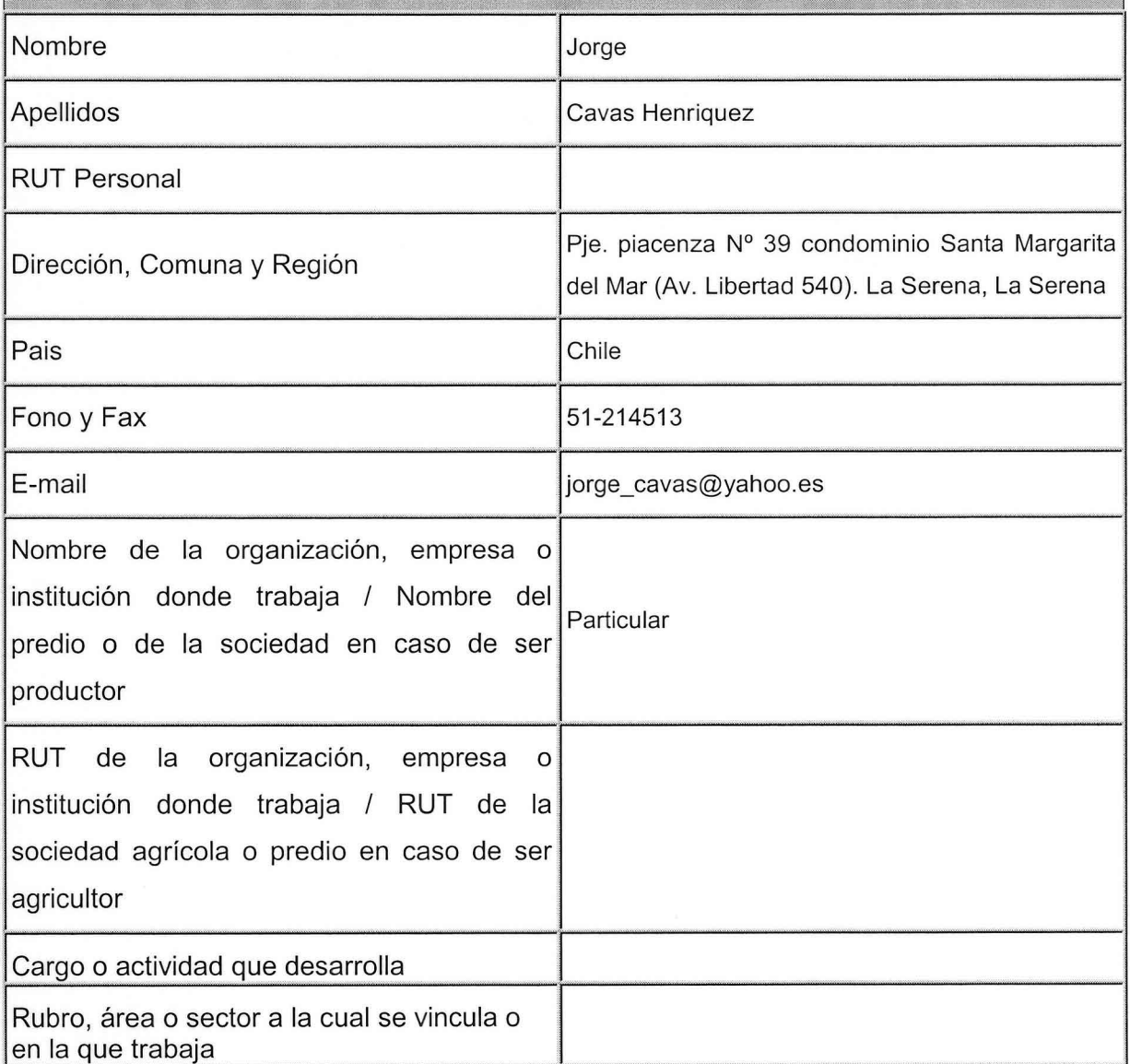

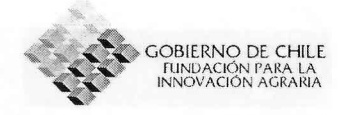

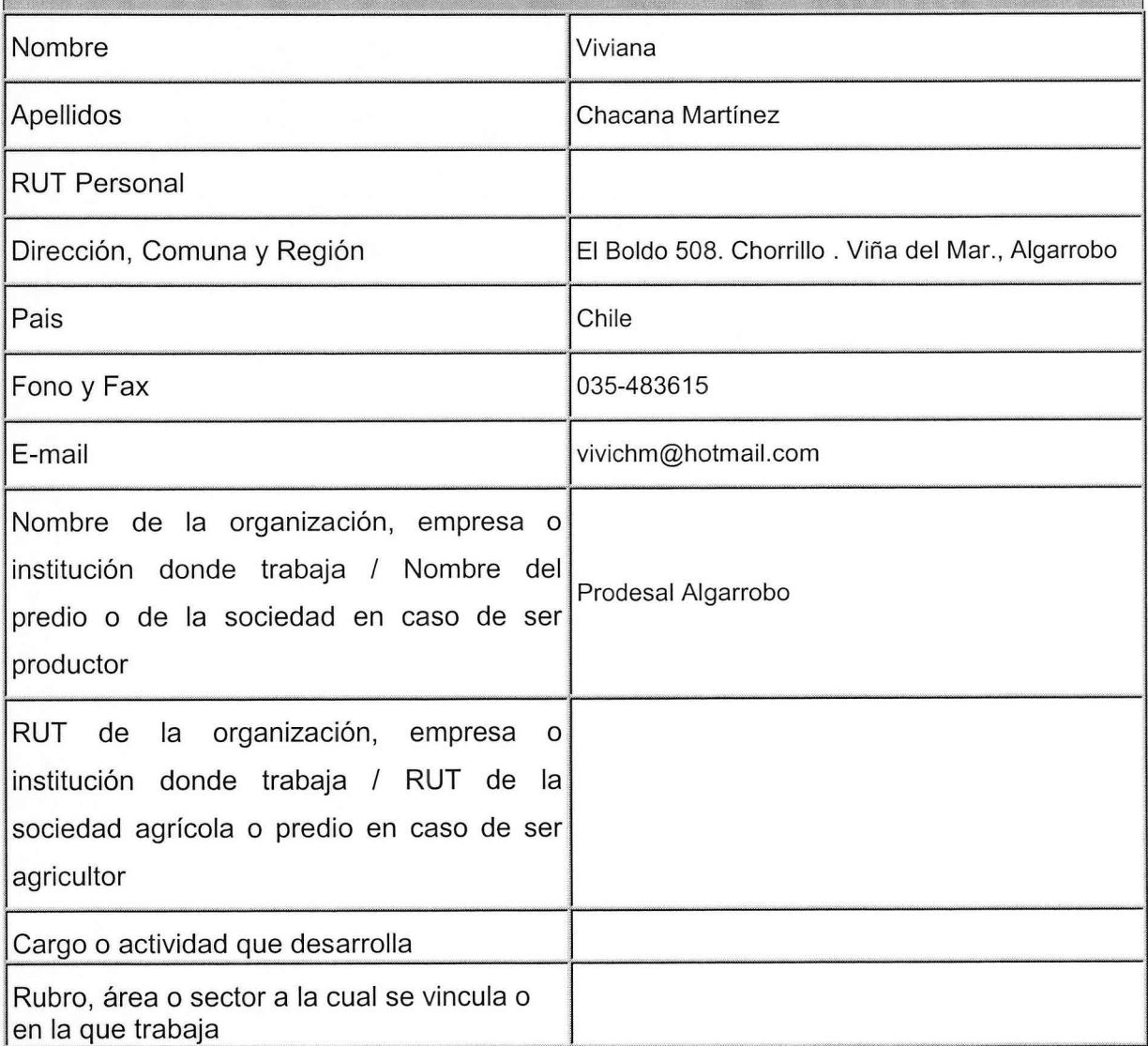

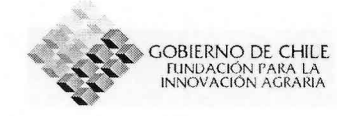

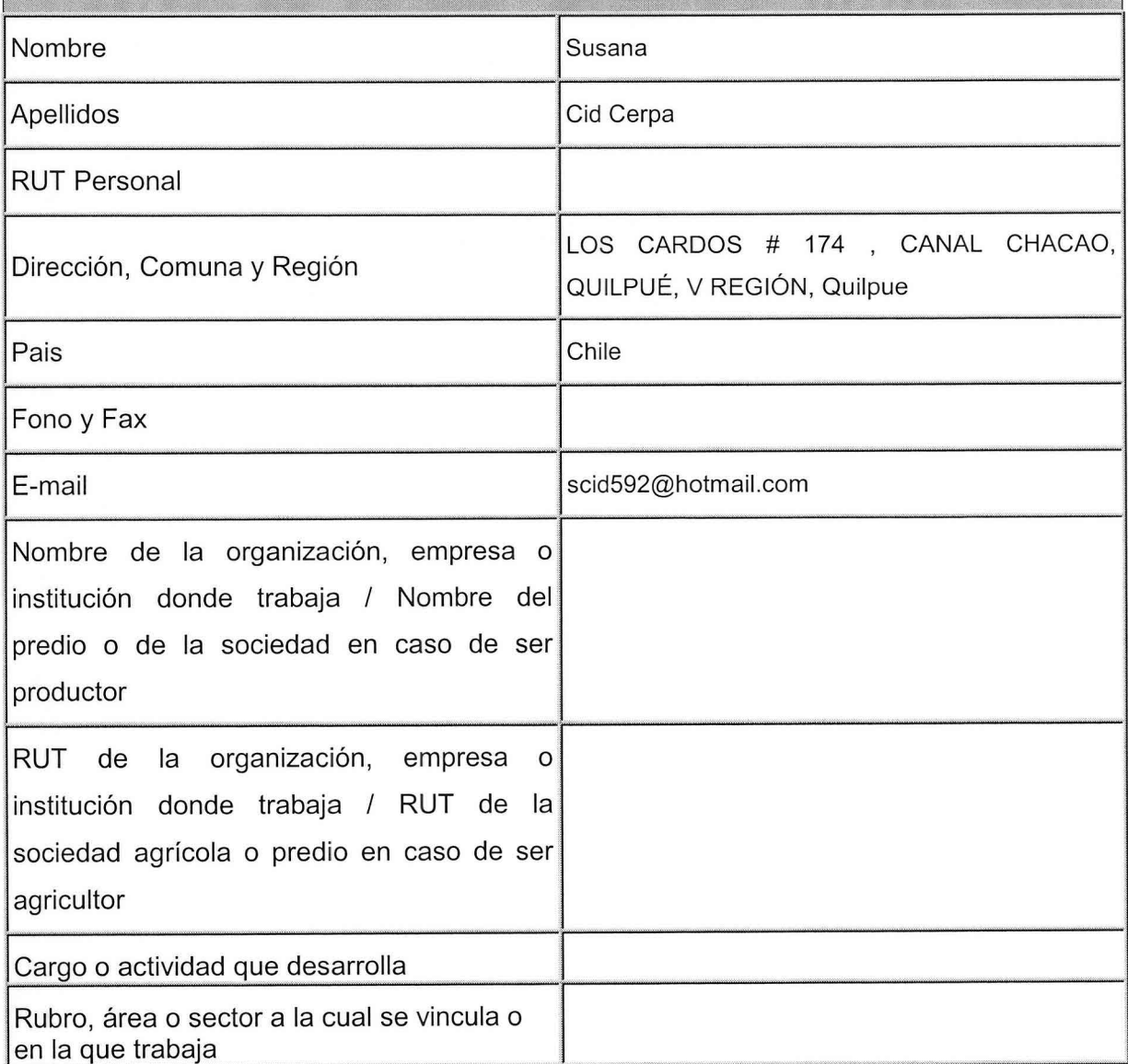

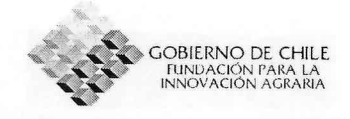

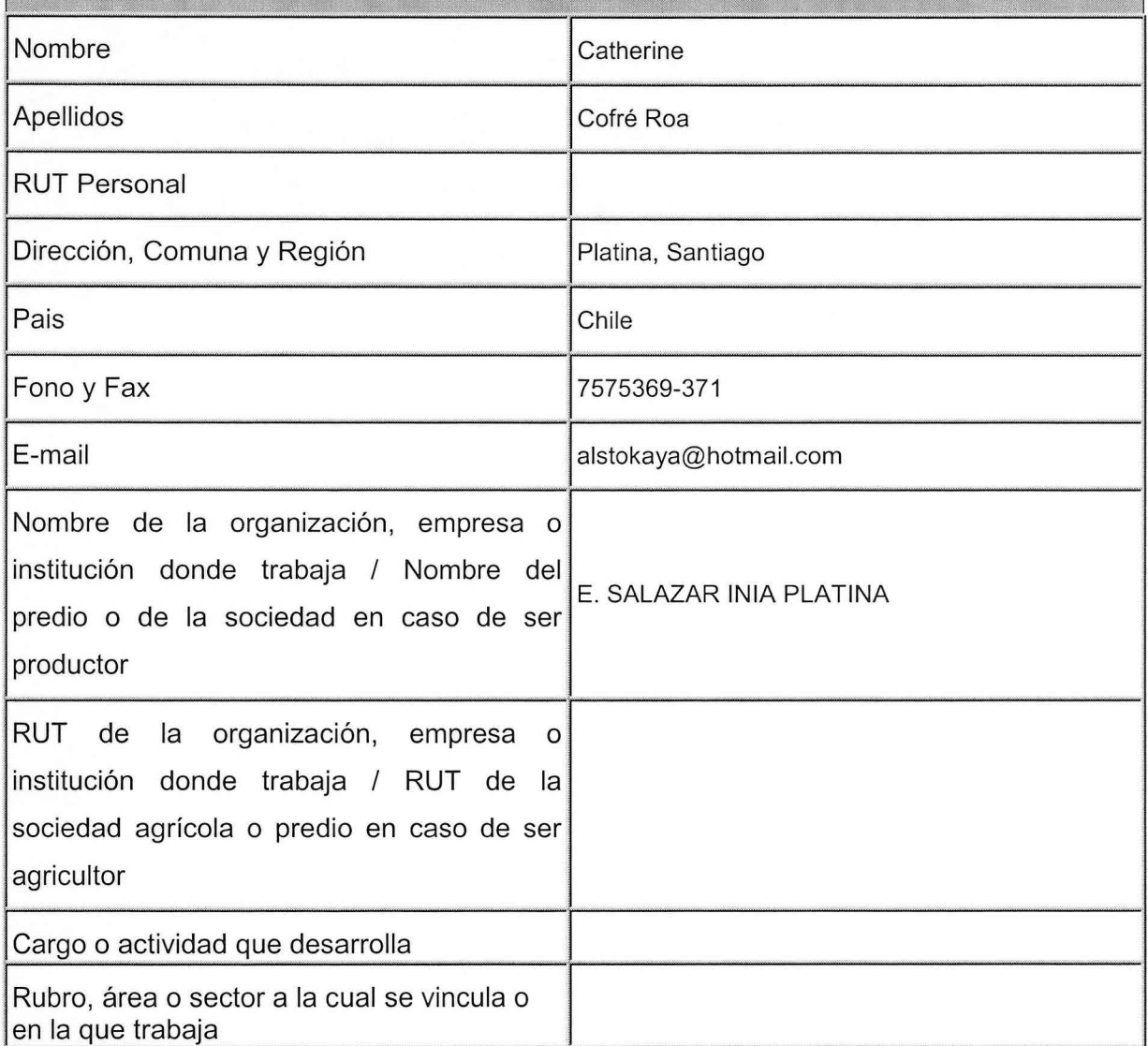

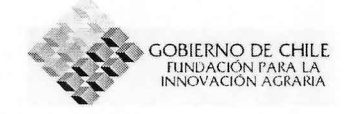

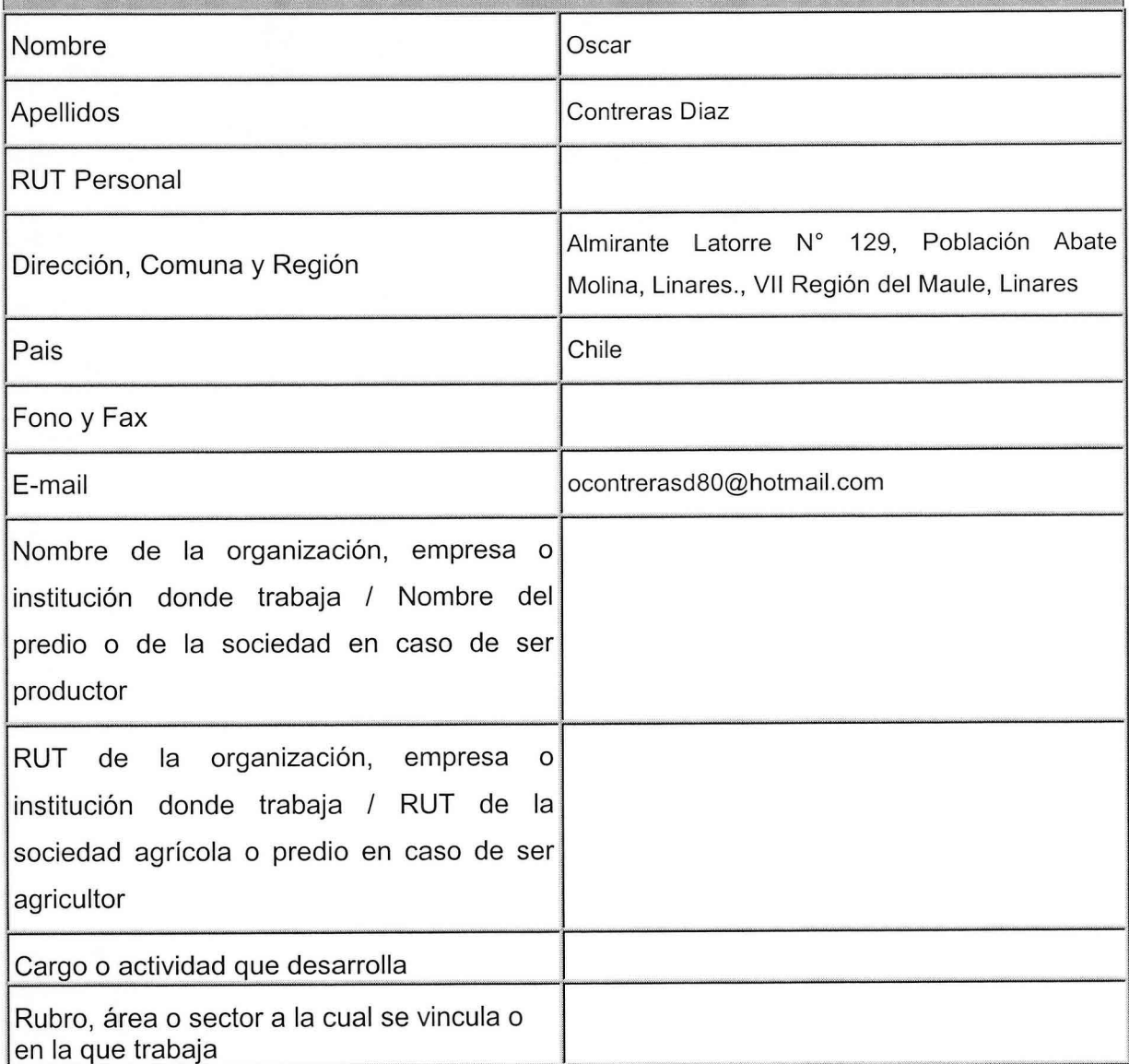

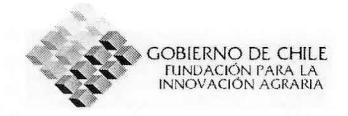

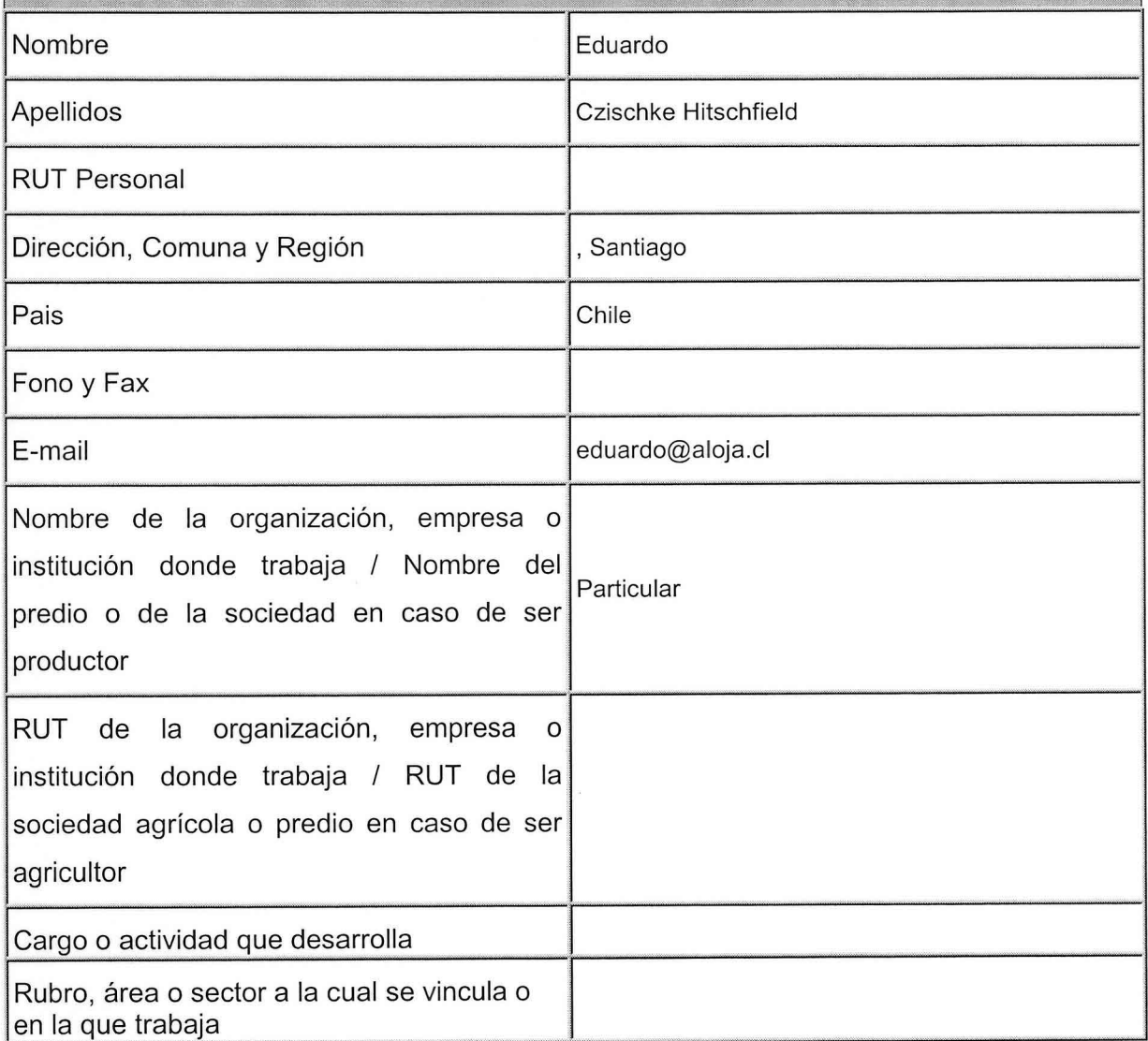

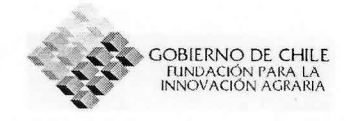

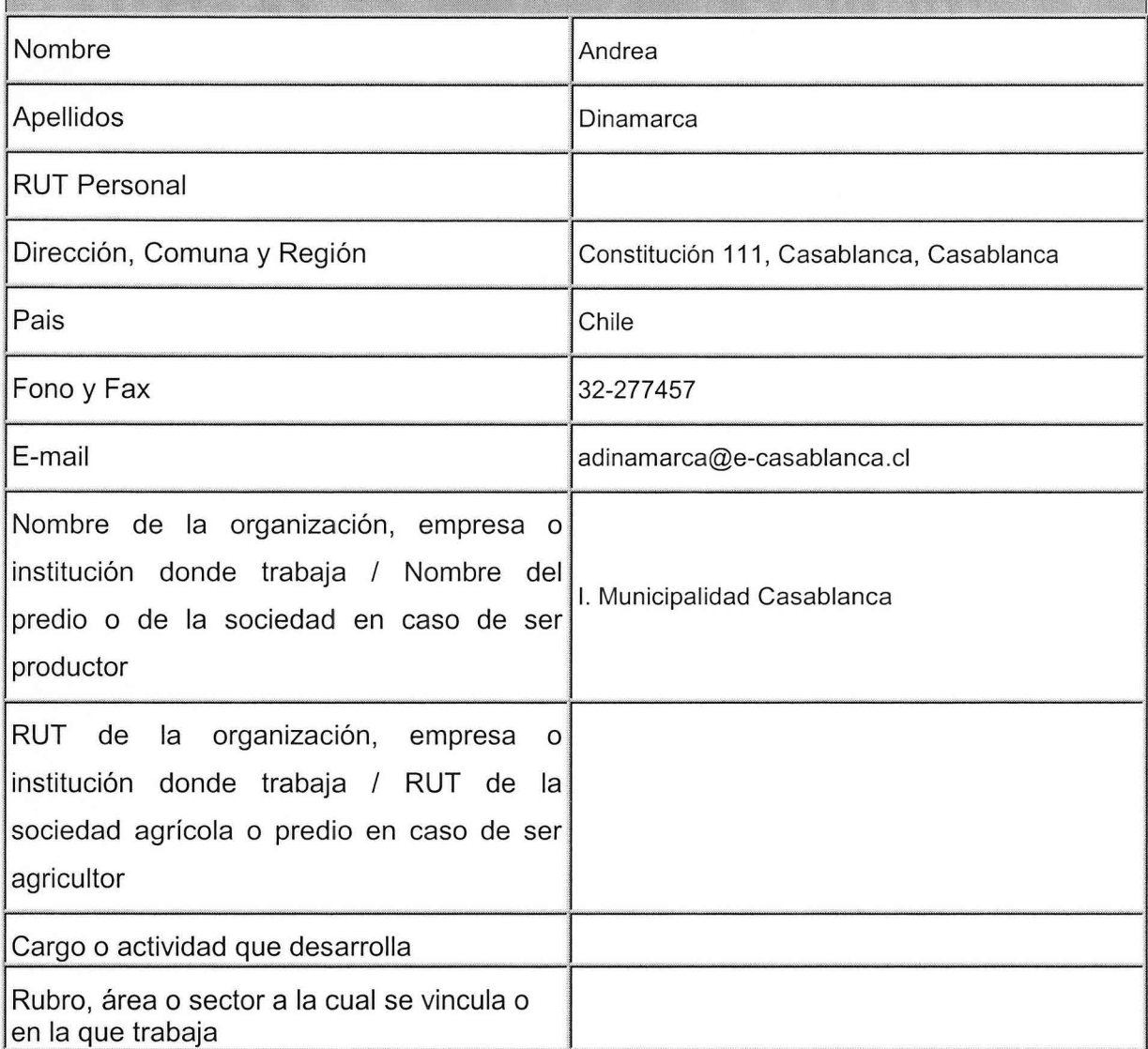

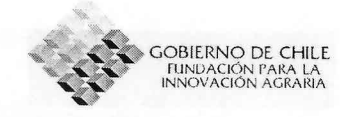

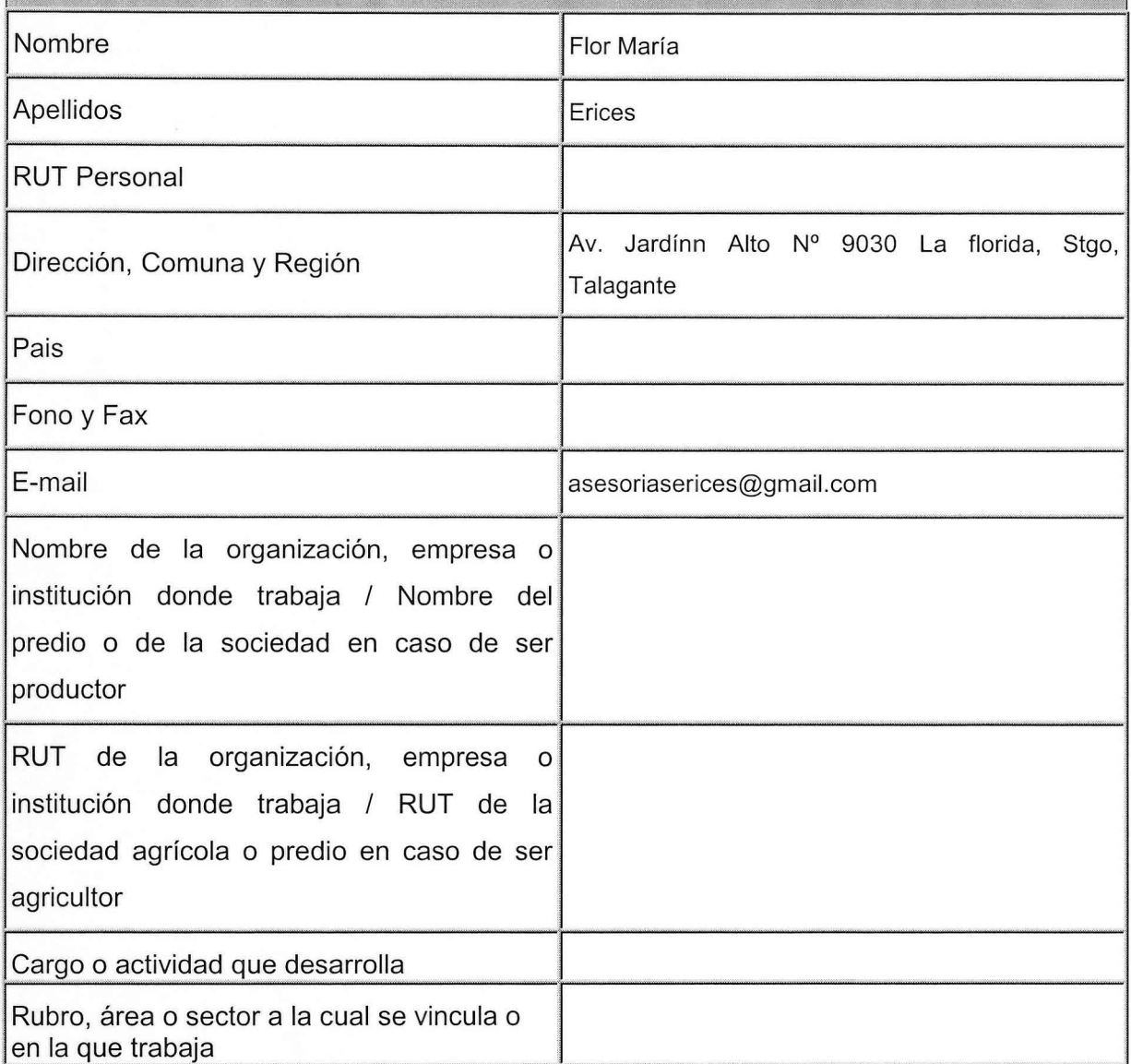

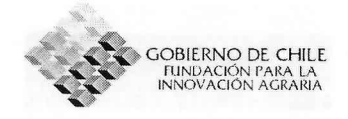

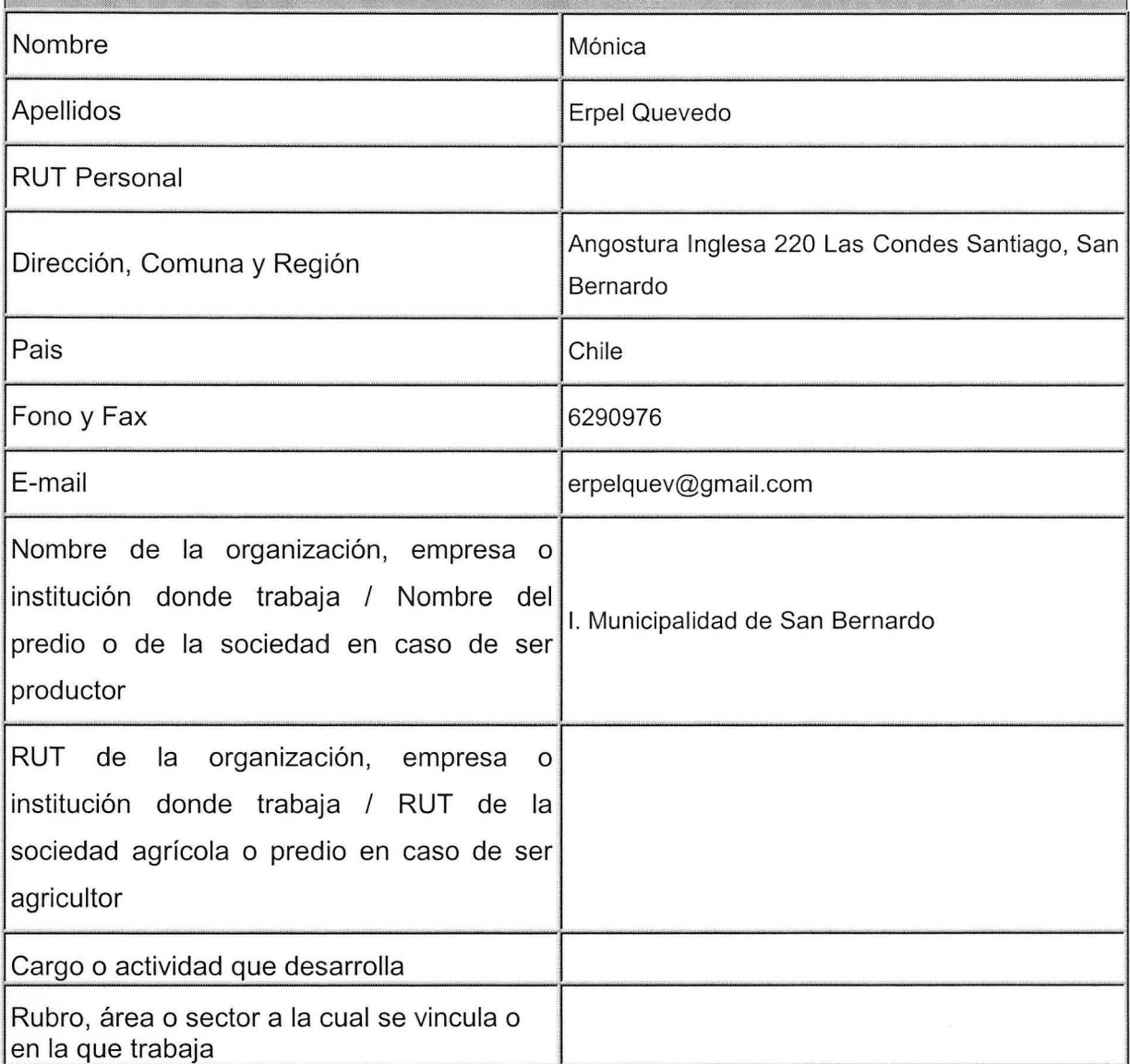

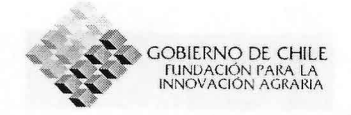

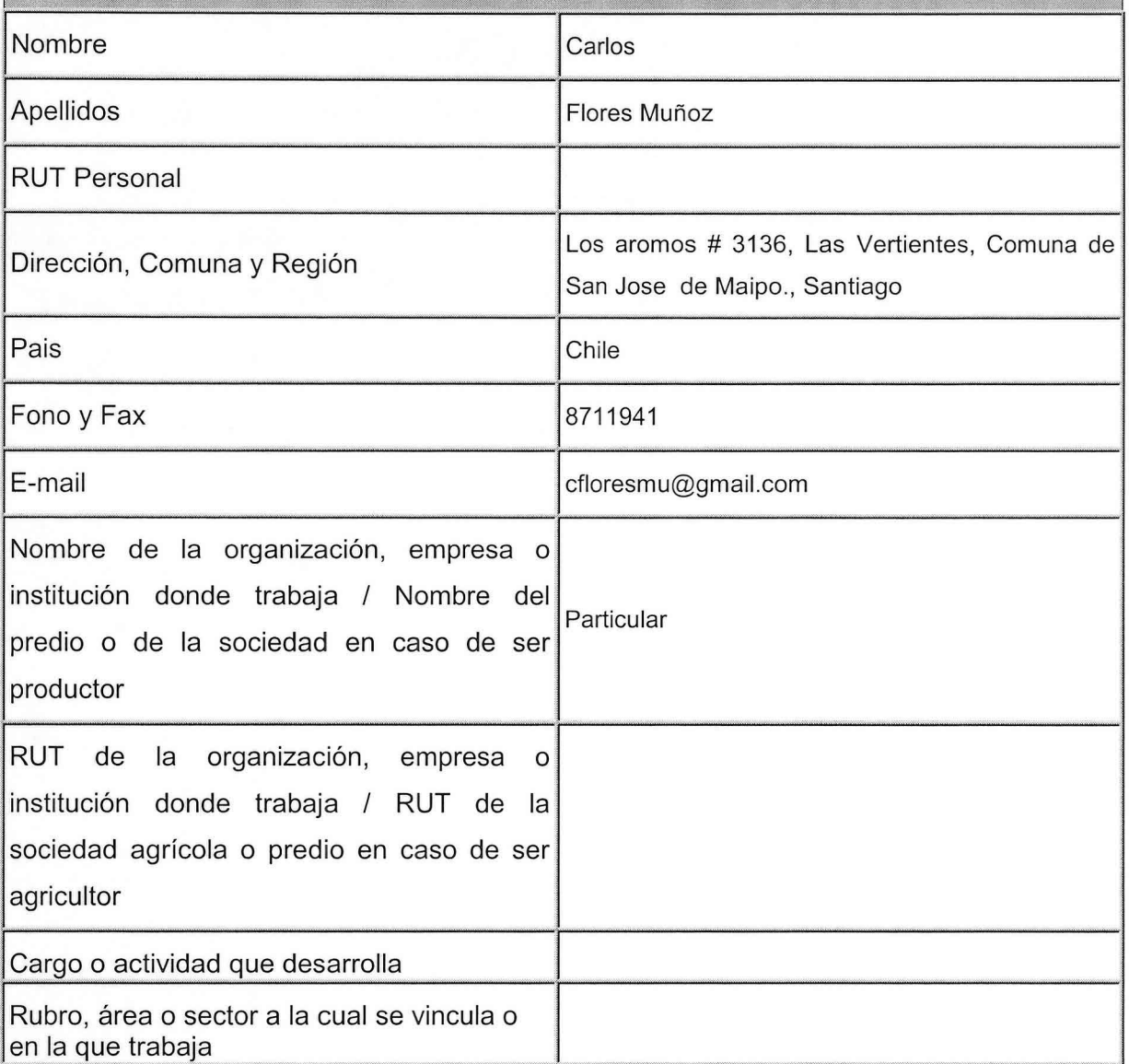

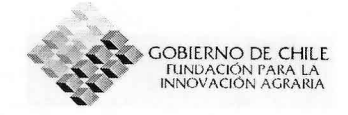

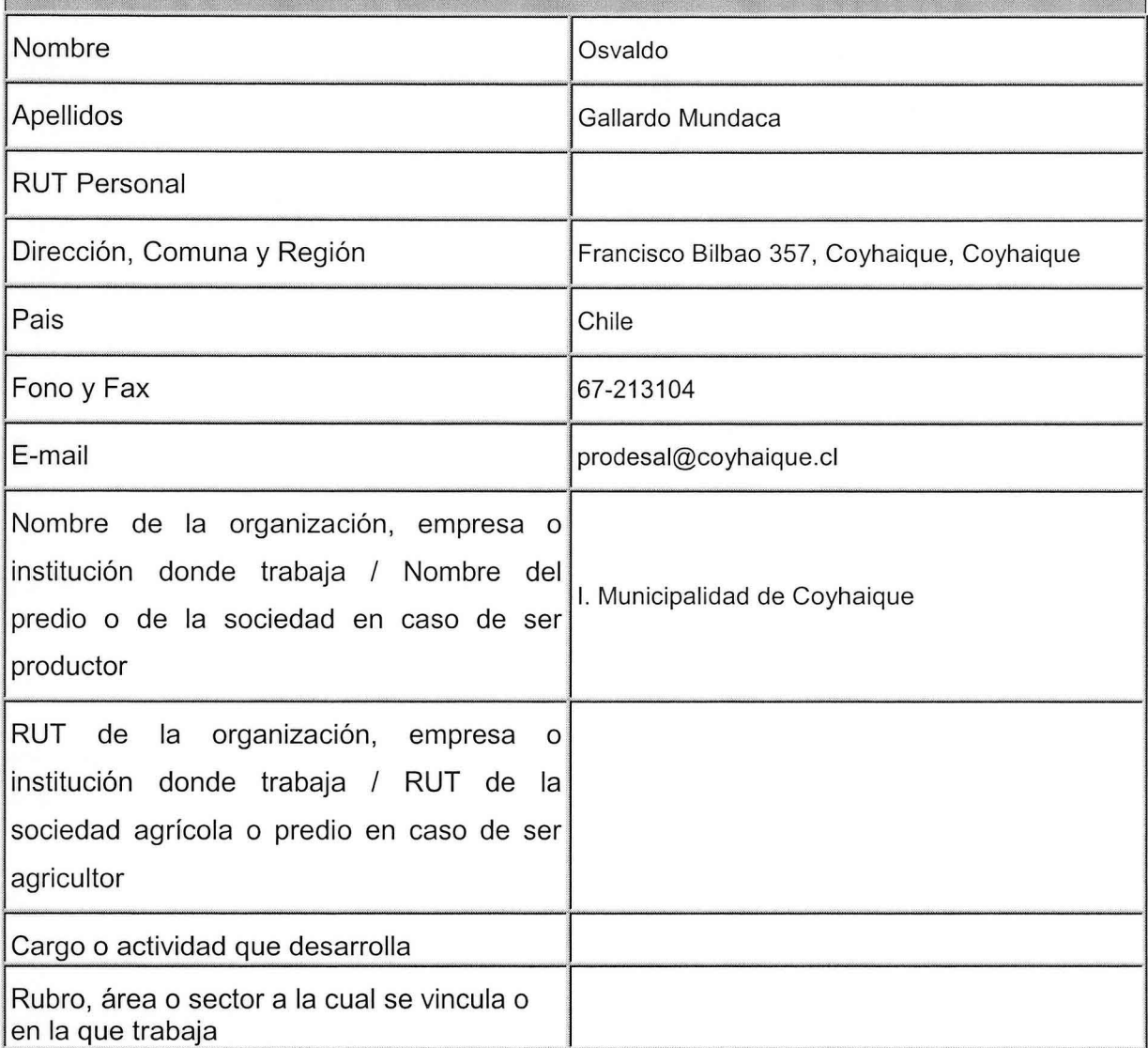

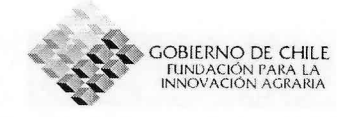

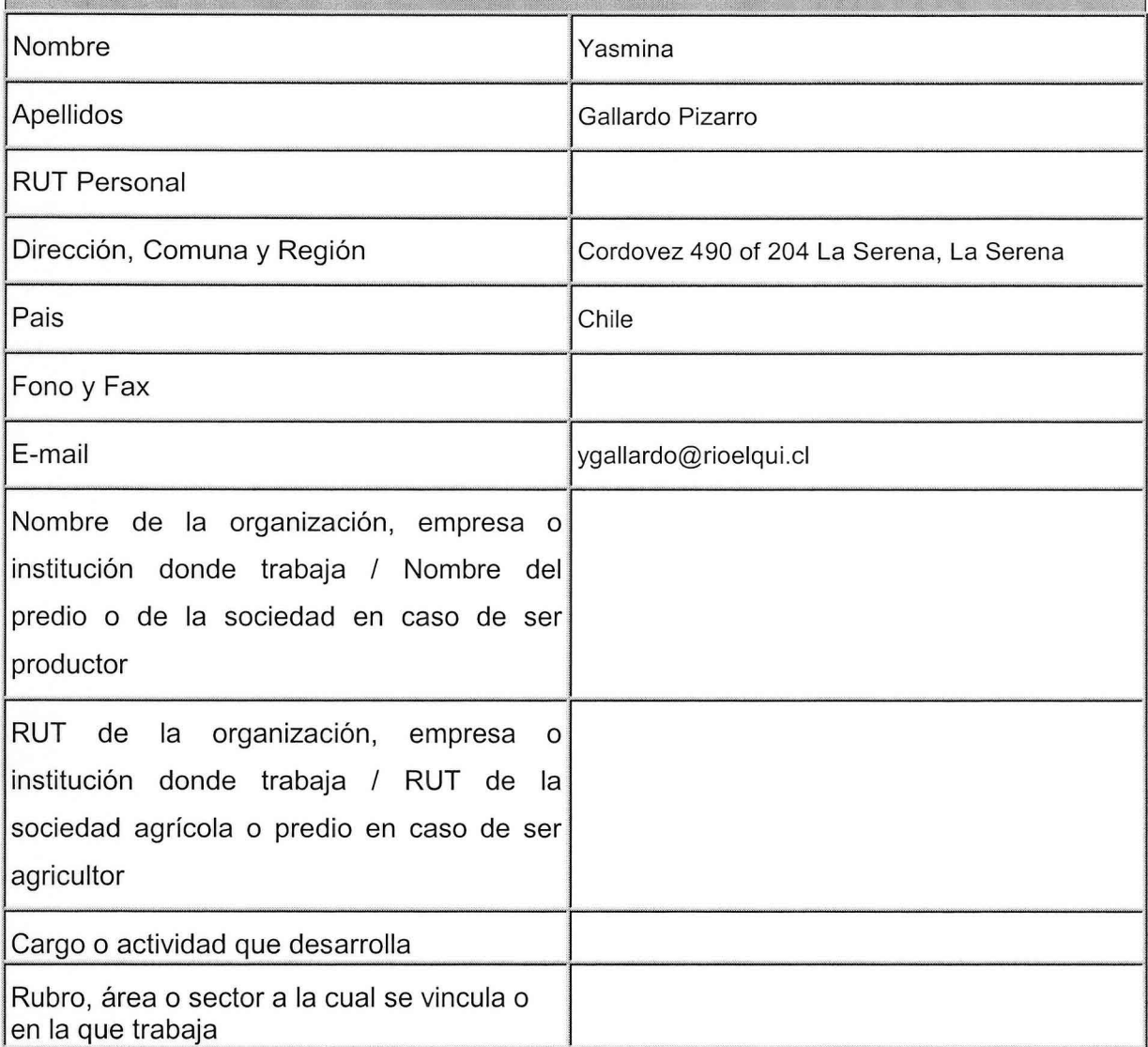

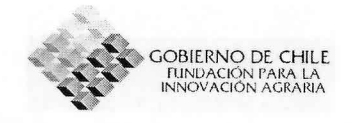

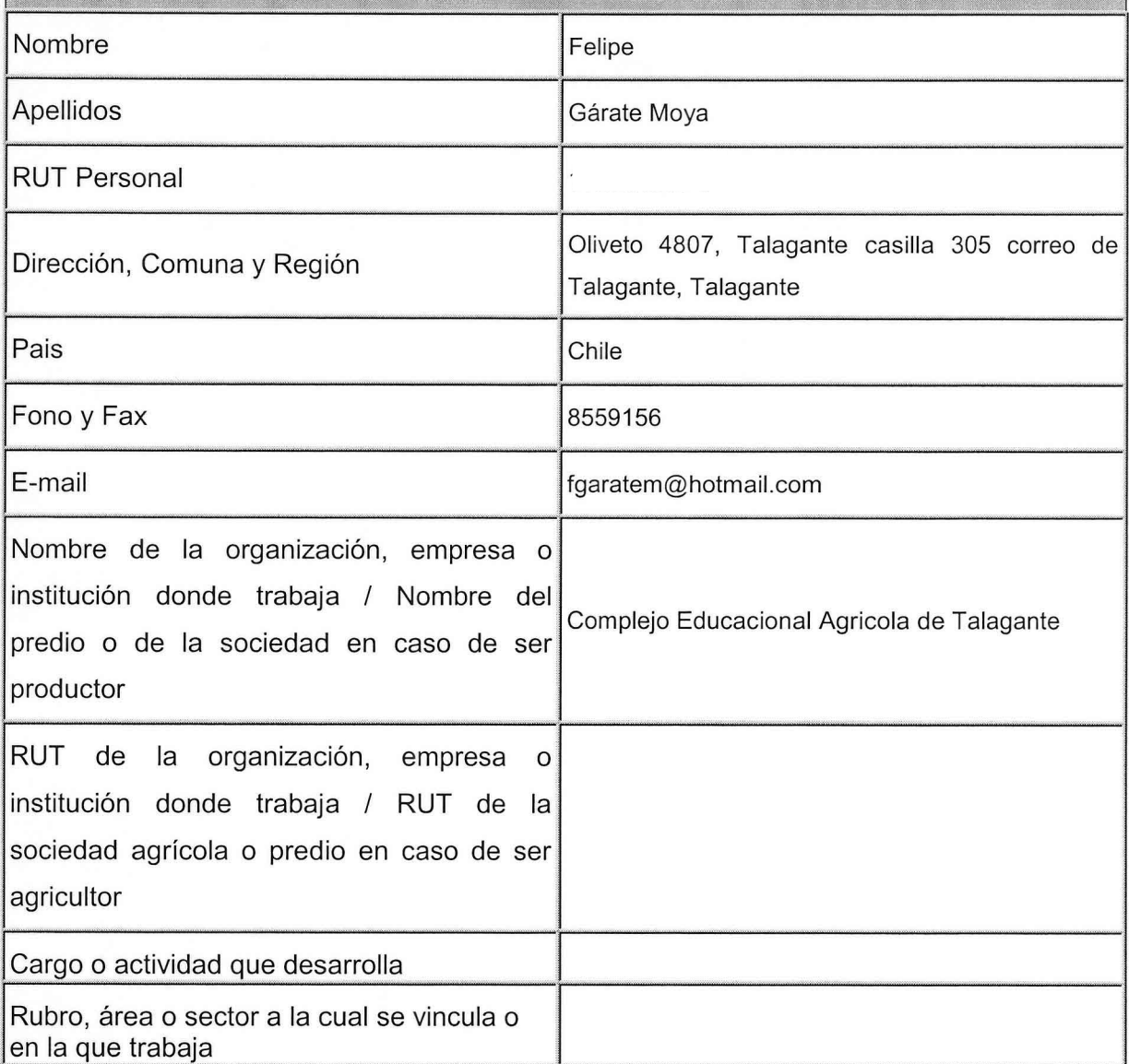

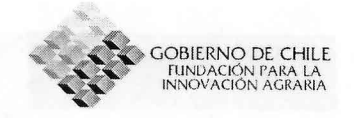

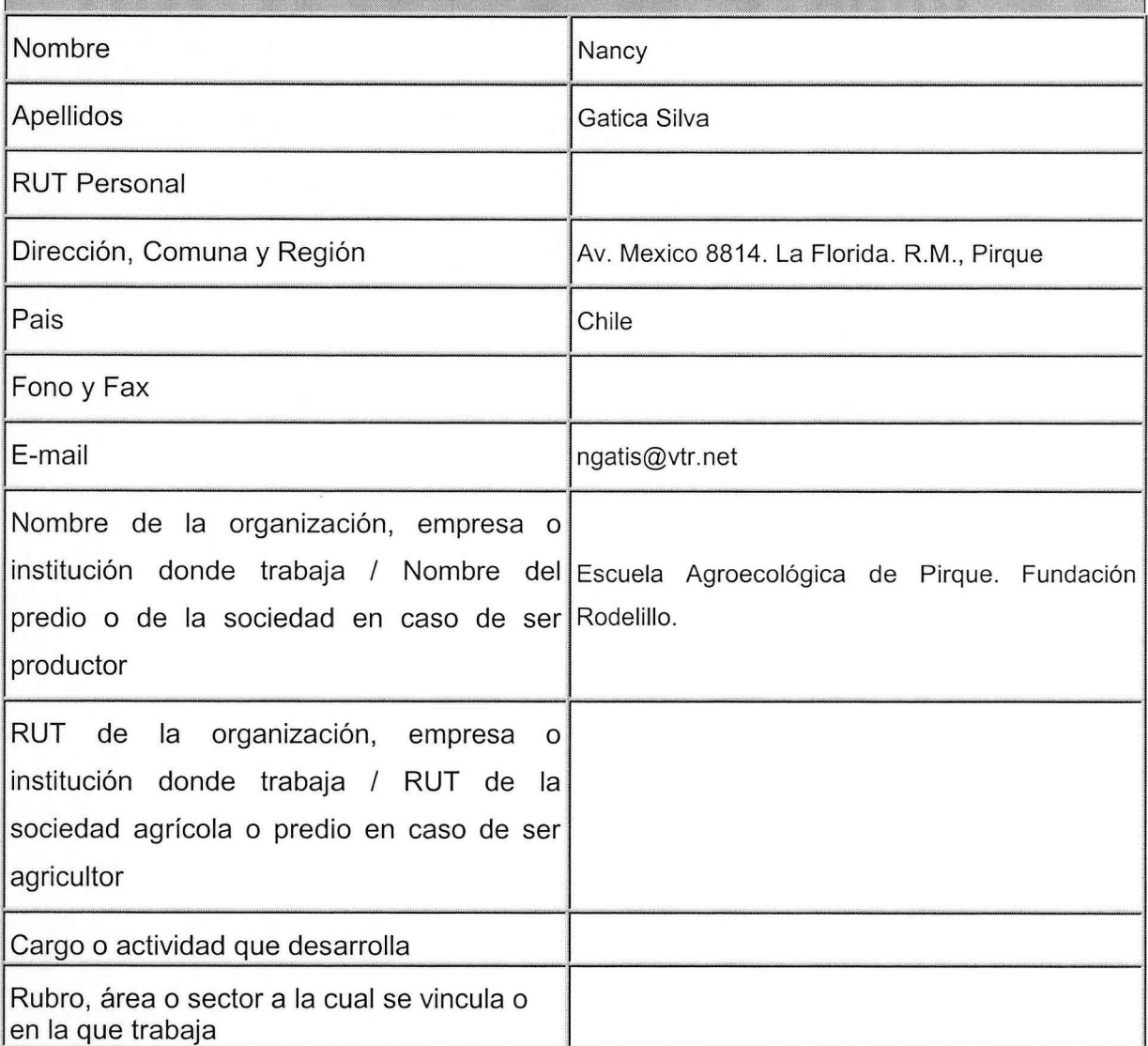

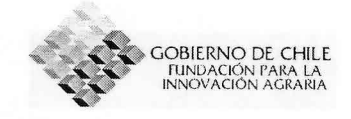

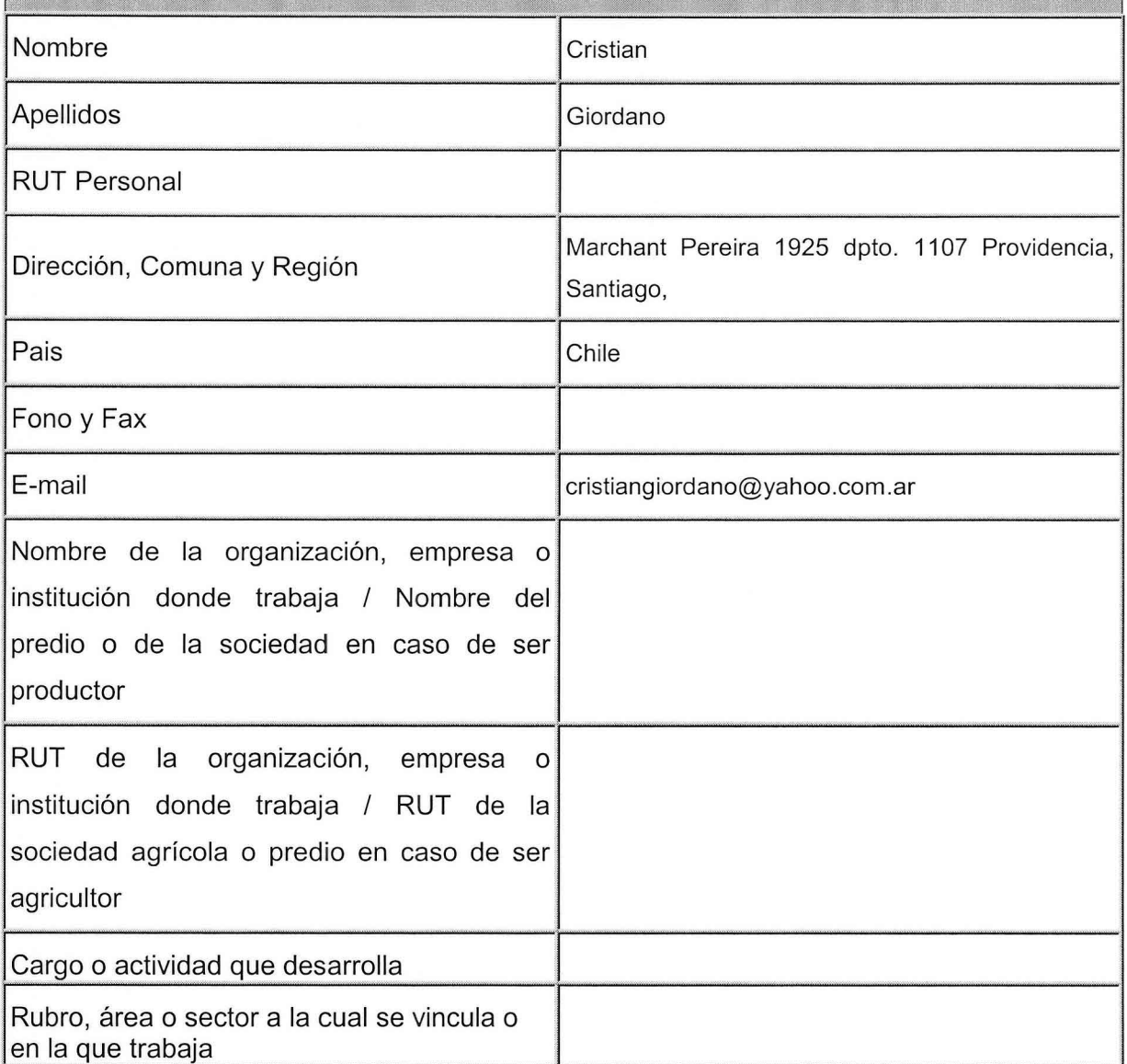
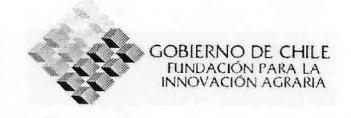

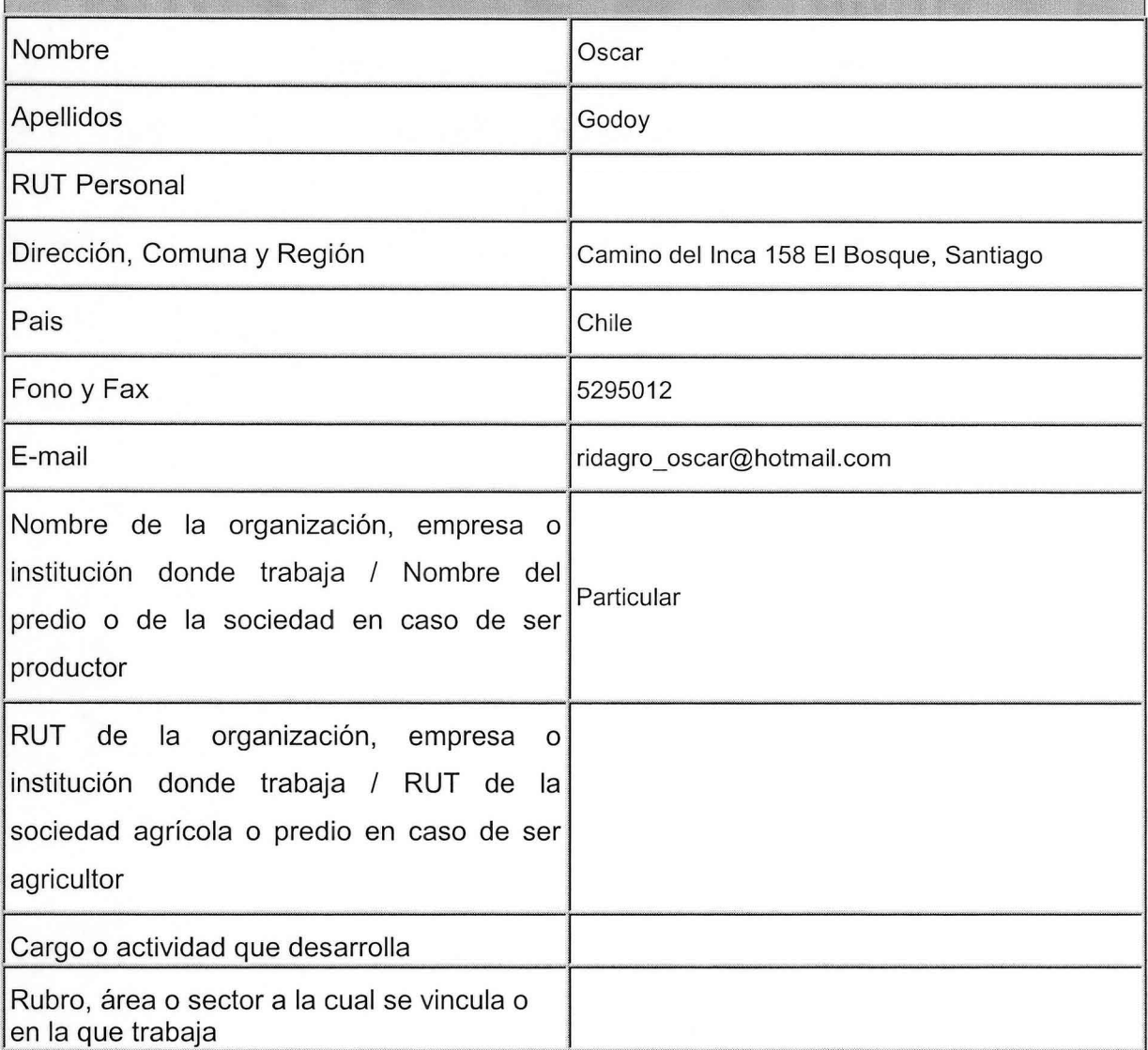

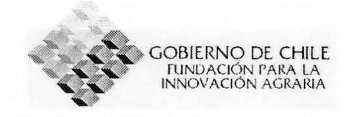

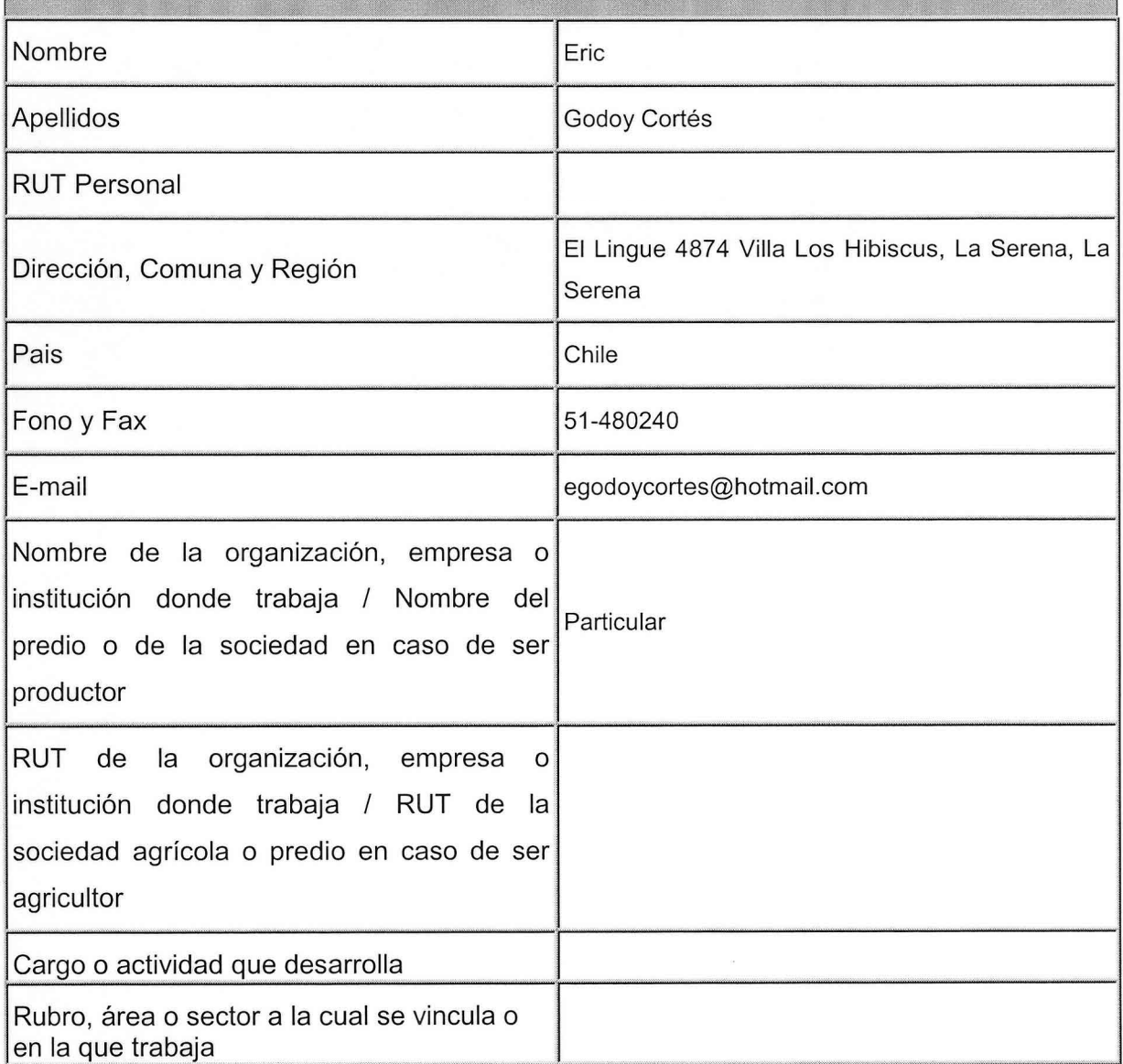

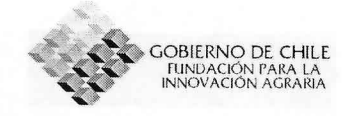

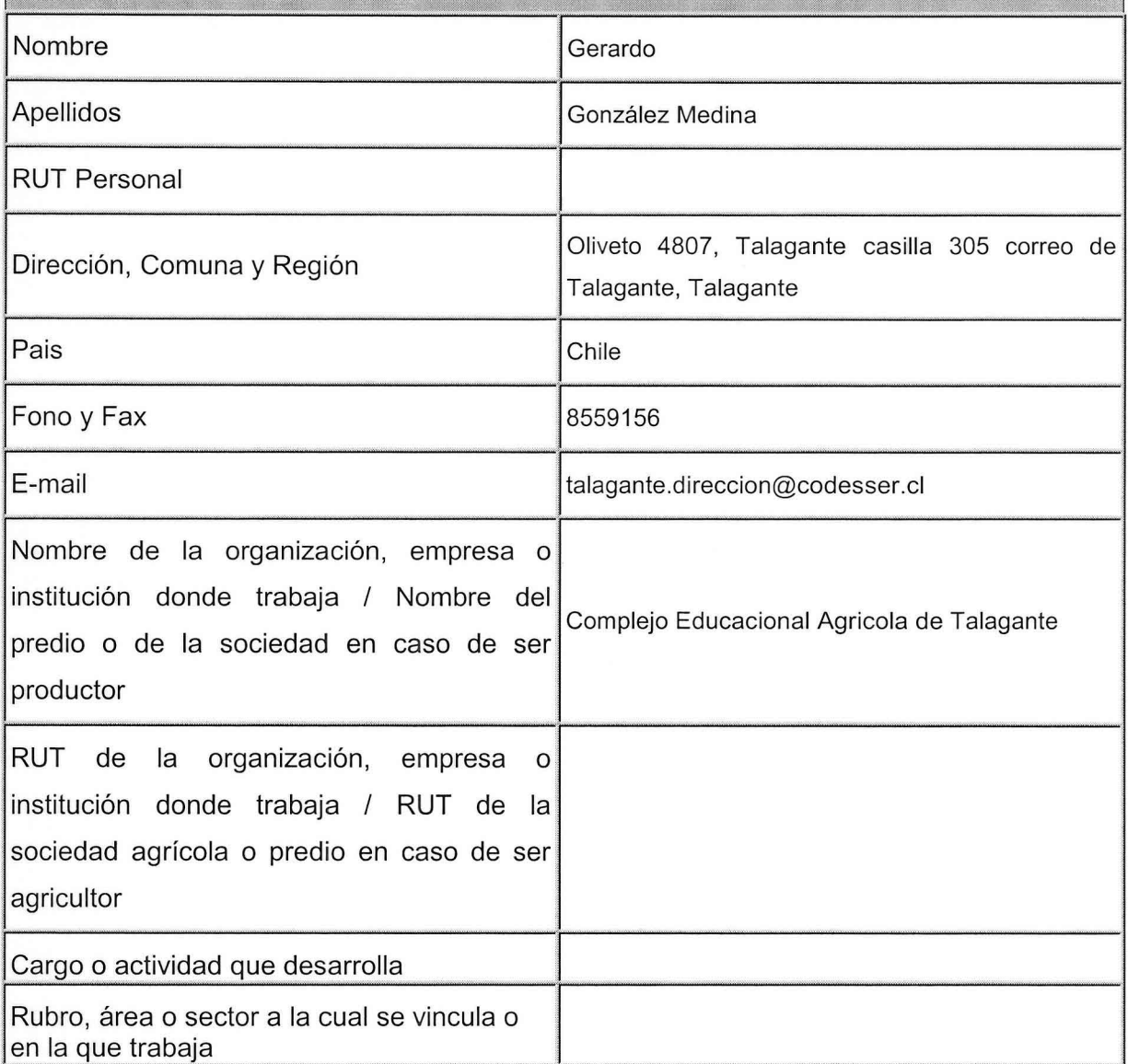

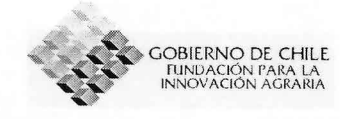

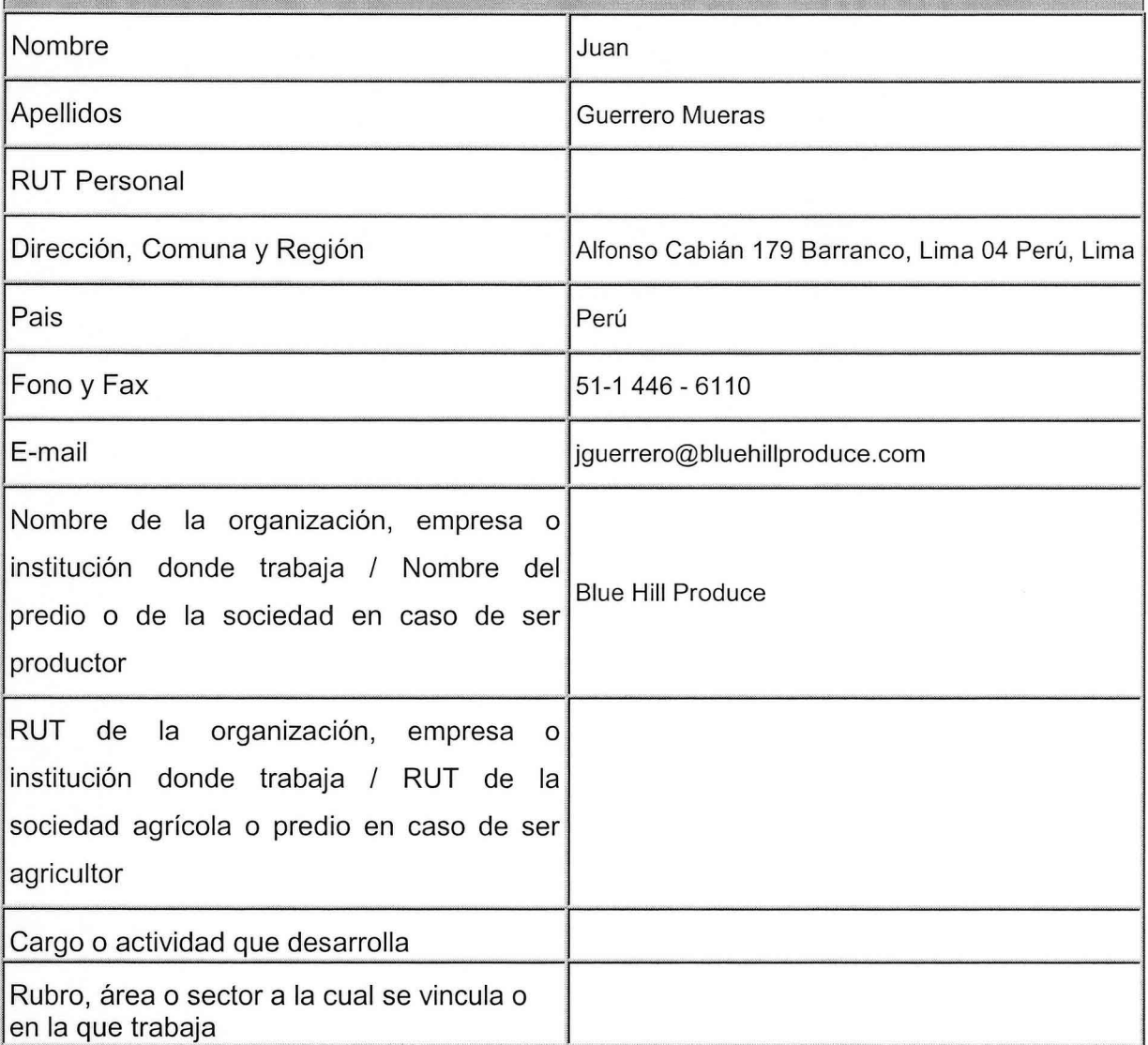

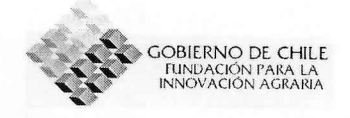

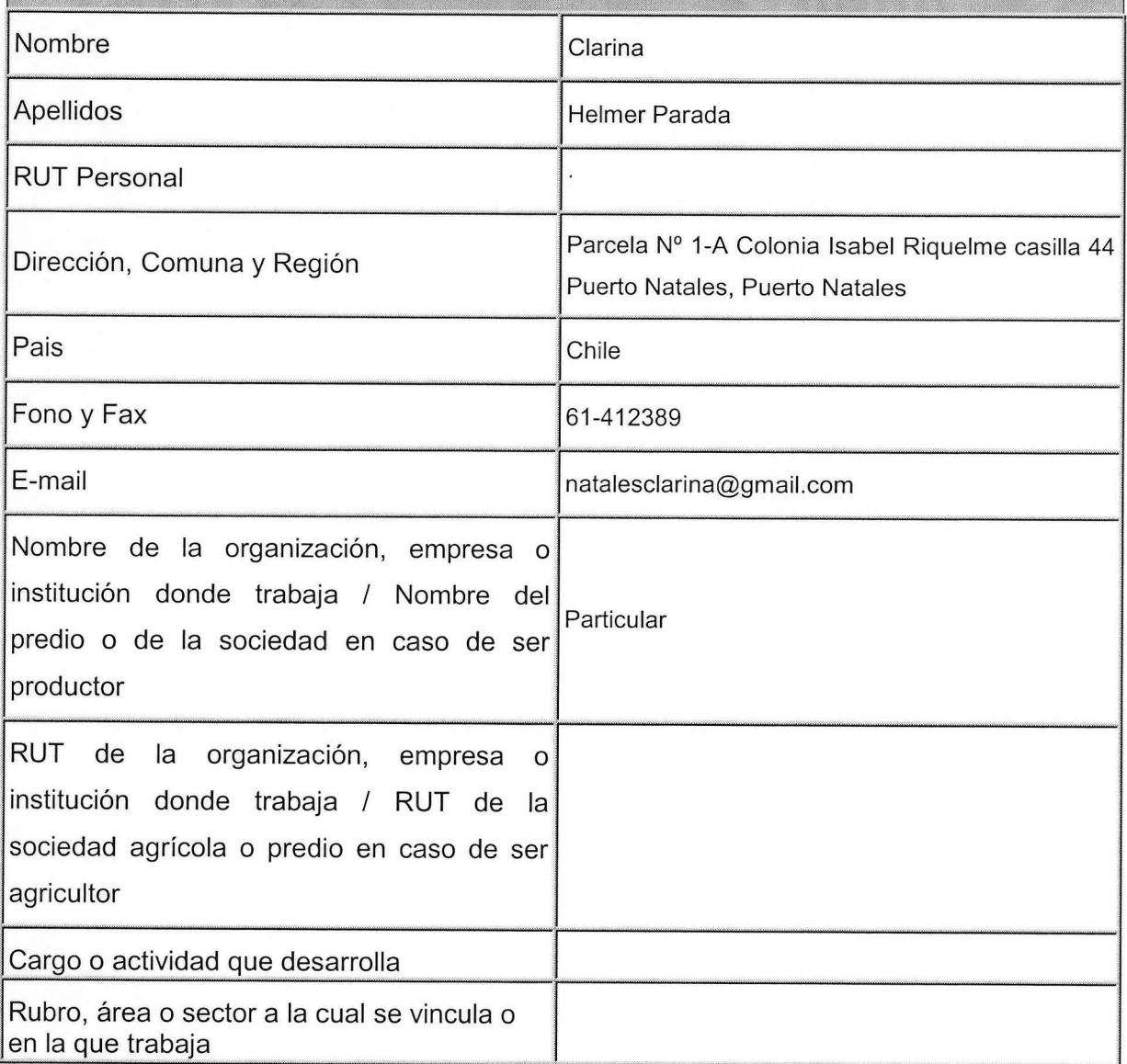

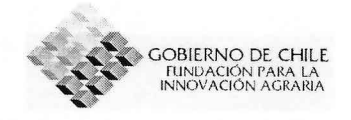

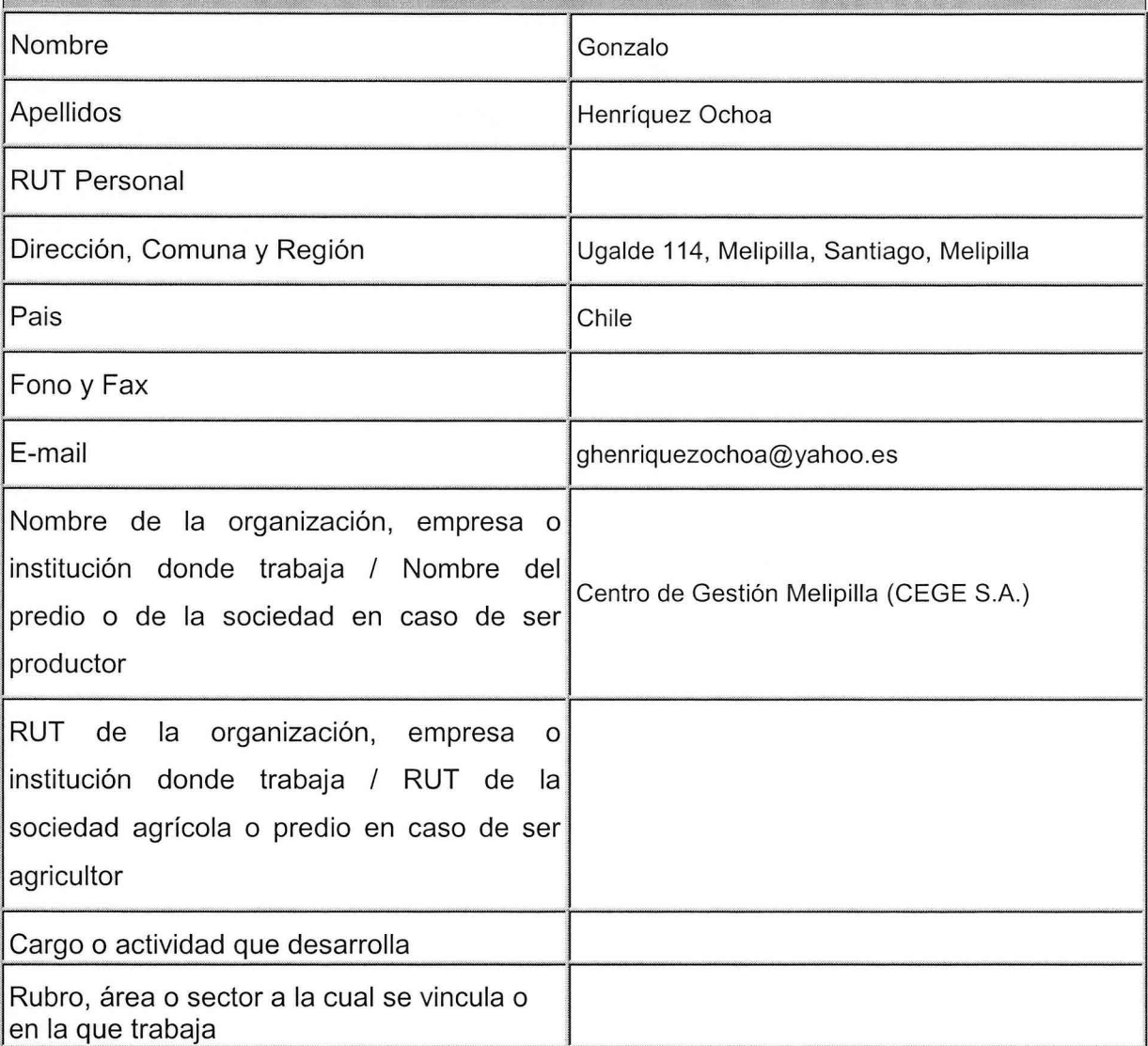

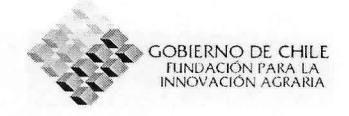

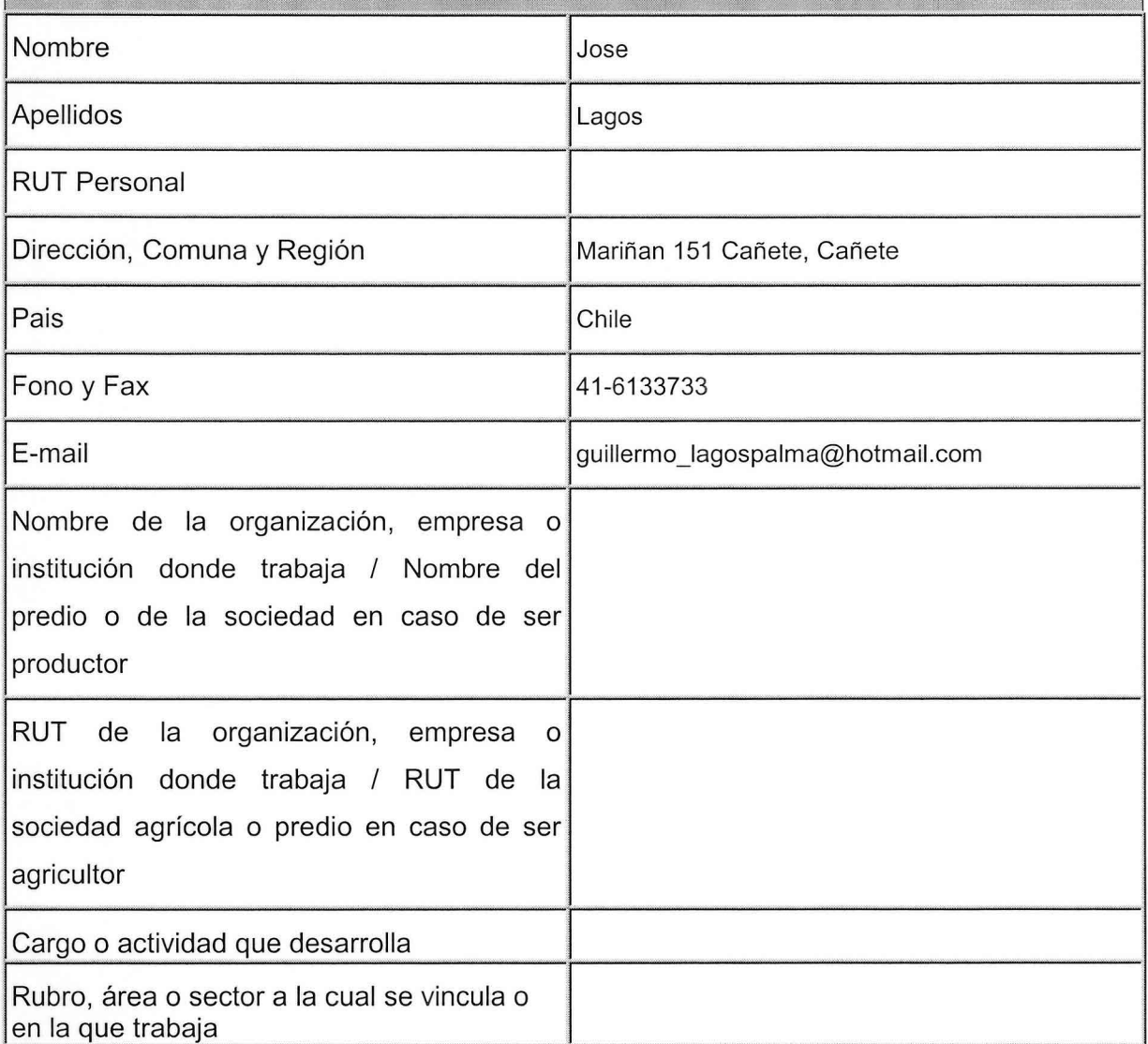

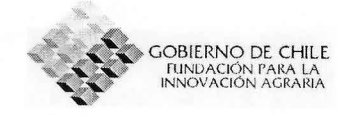

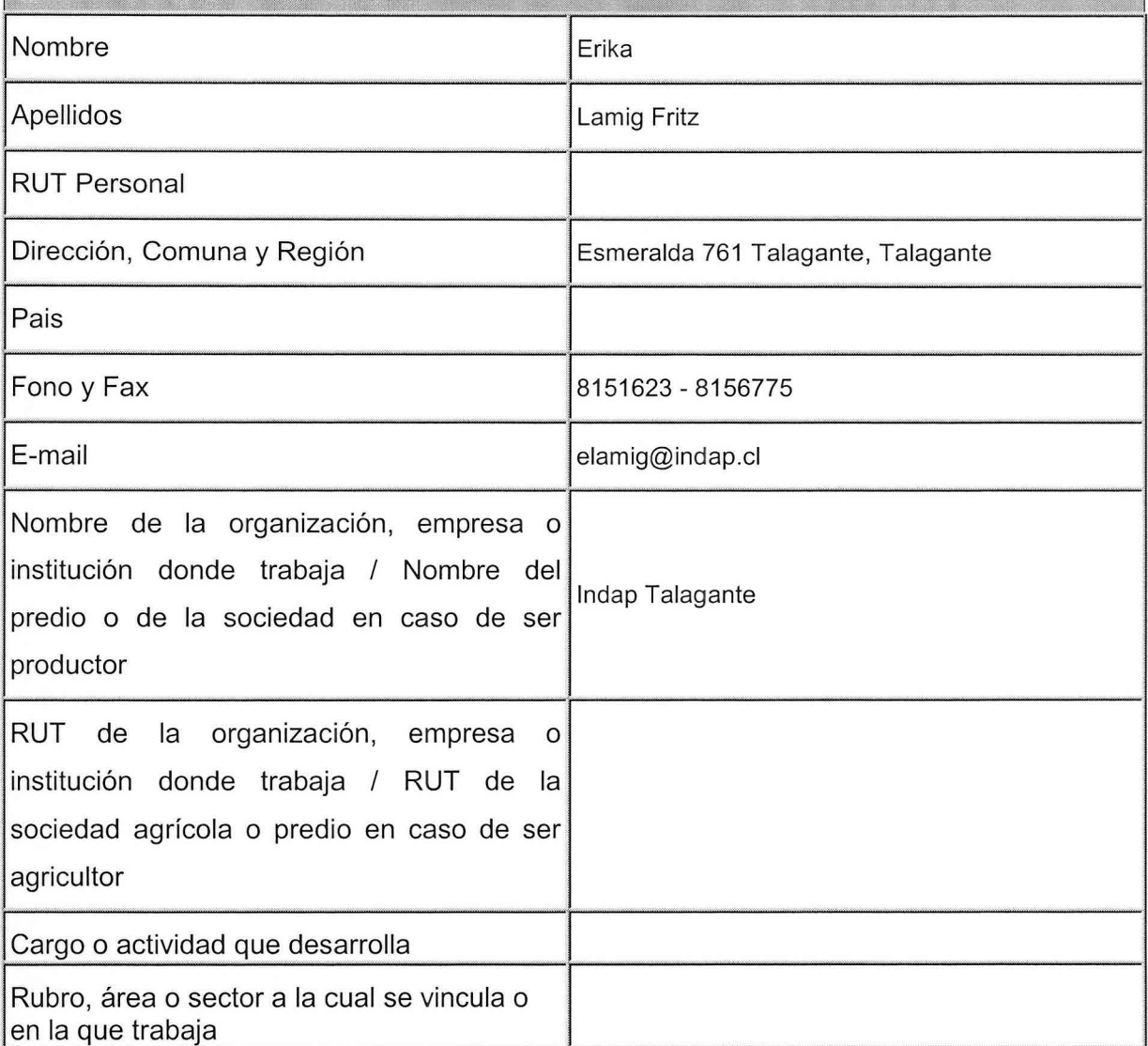

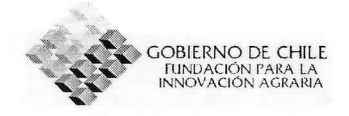

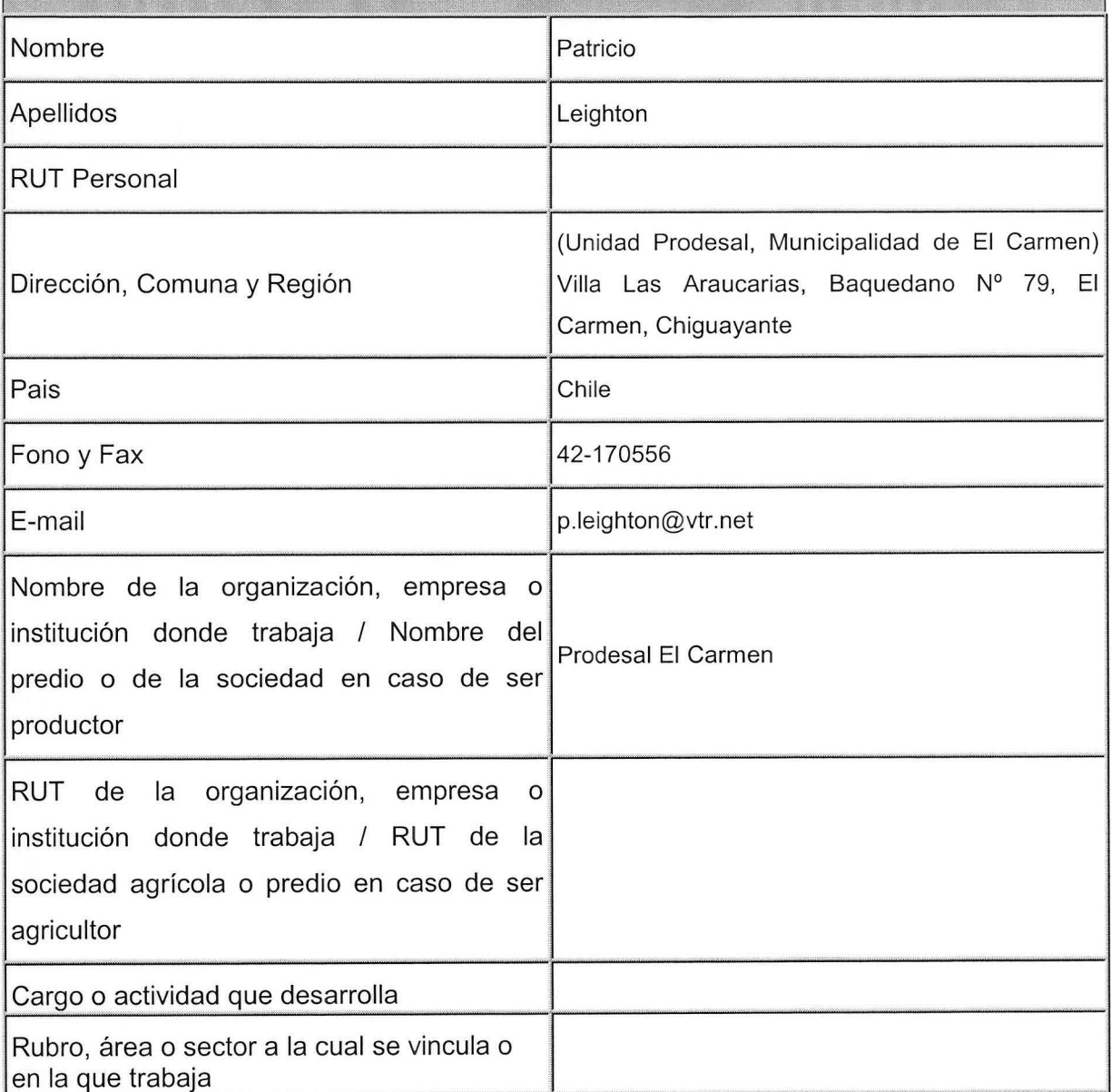

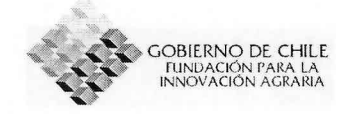

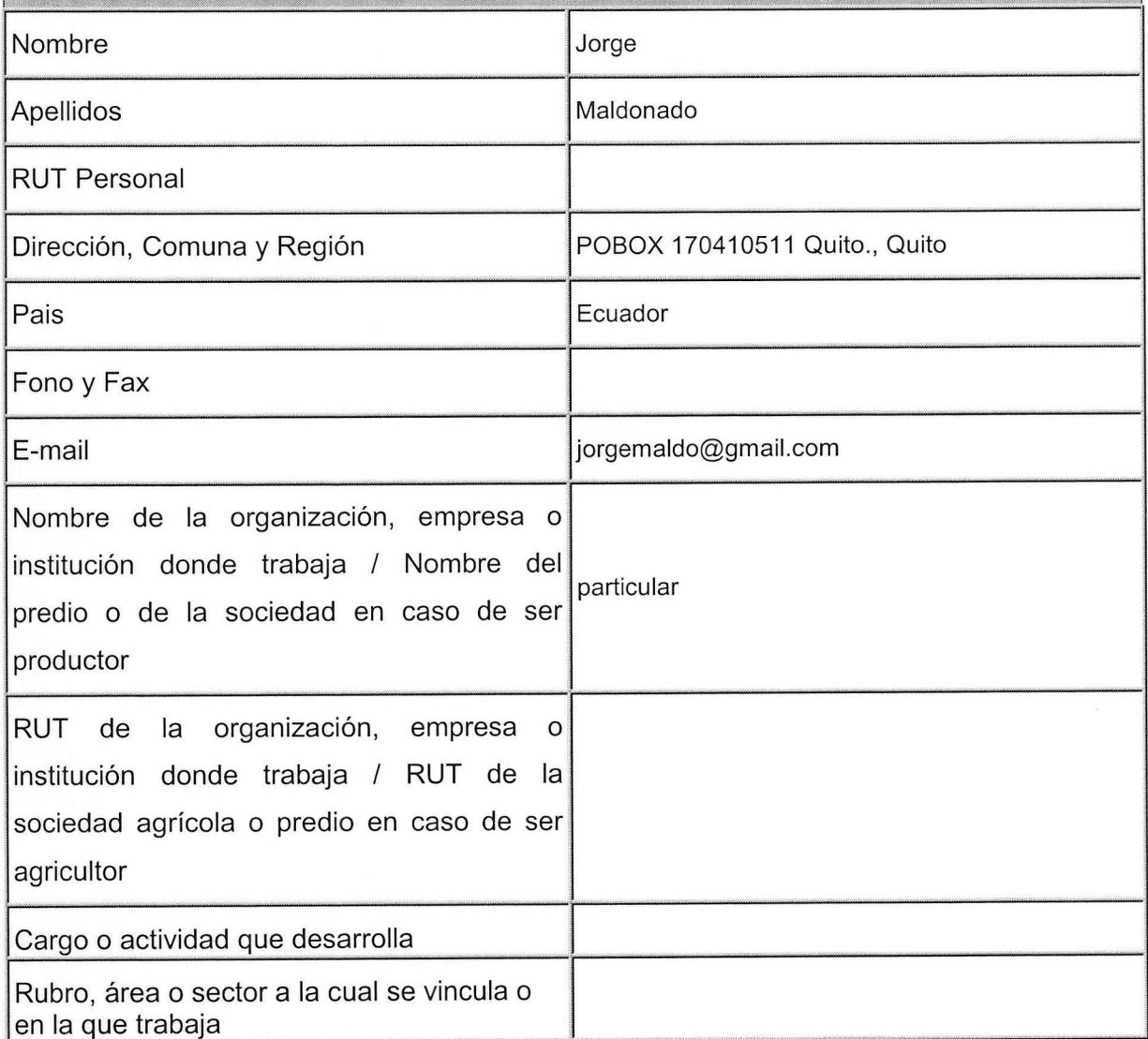

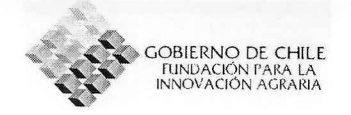

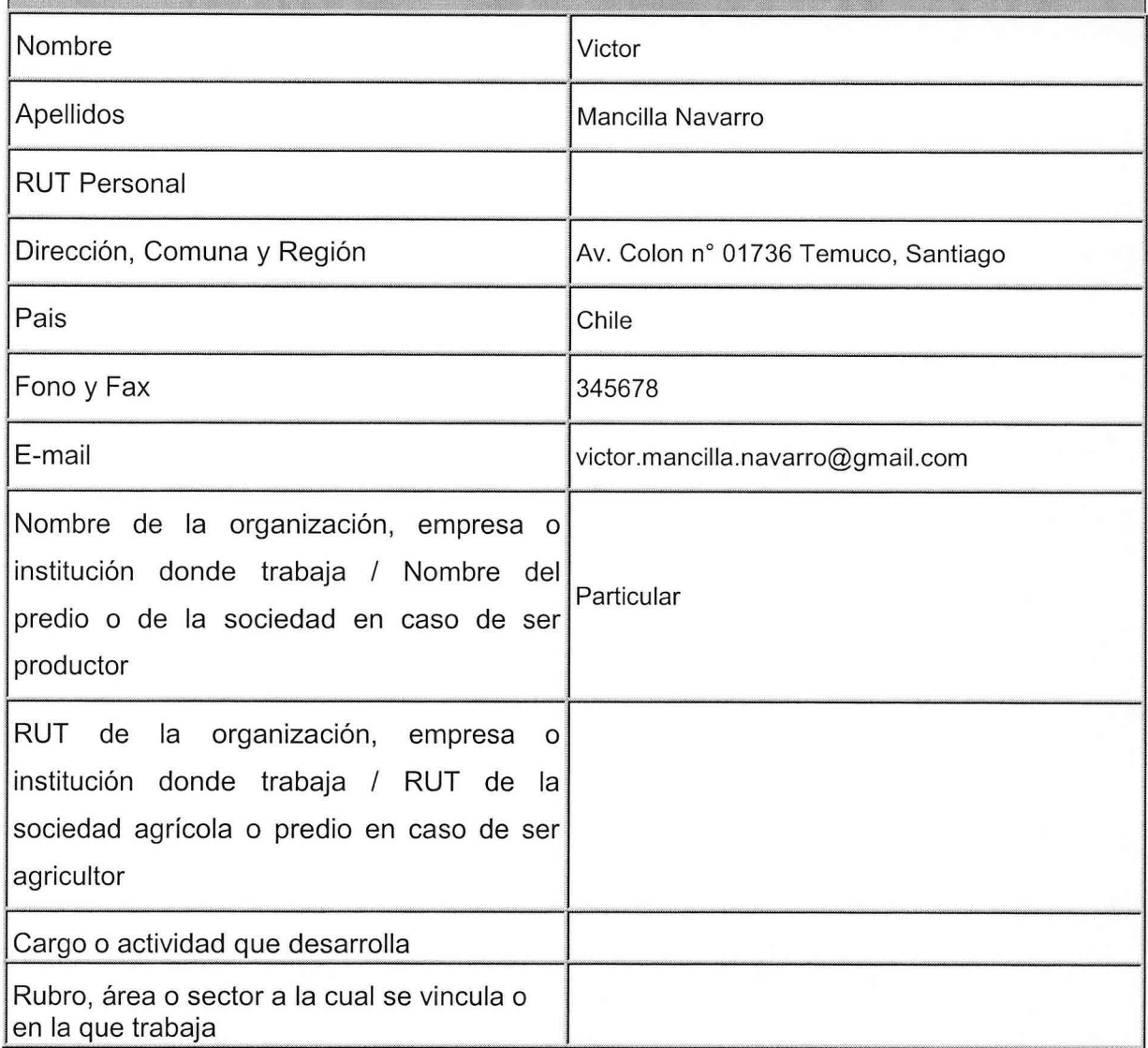

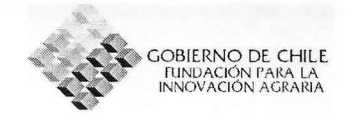

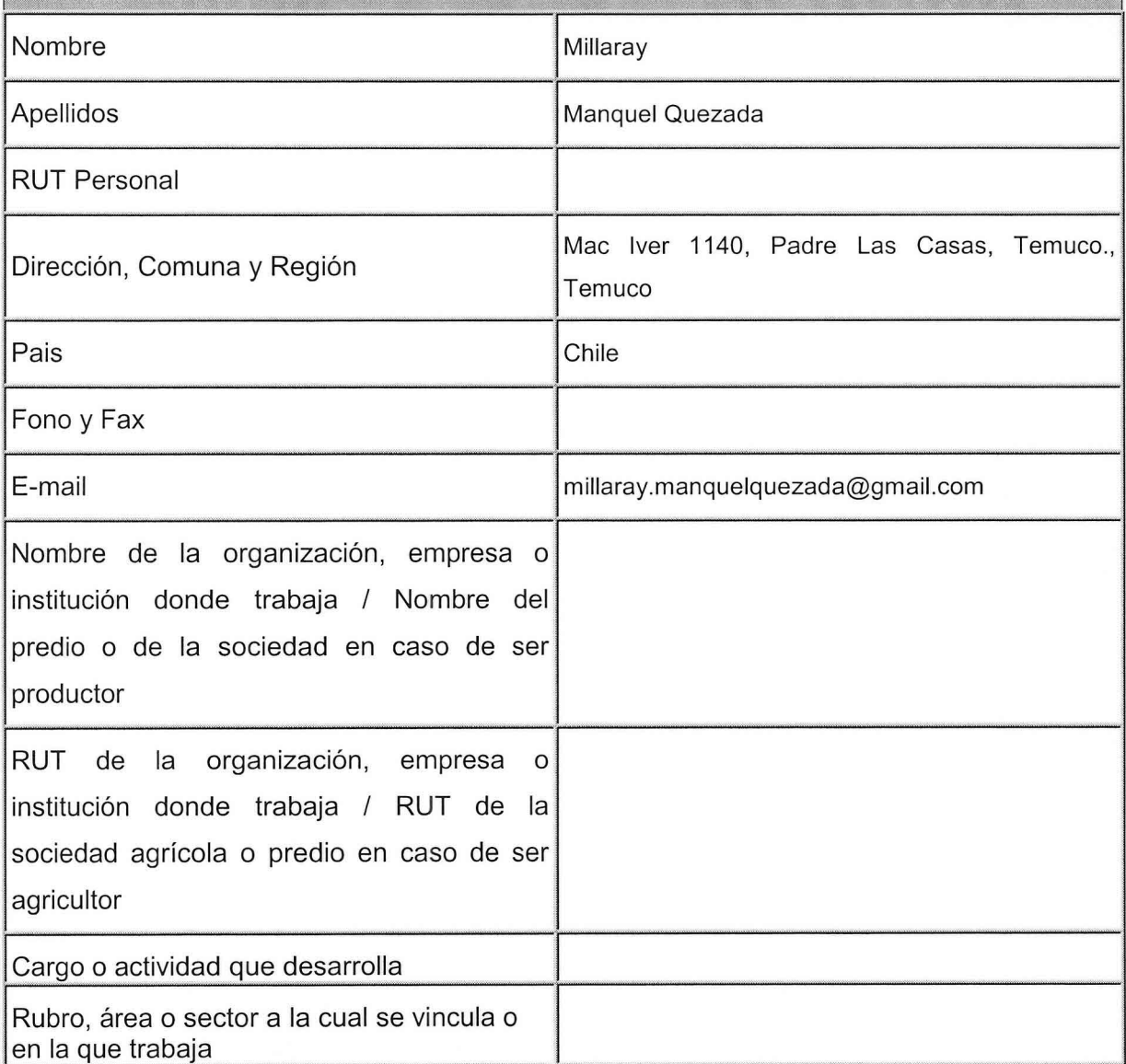

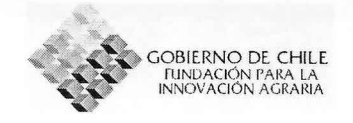

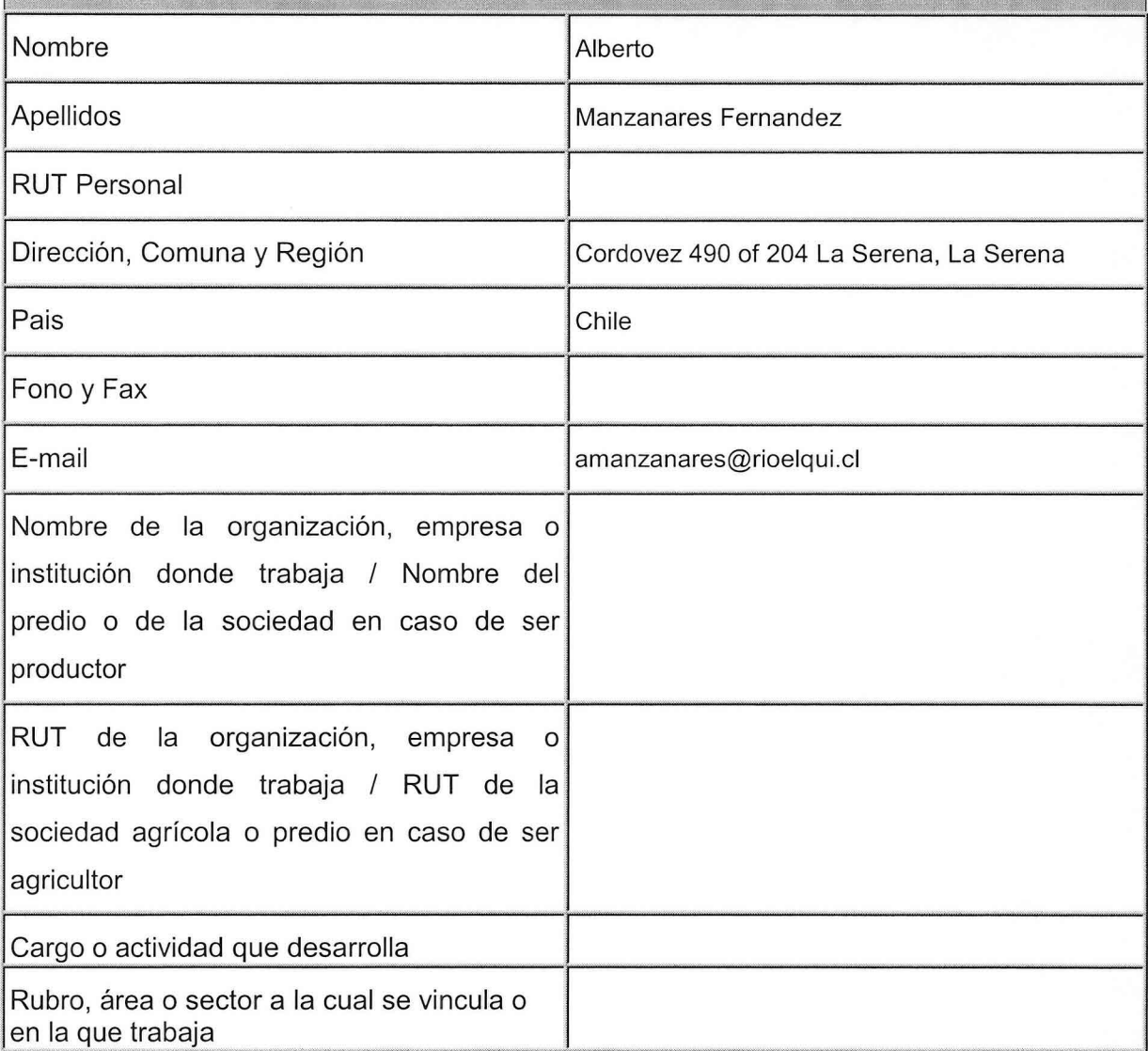

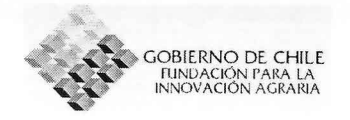

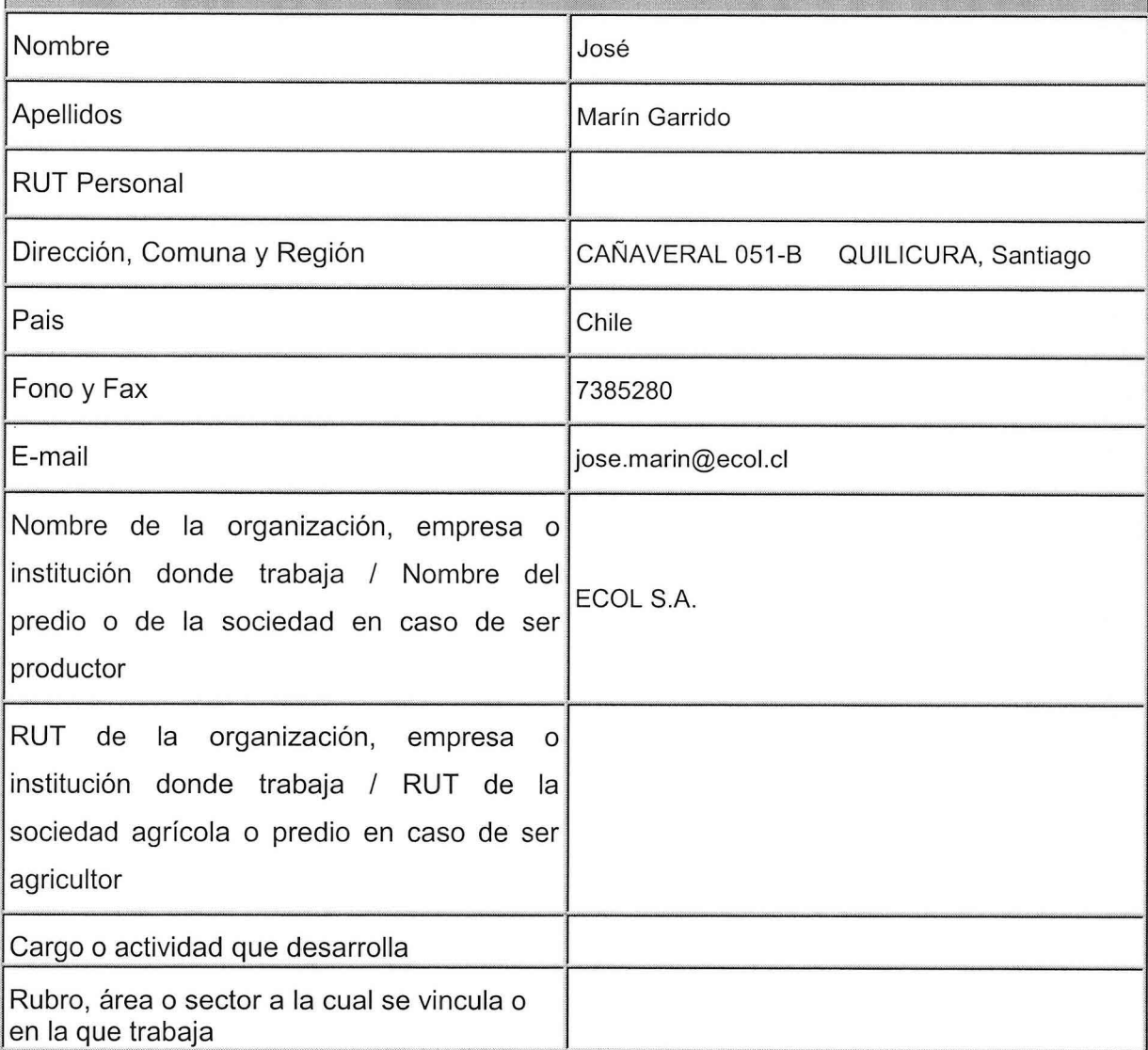

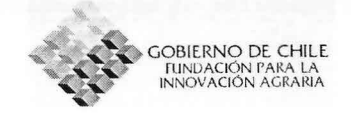

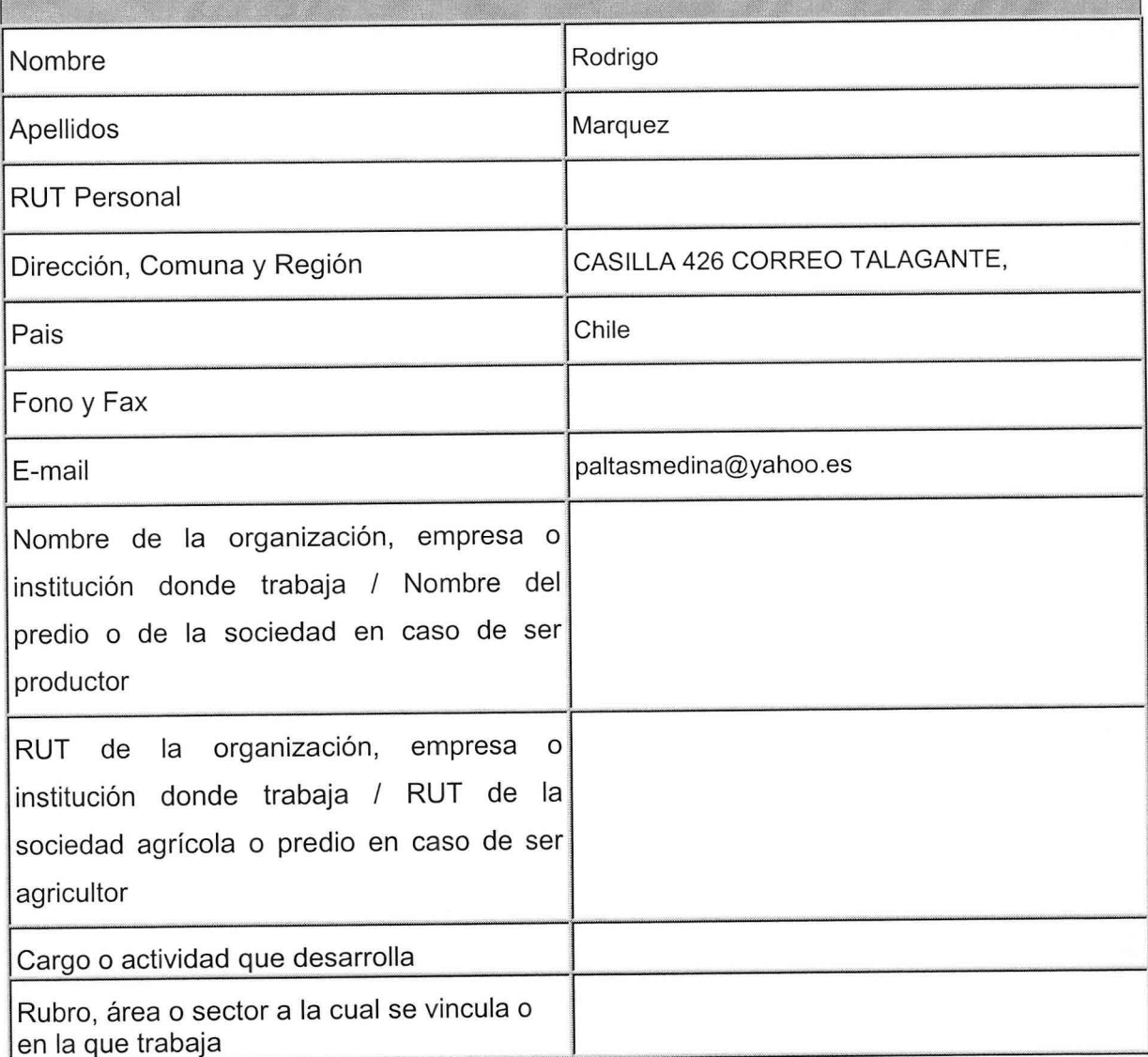

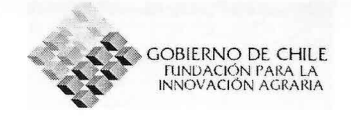

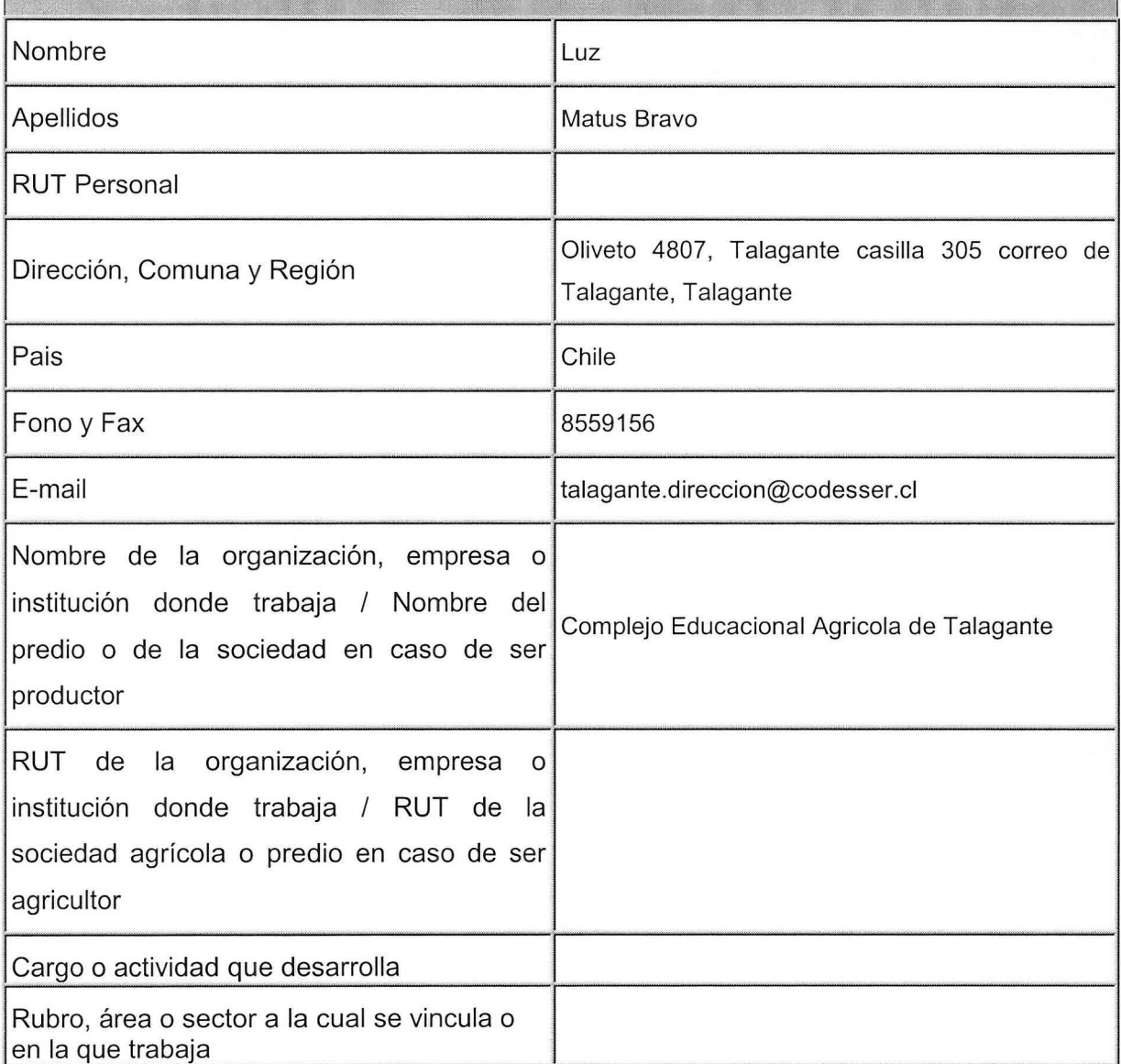

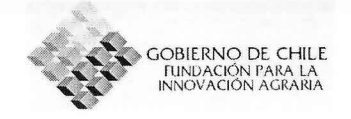

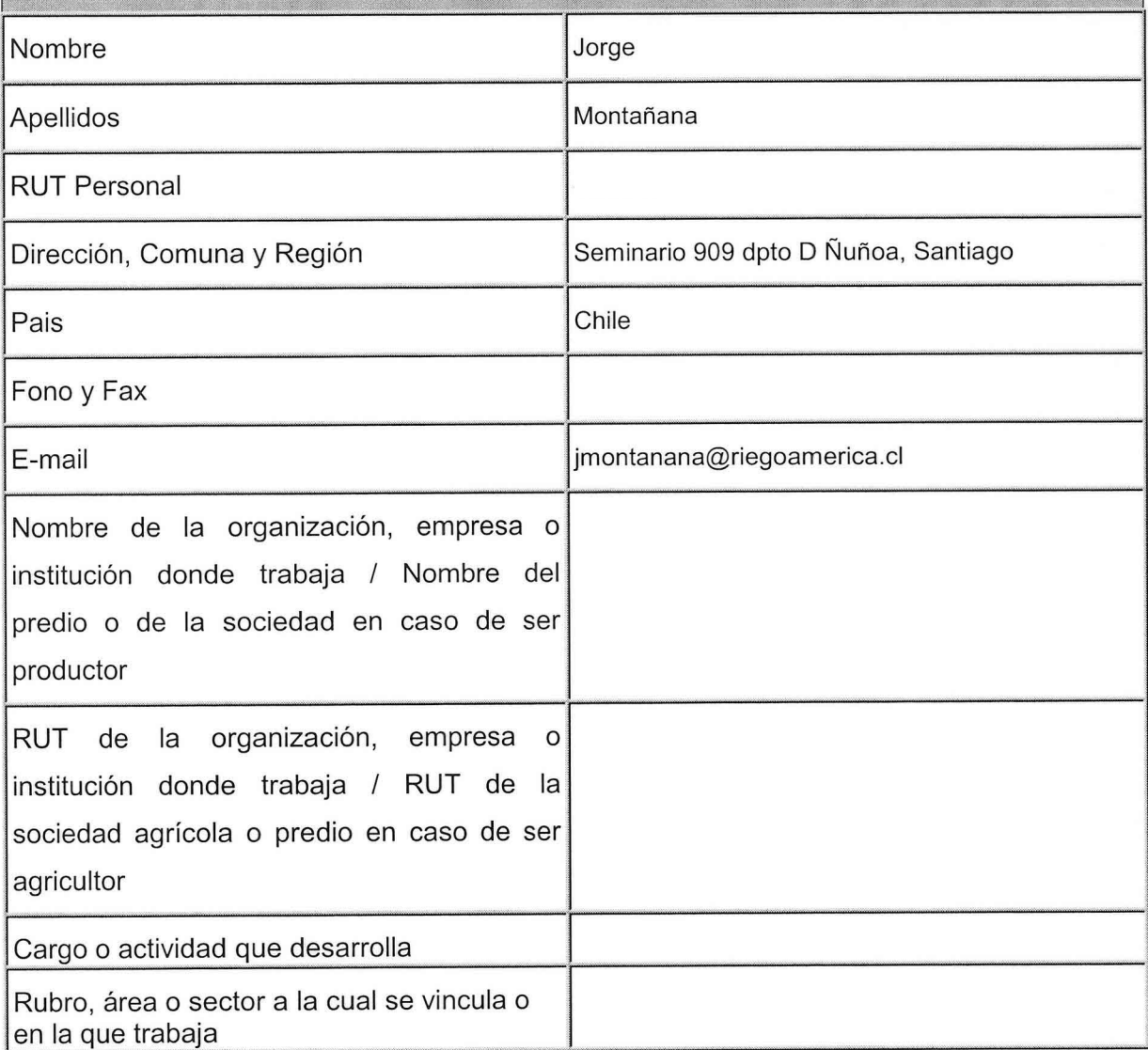

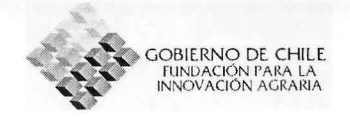

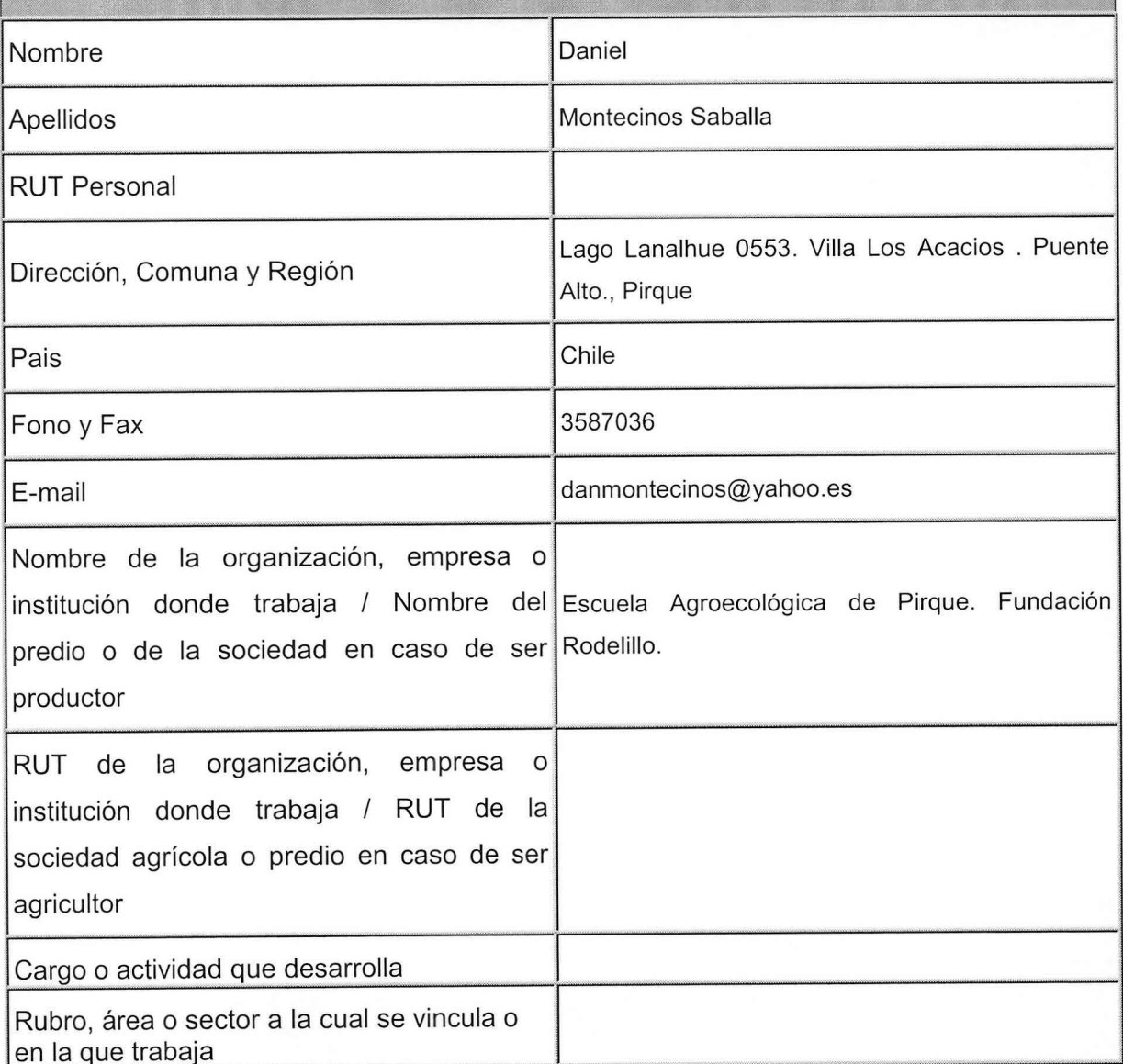

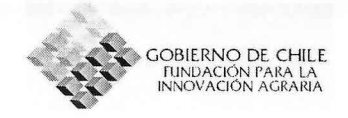

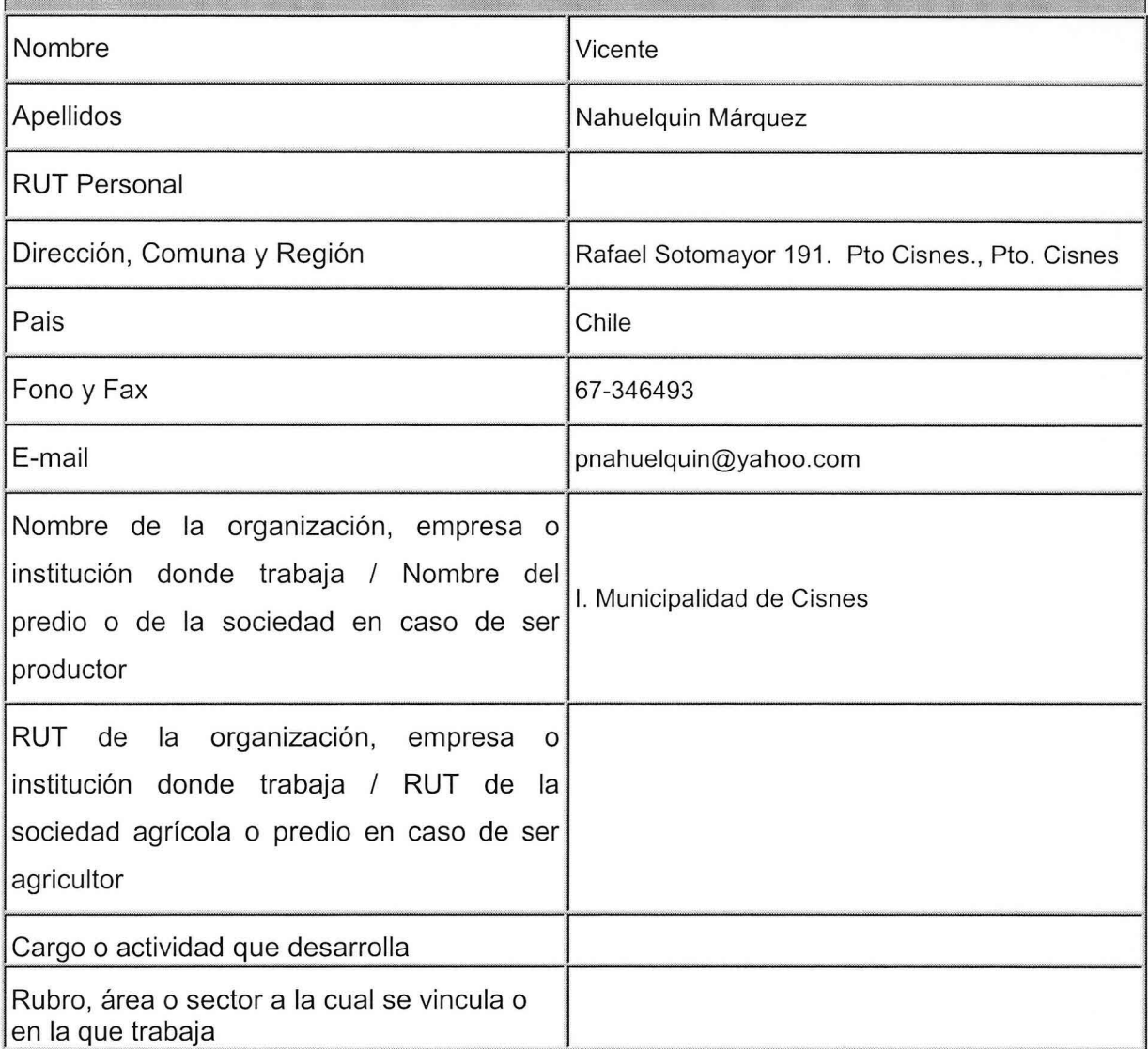

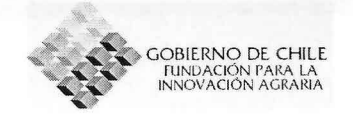

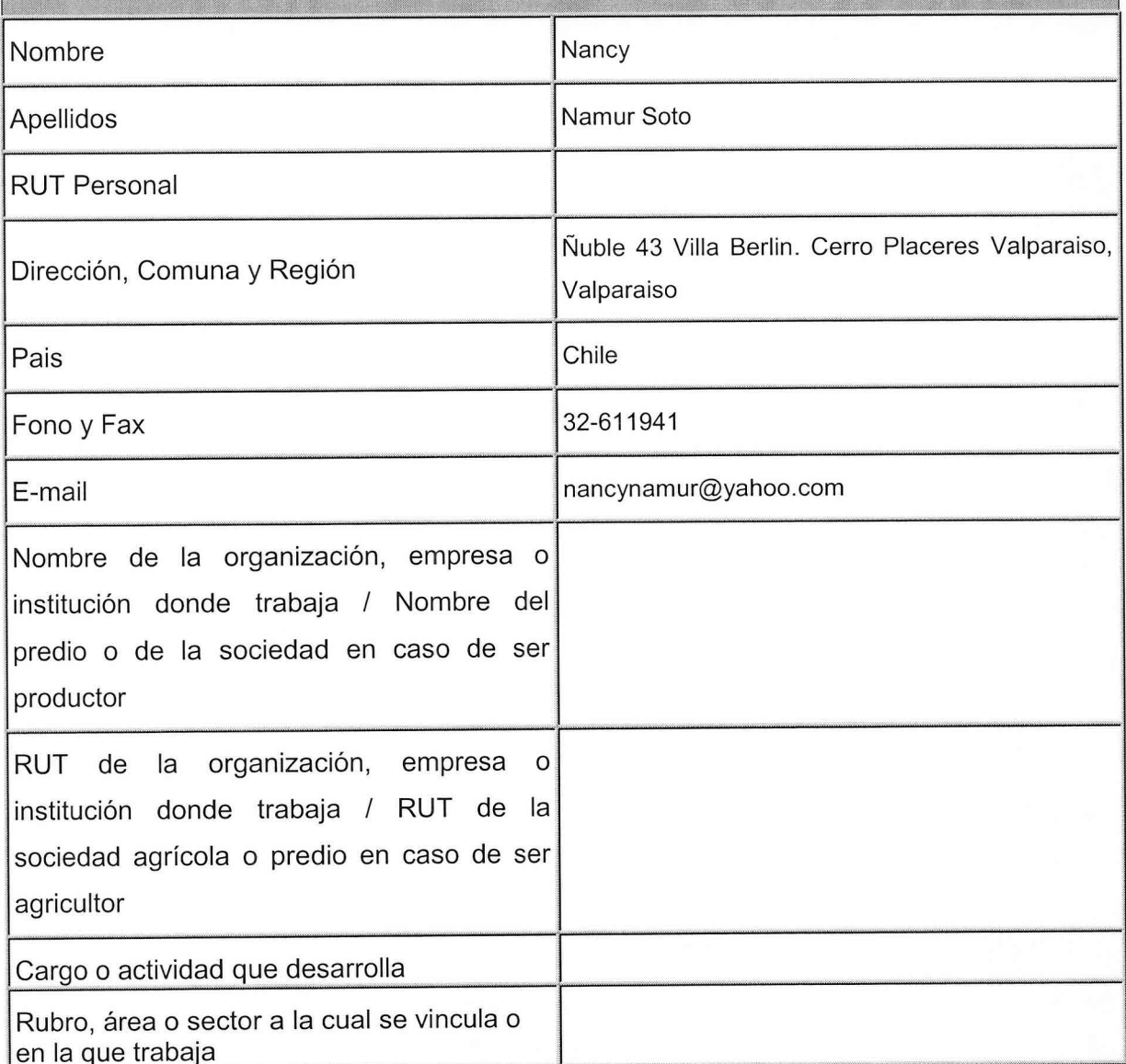

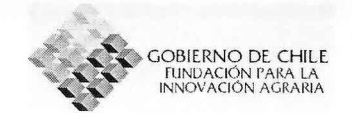

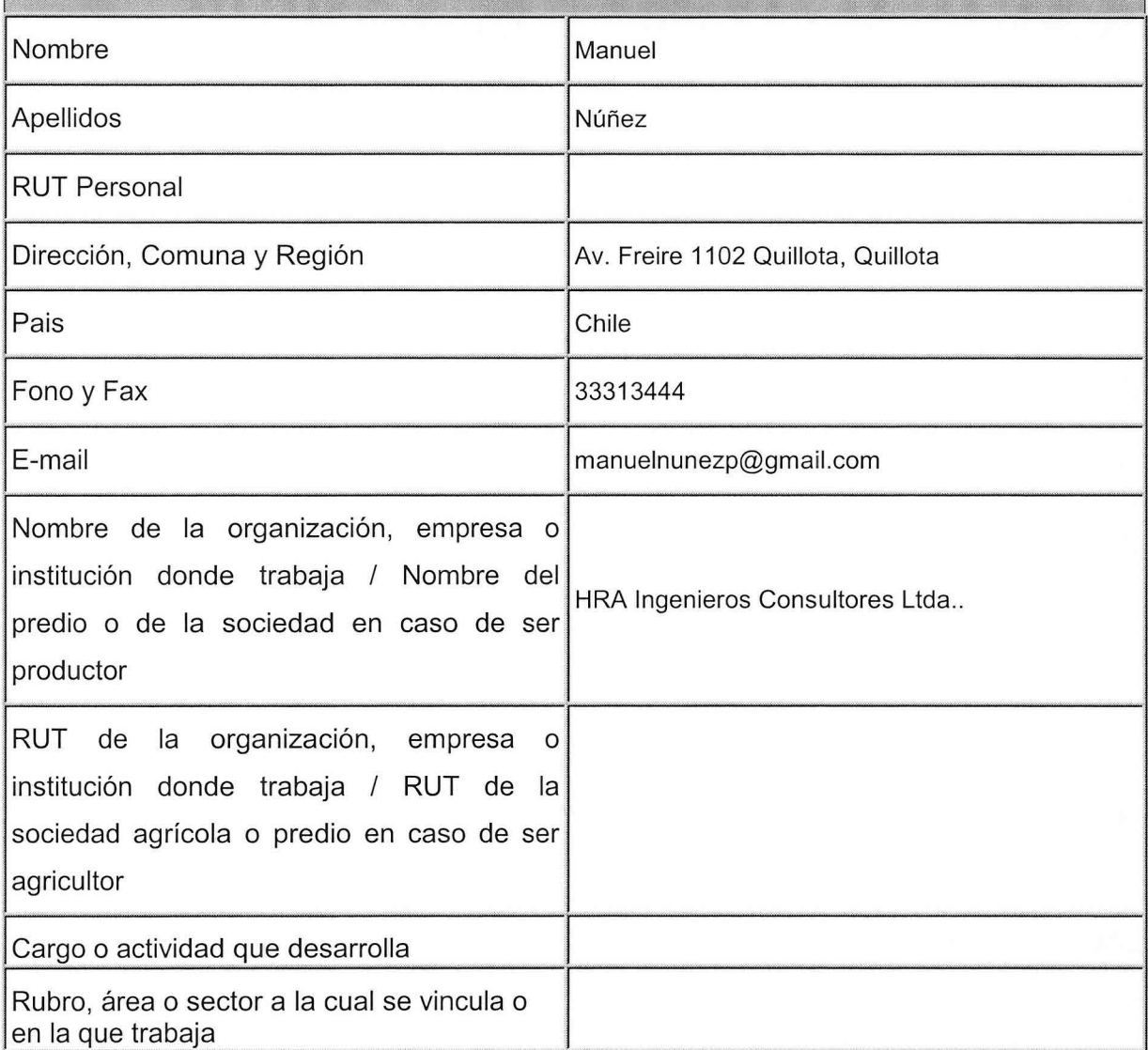

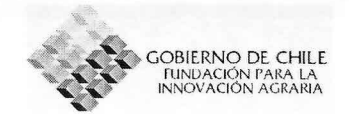

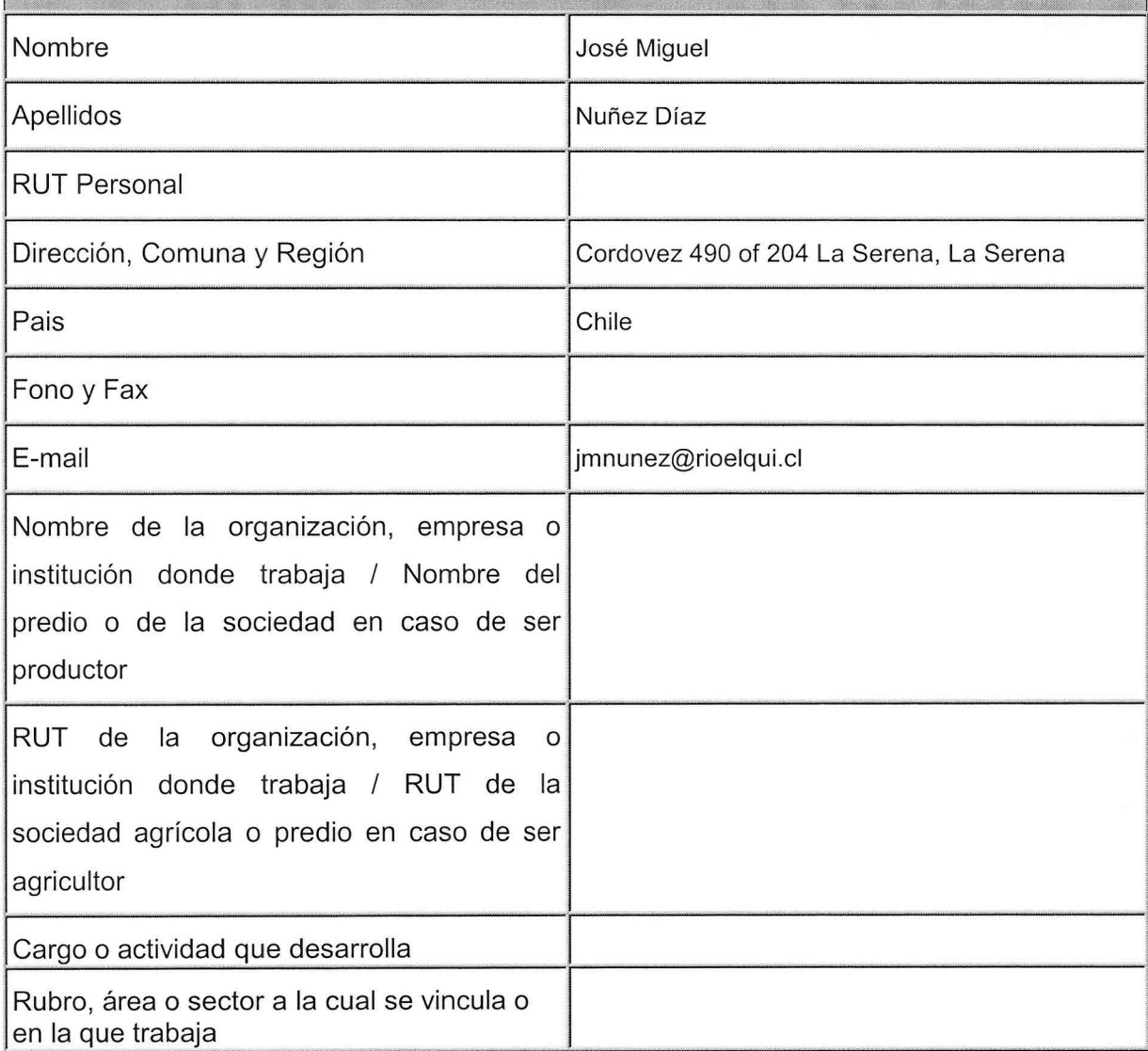

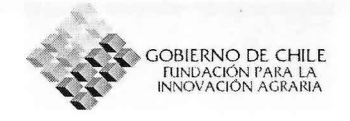

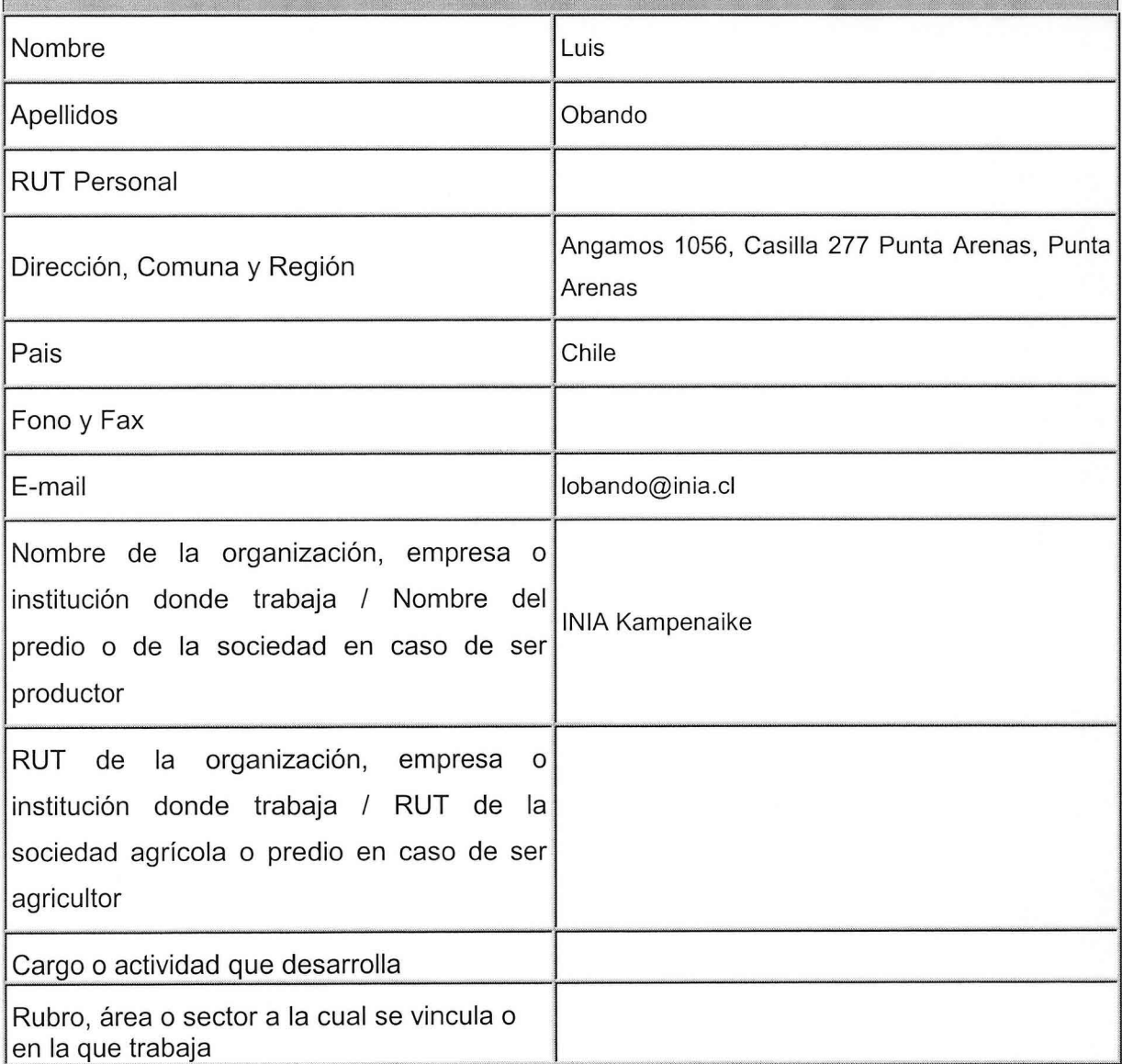

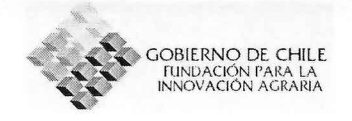

El listado de asistentes a cualquier actividad deberá al menos contener la siguiente

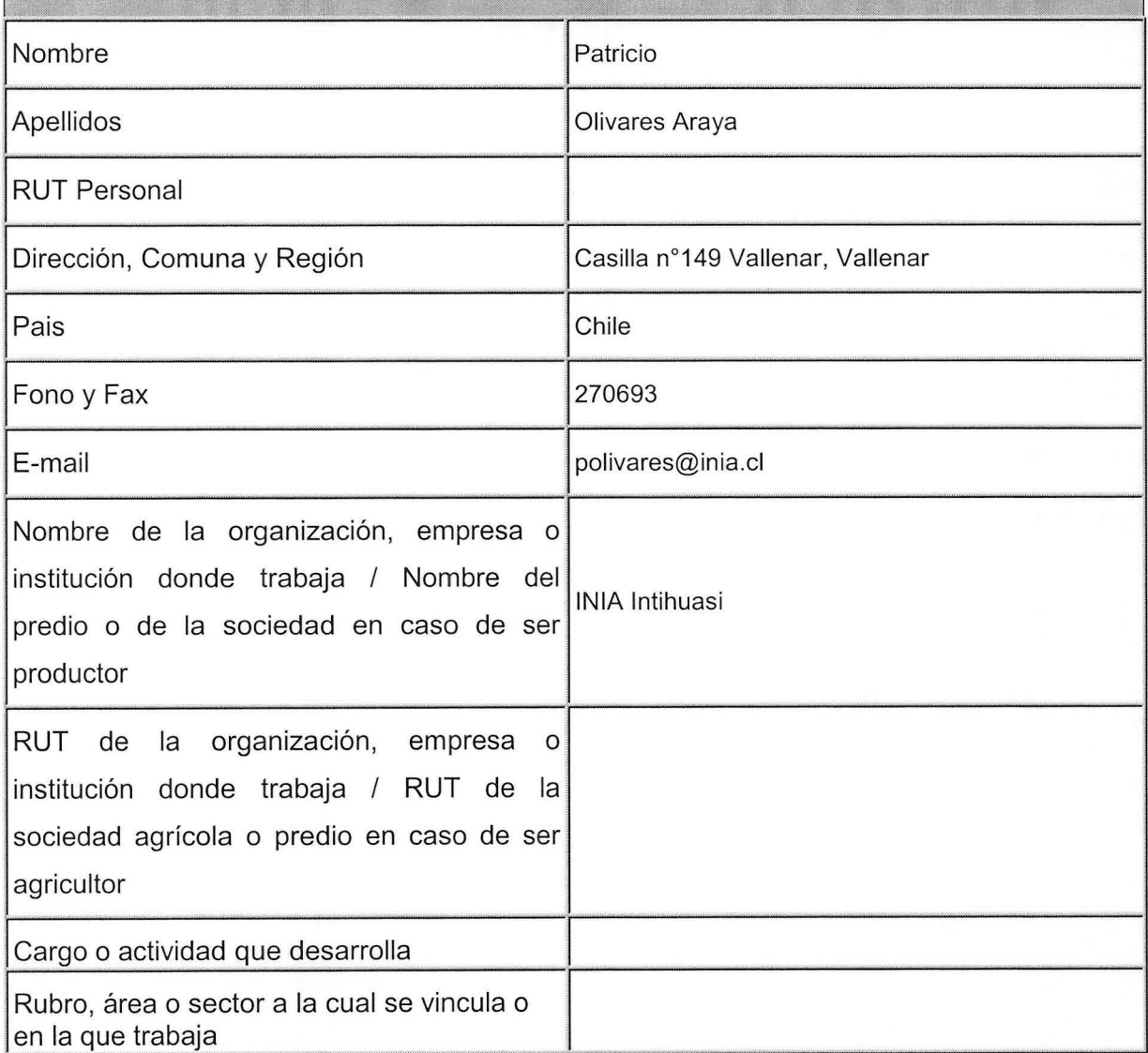

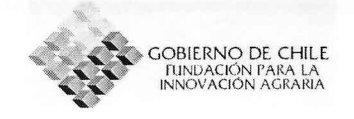

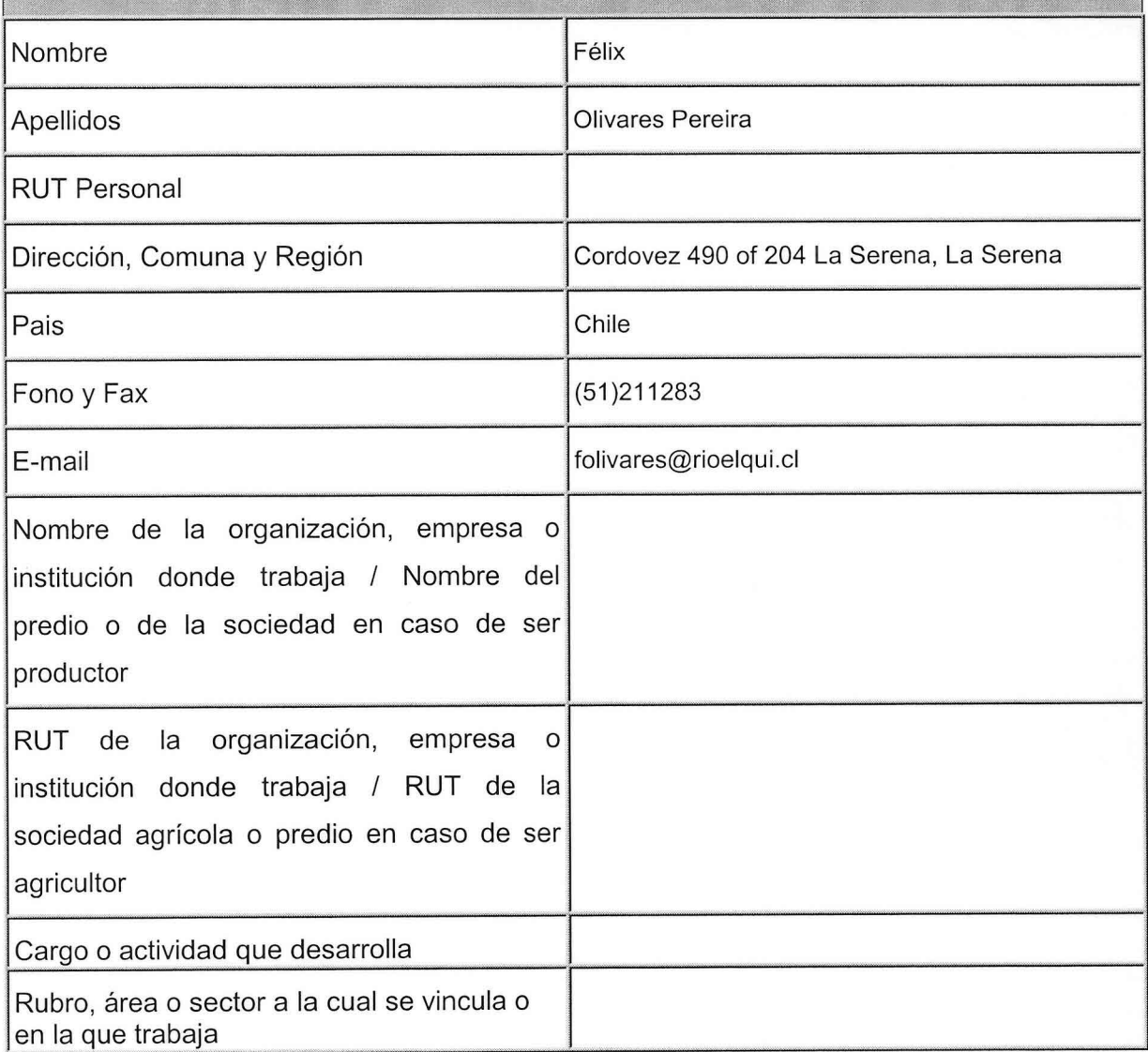

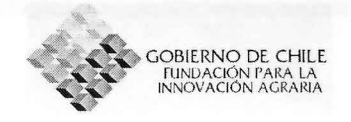

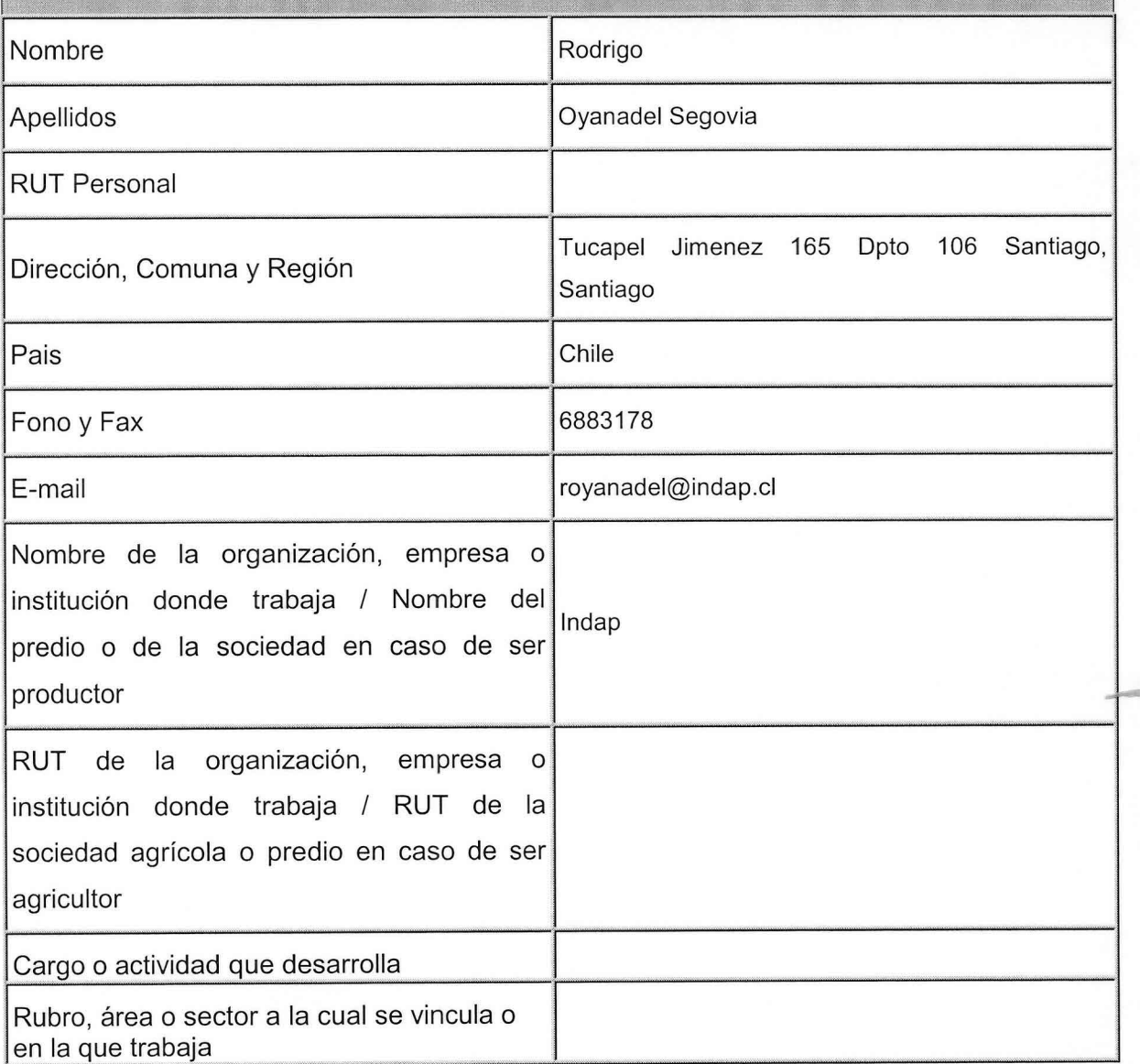

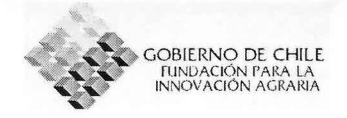

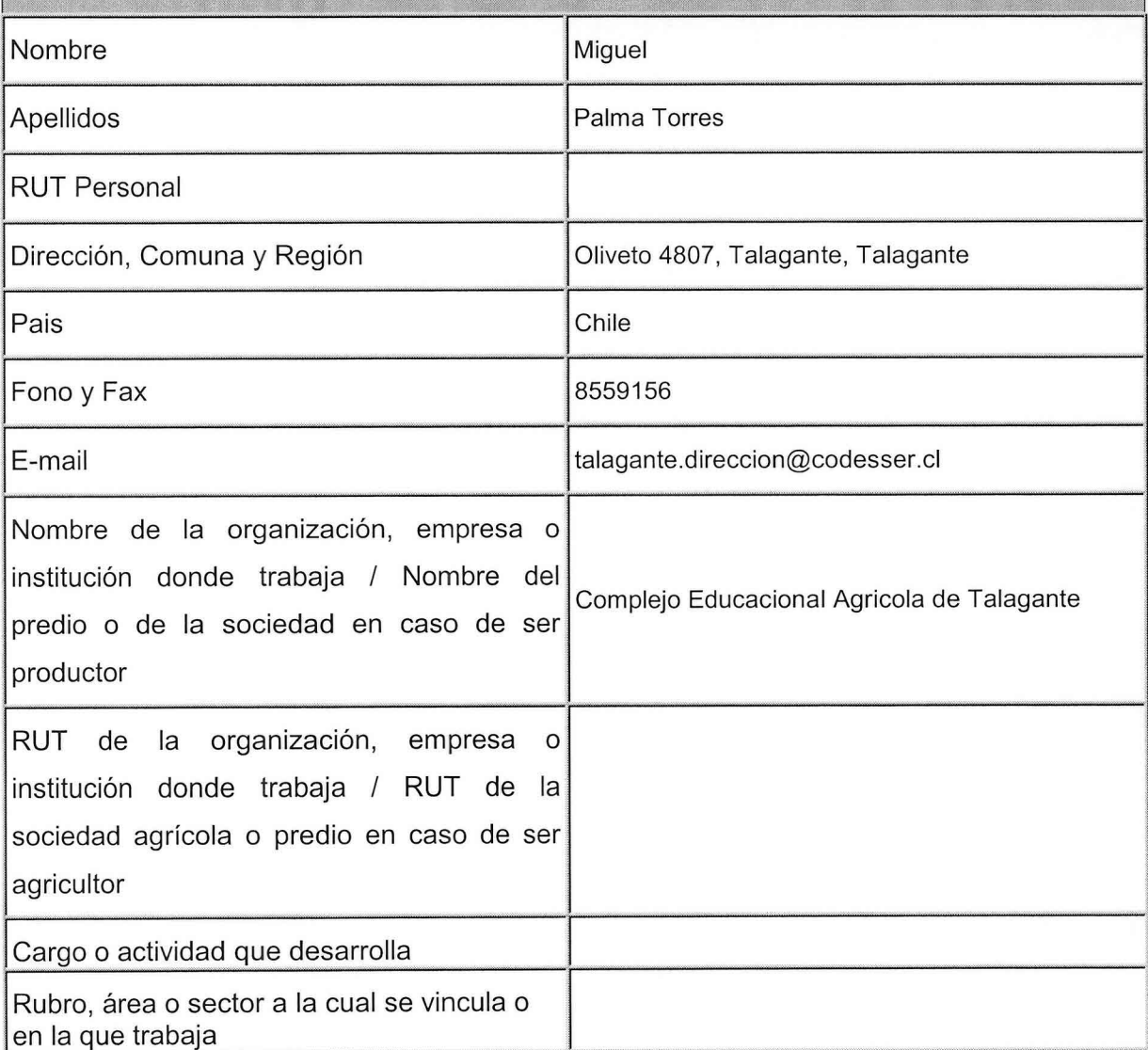

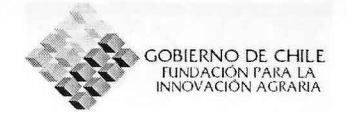

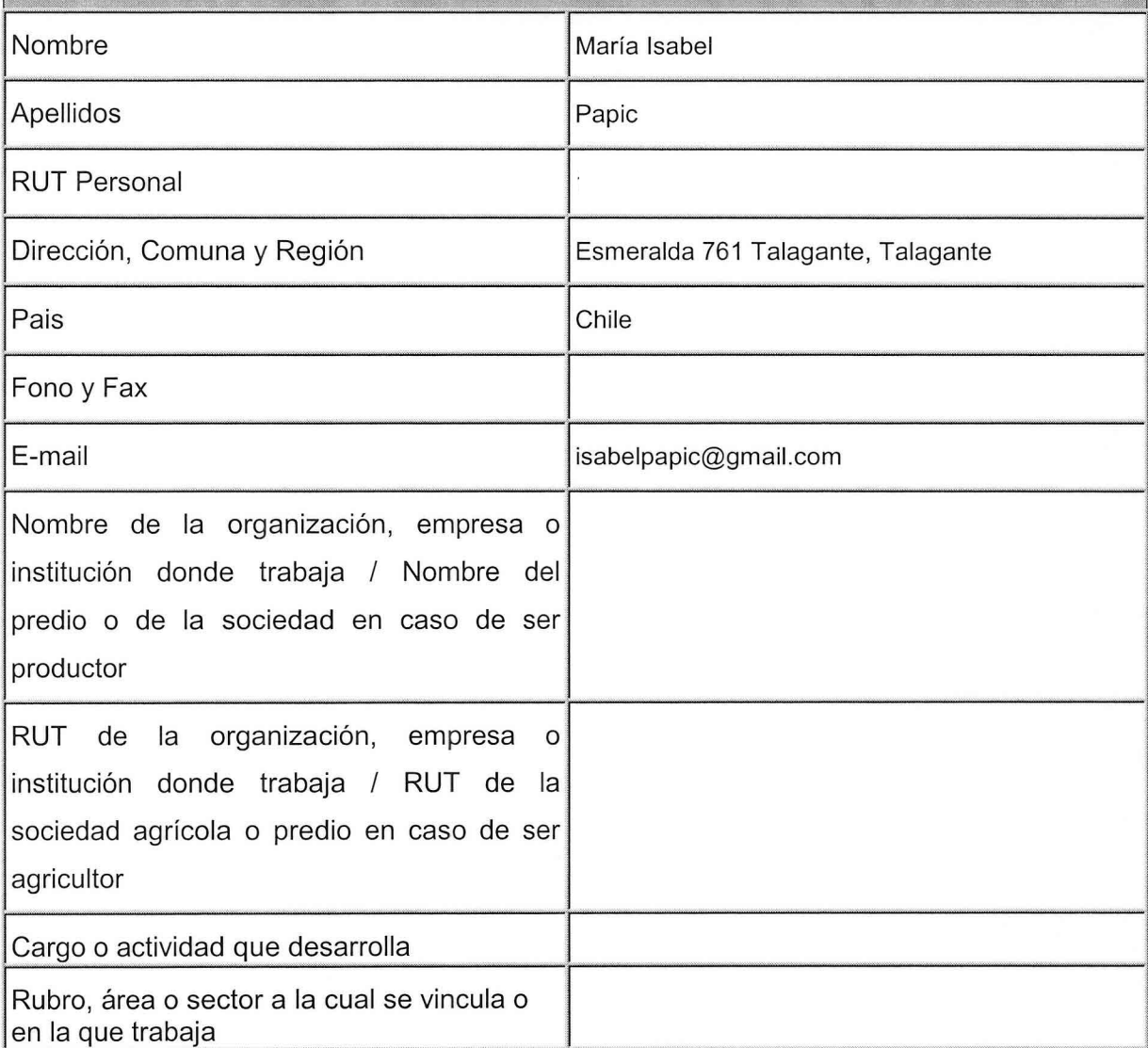

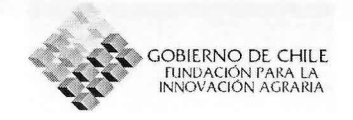

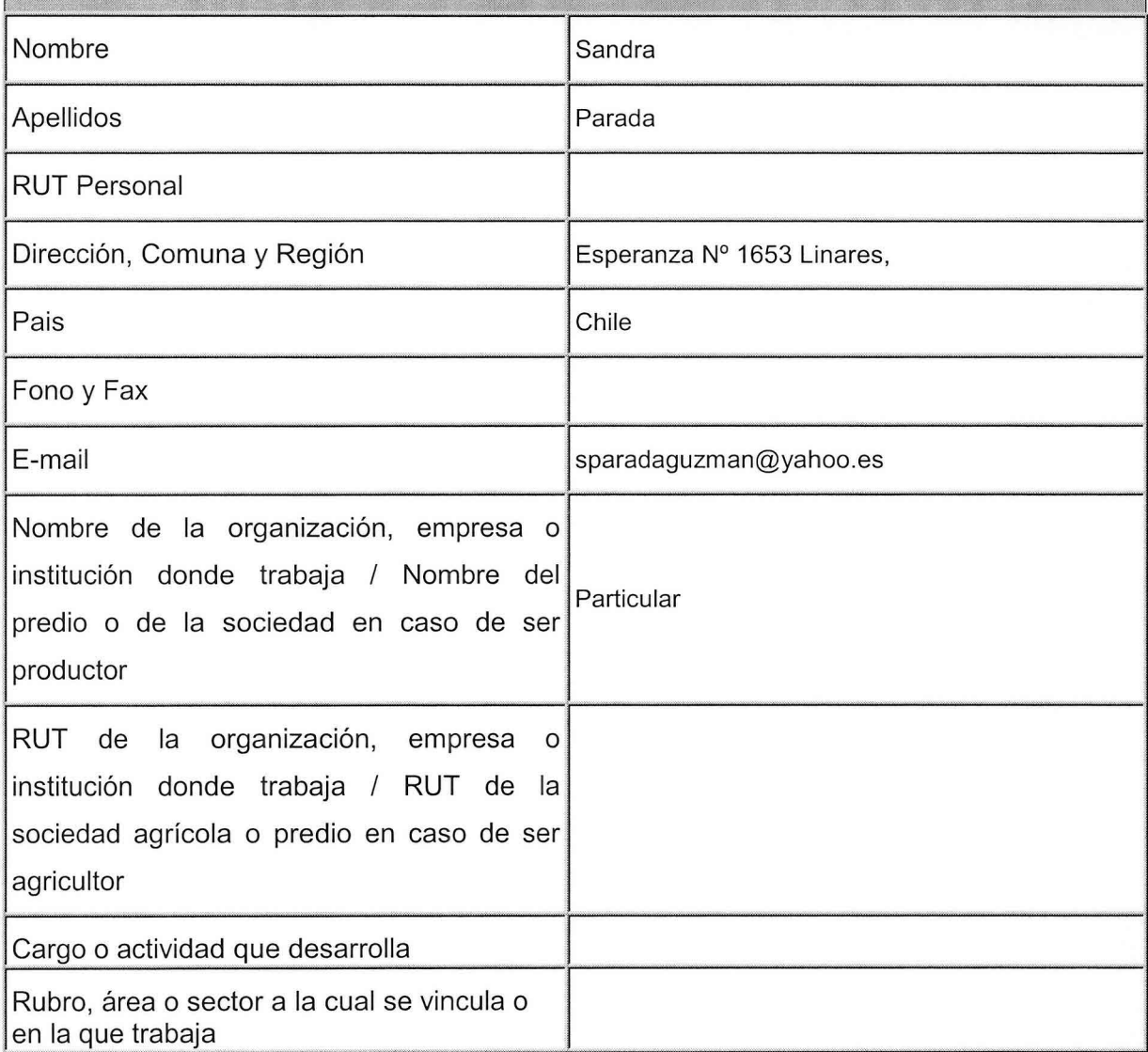

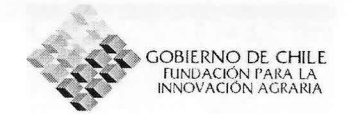

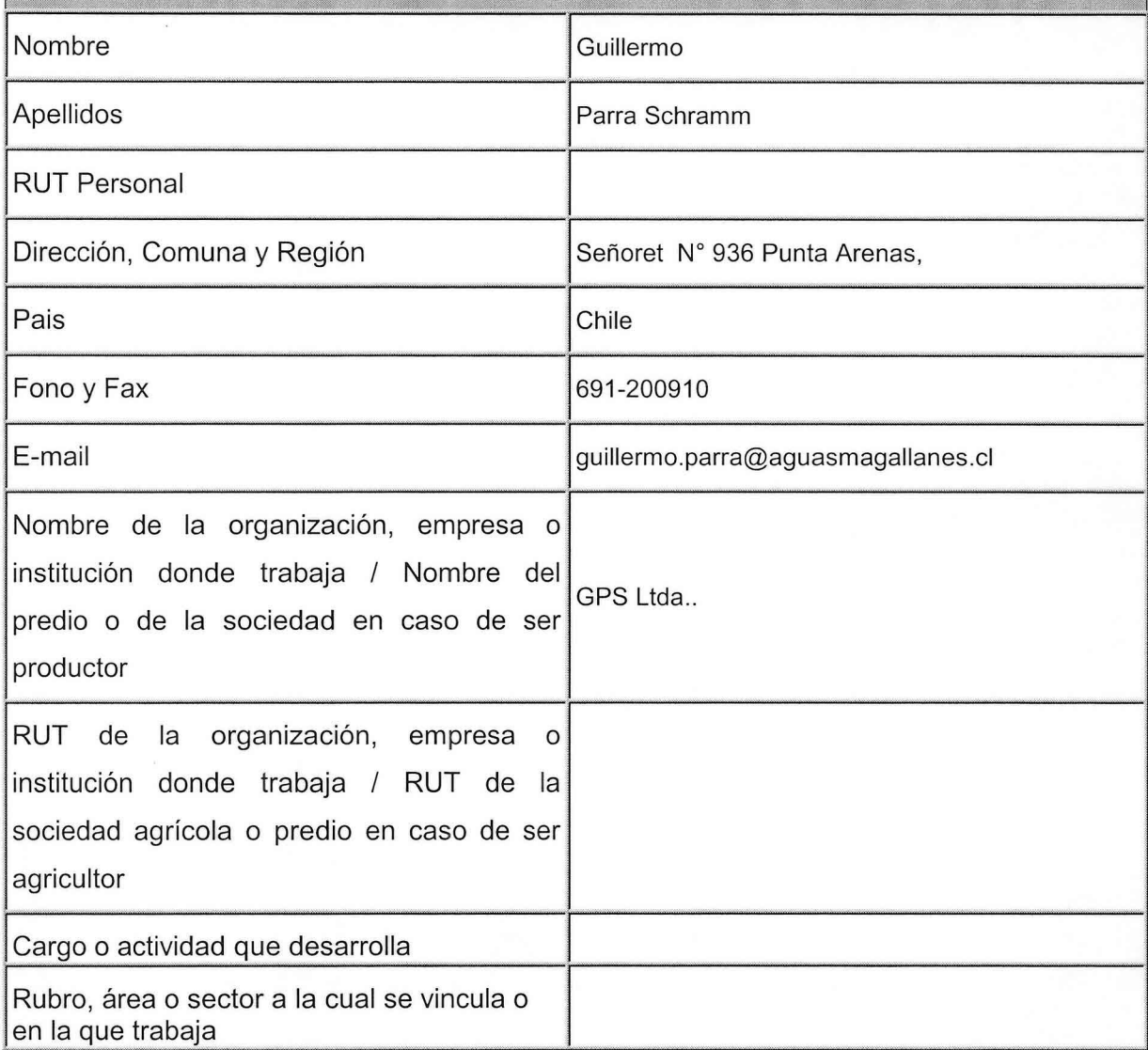

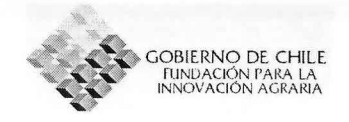

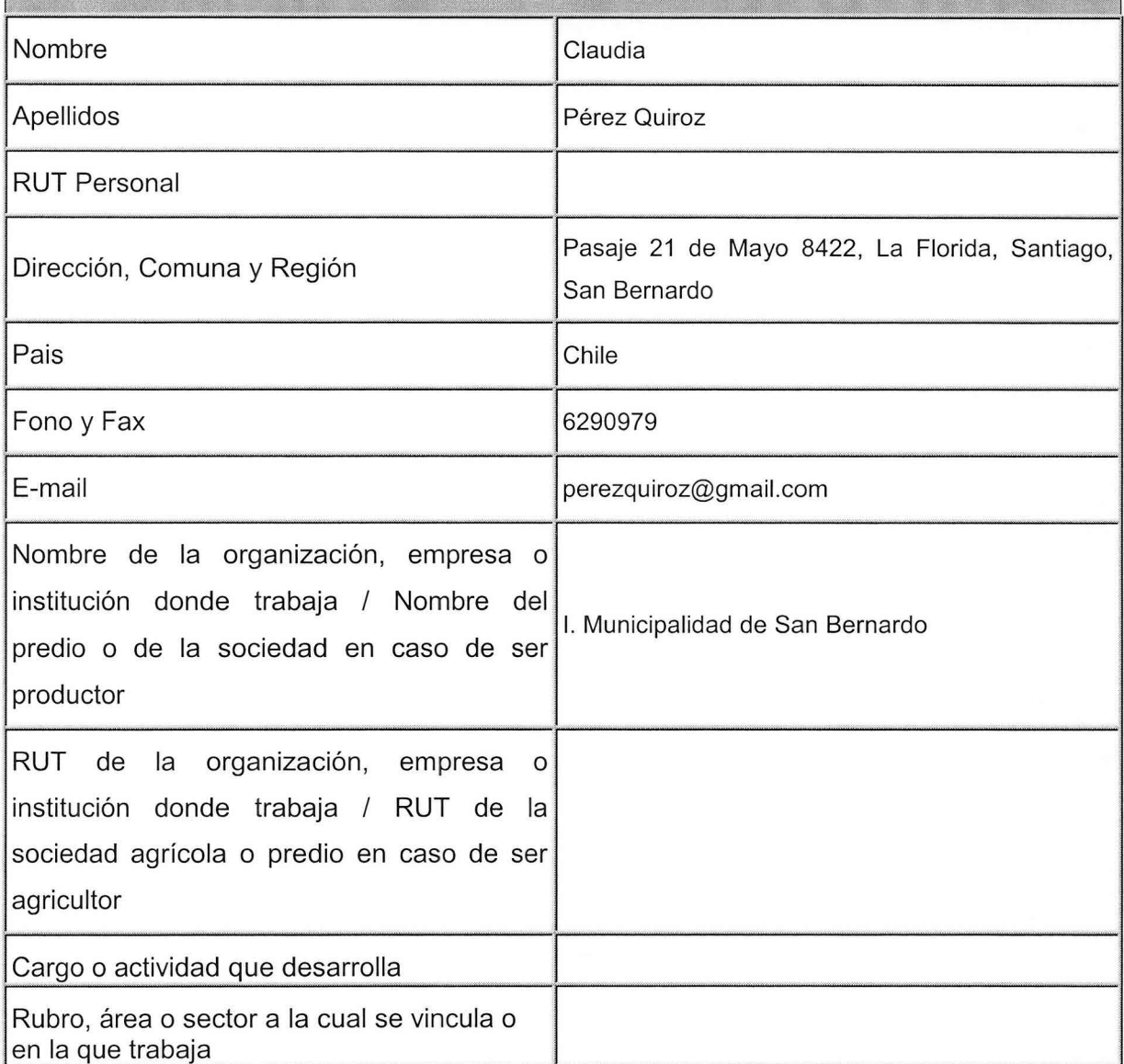

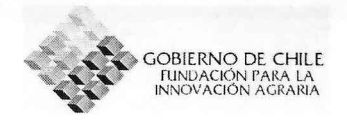

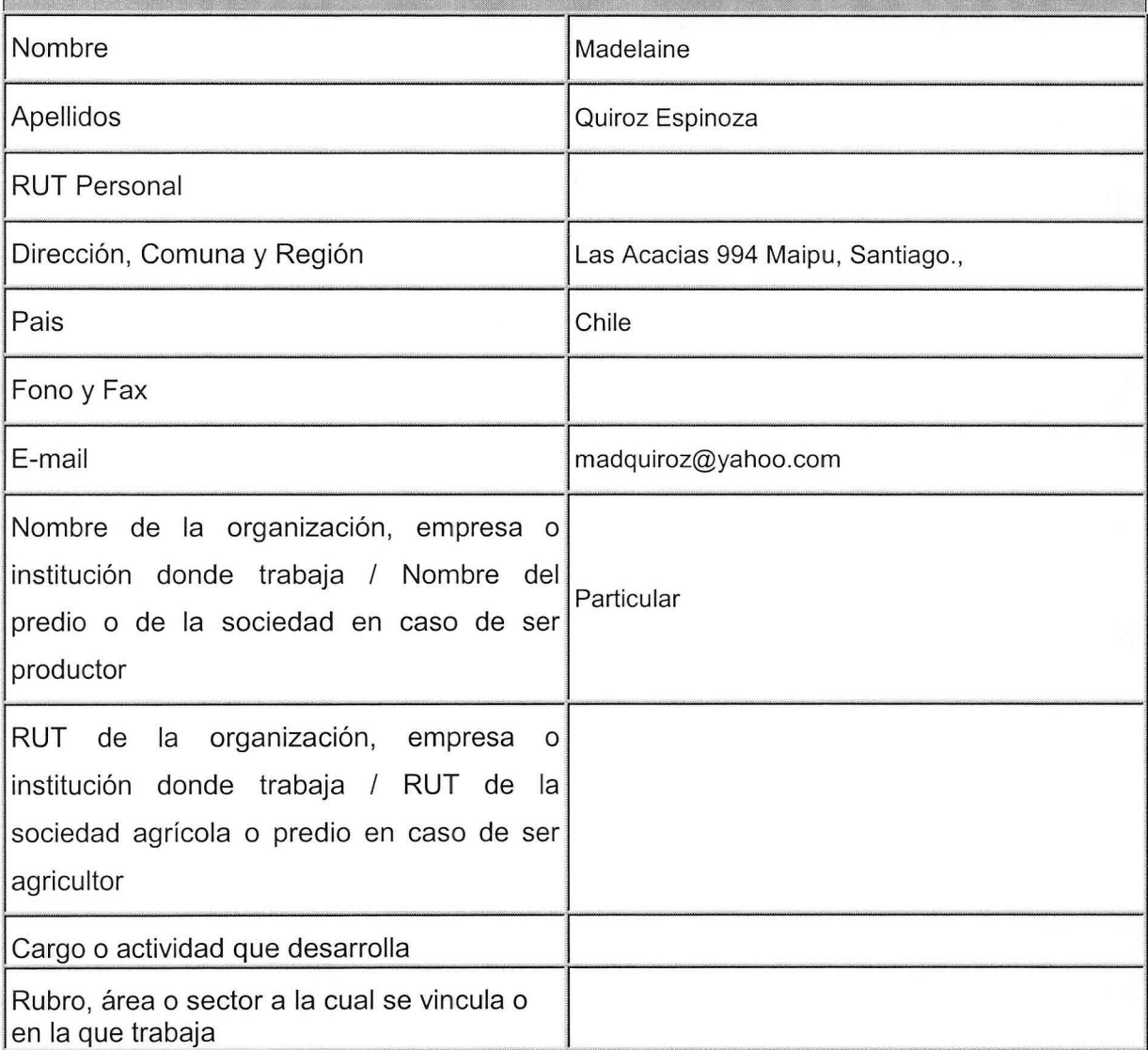

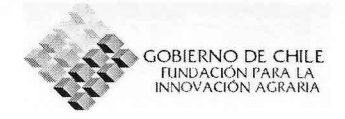

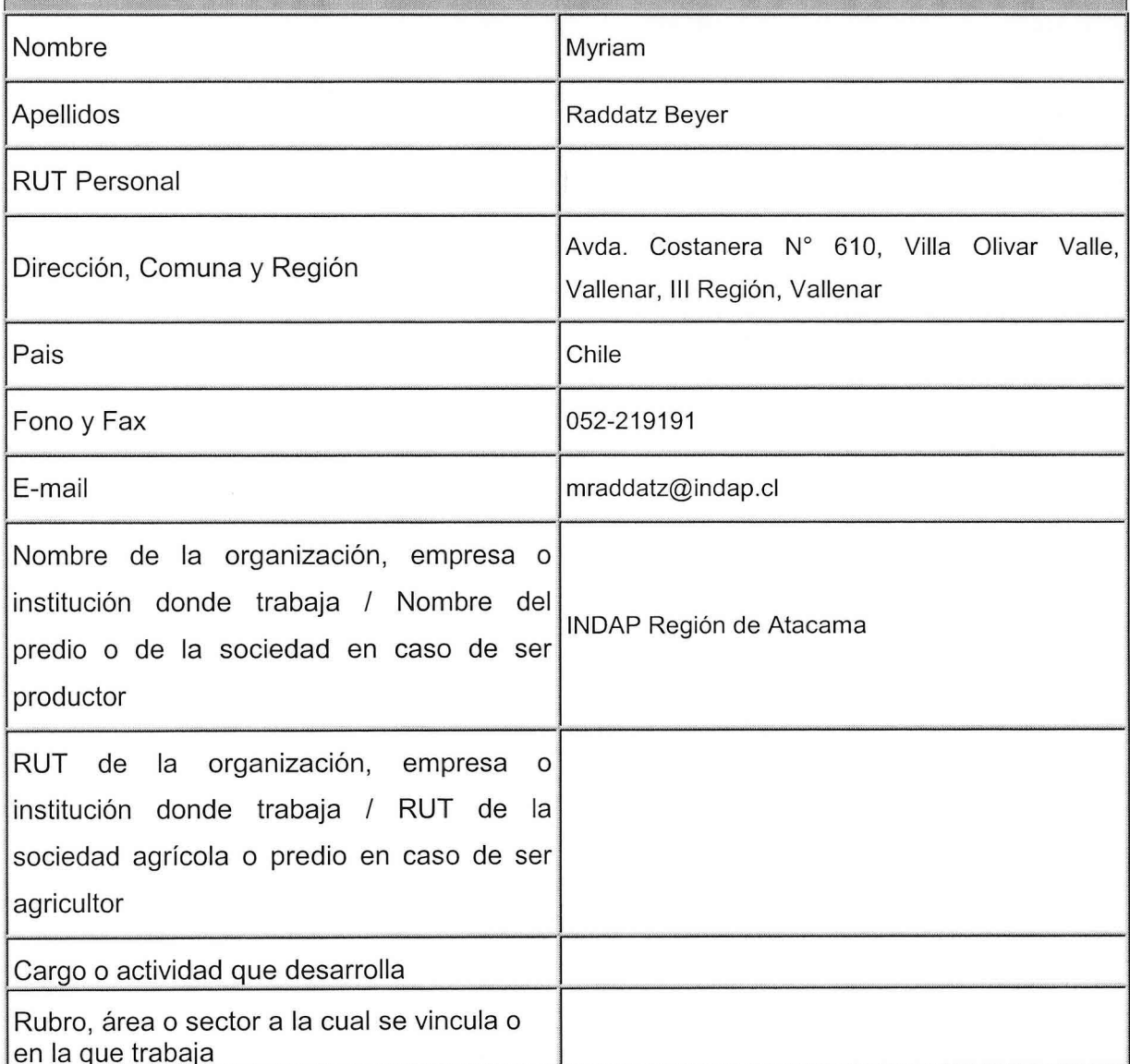

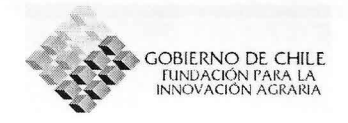

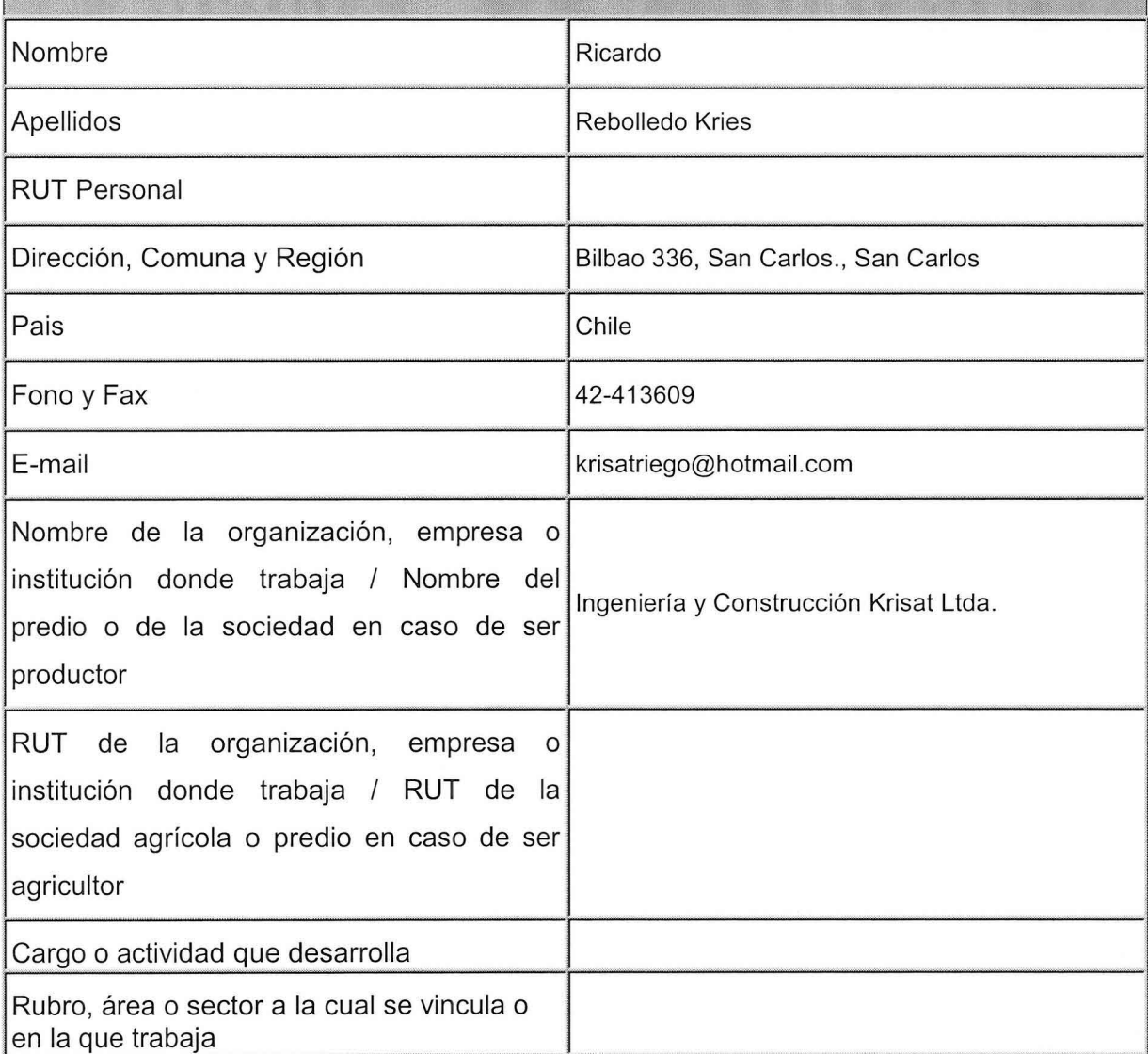

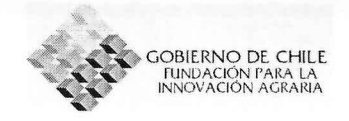

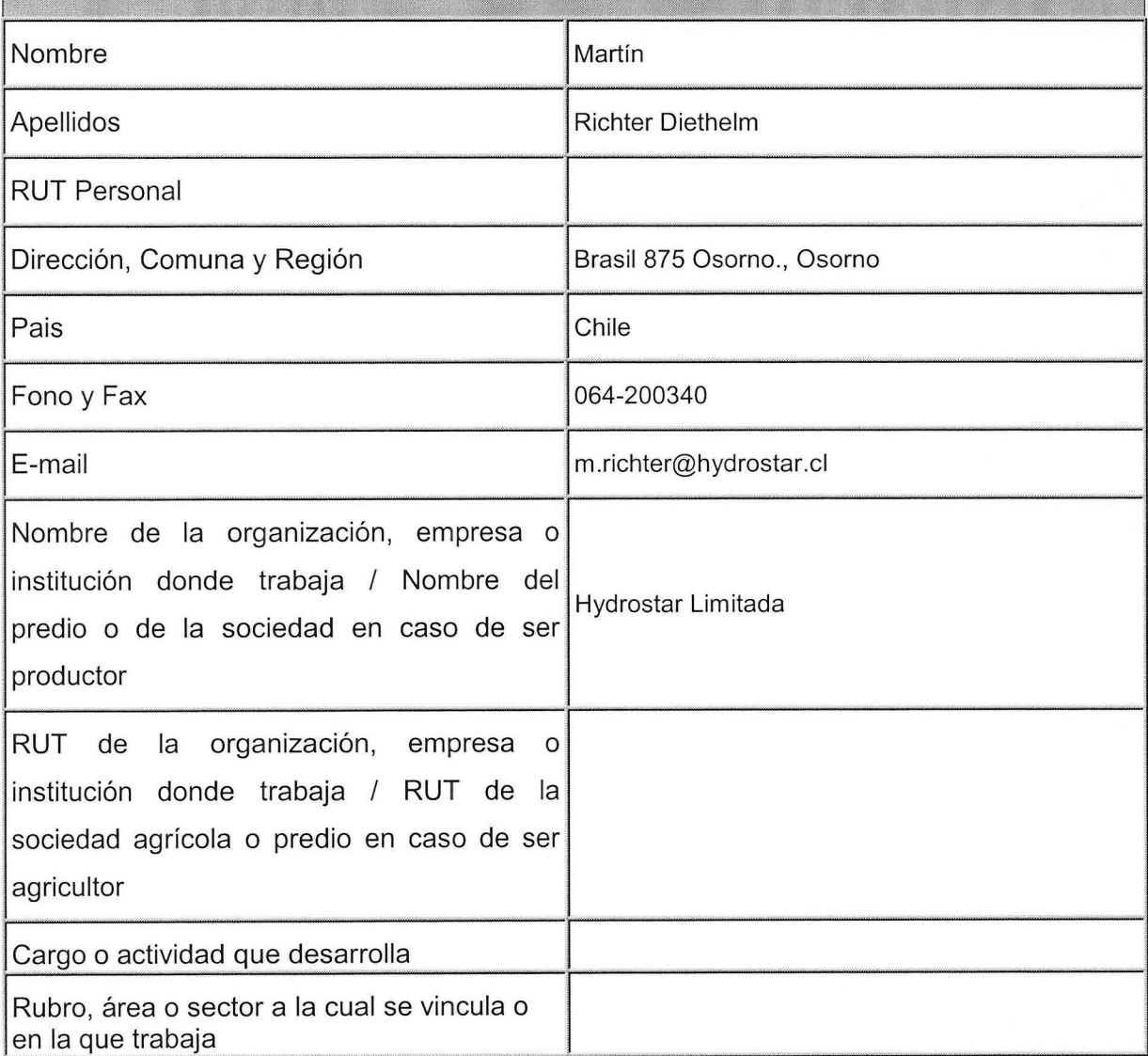

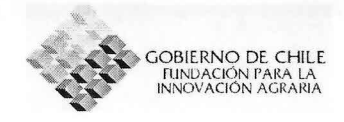

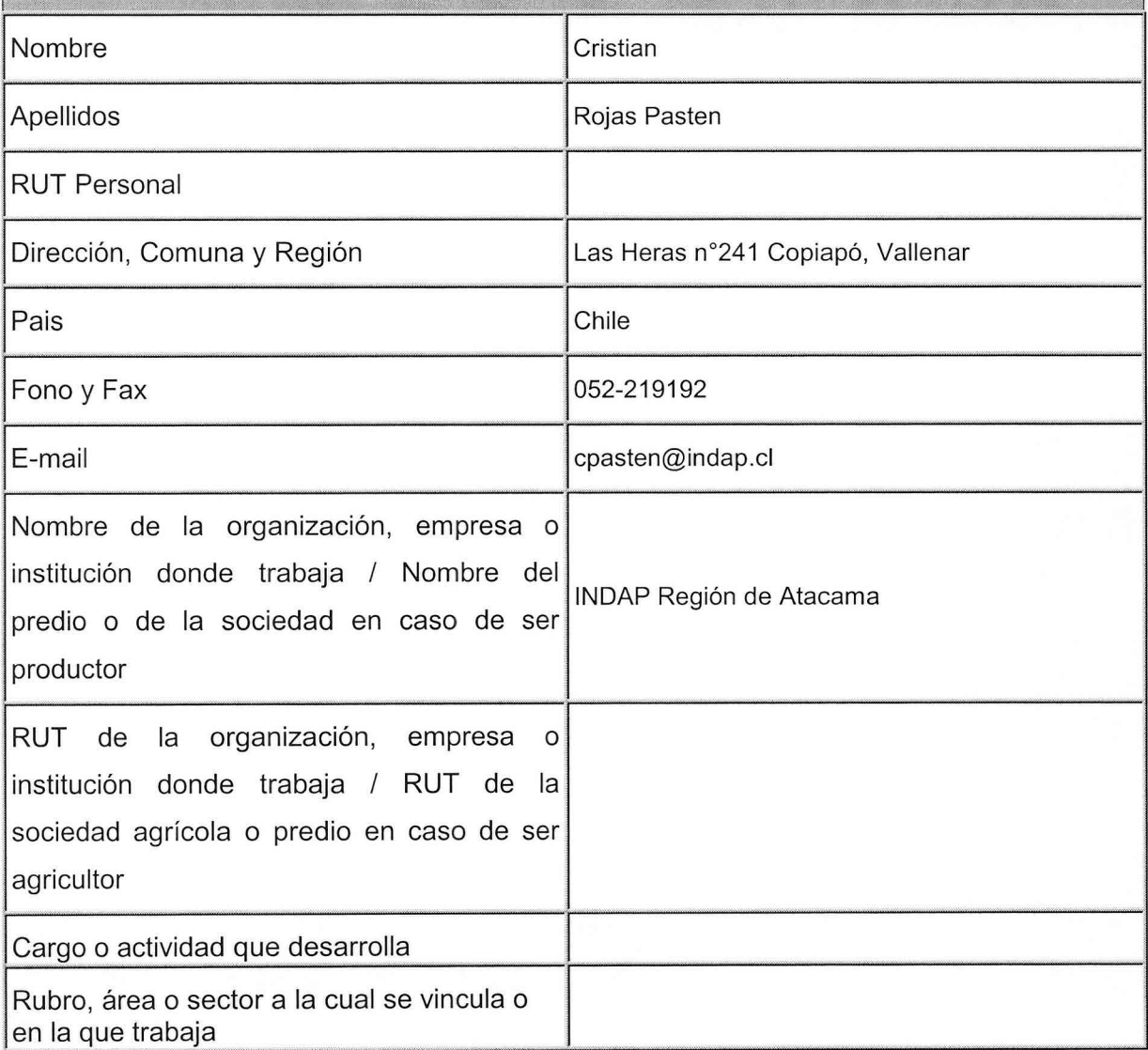
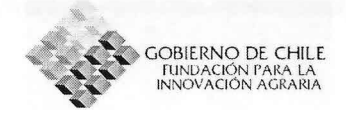

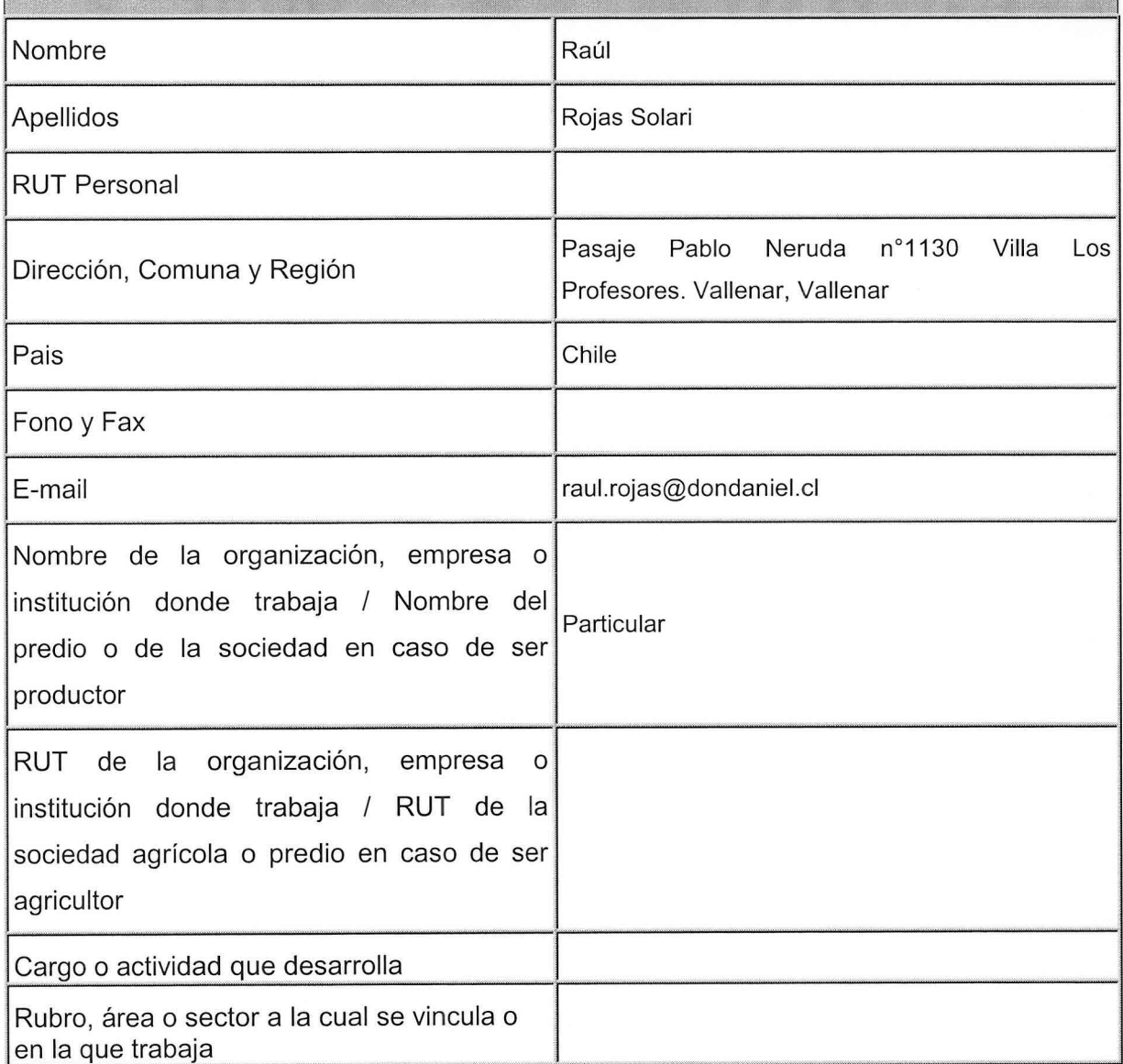

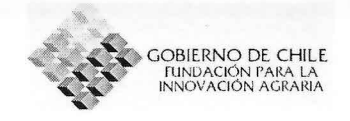

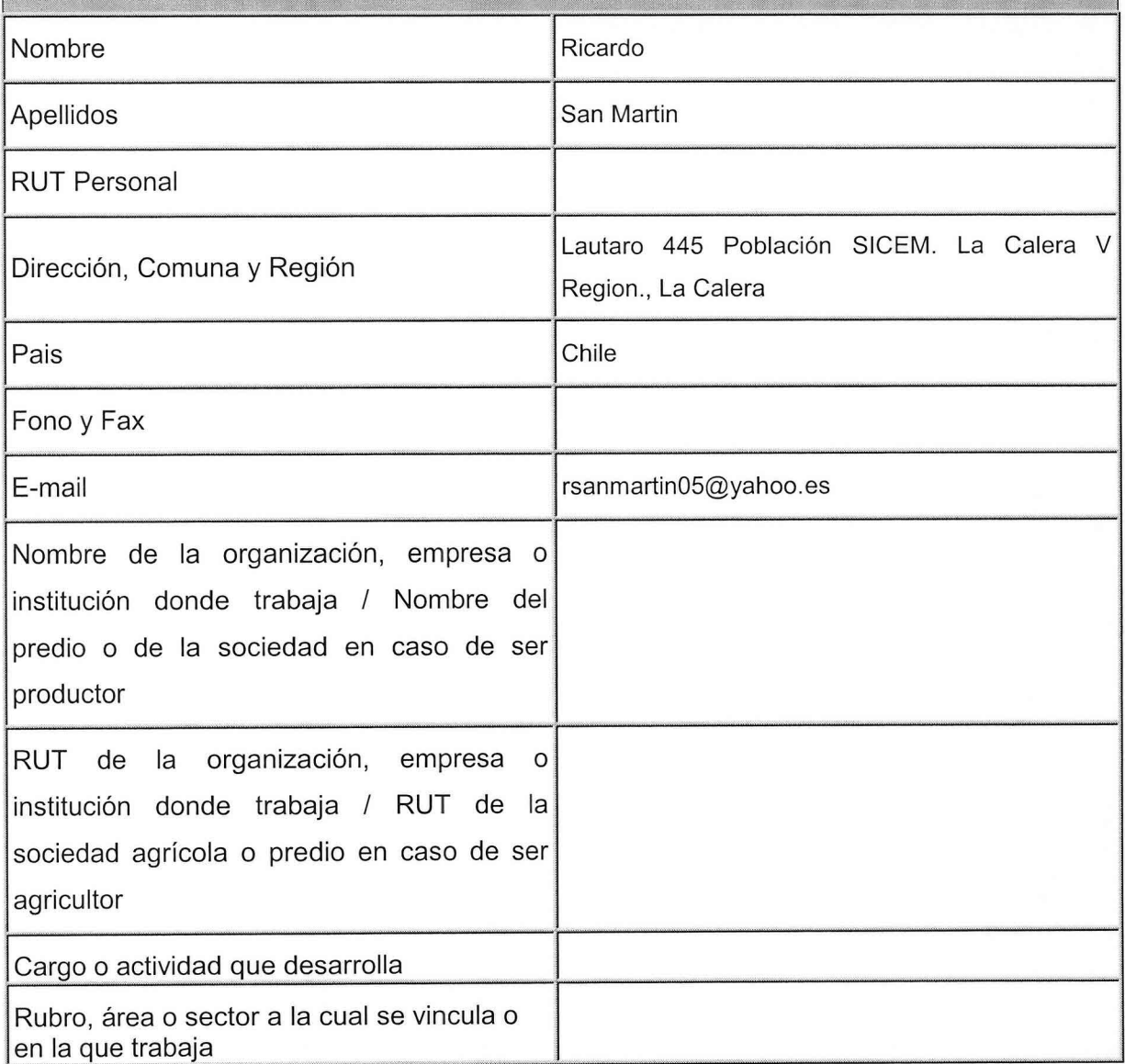

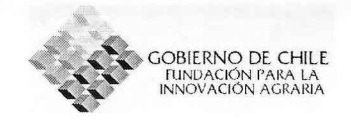

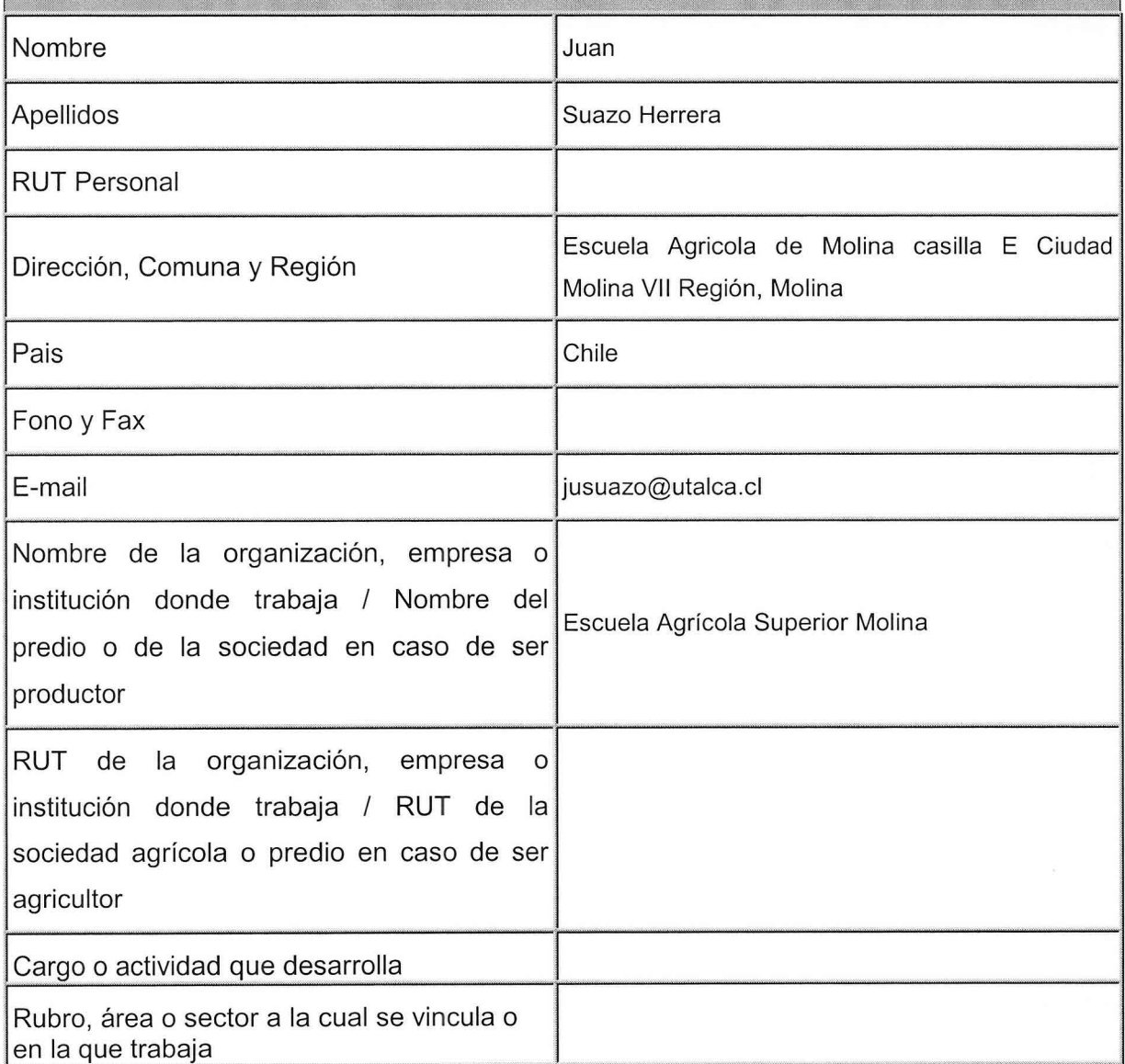

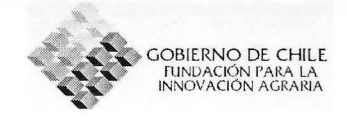

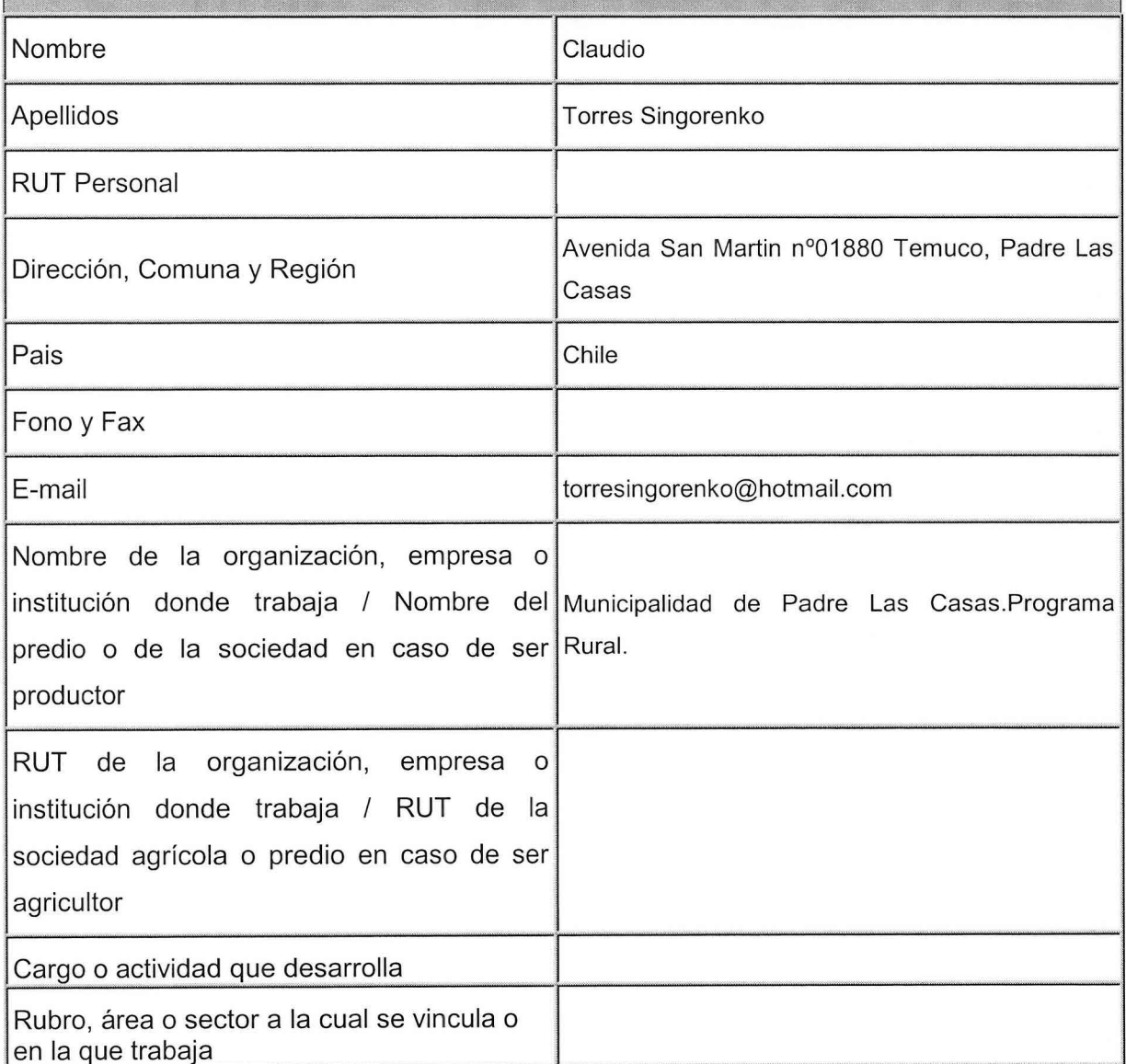

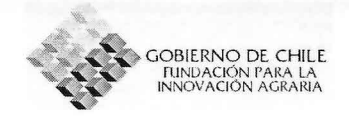

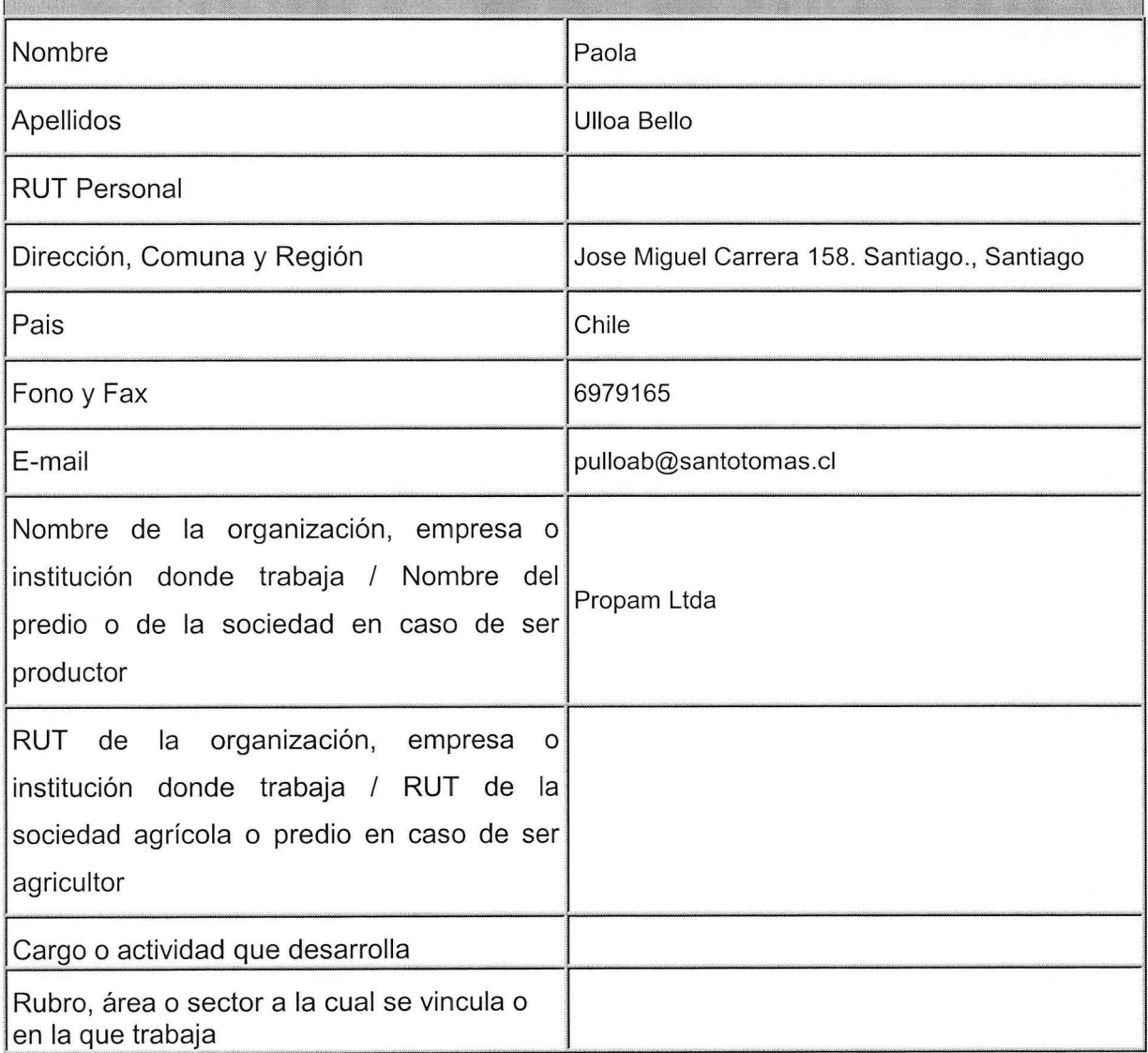

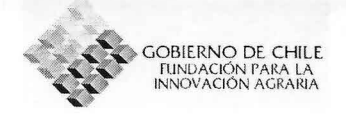

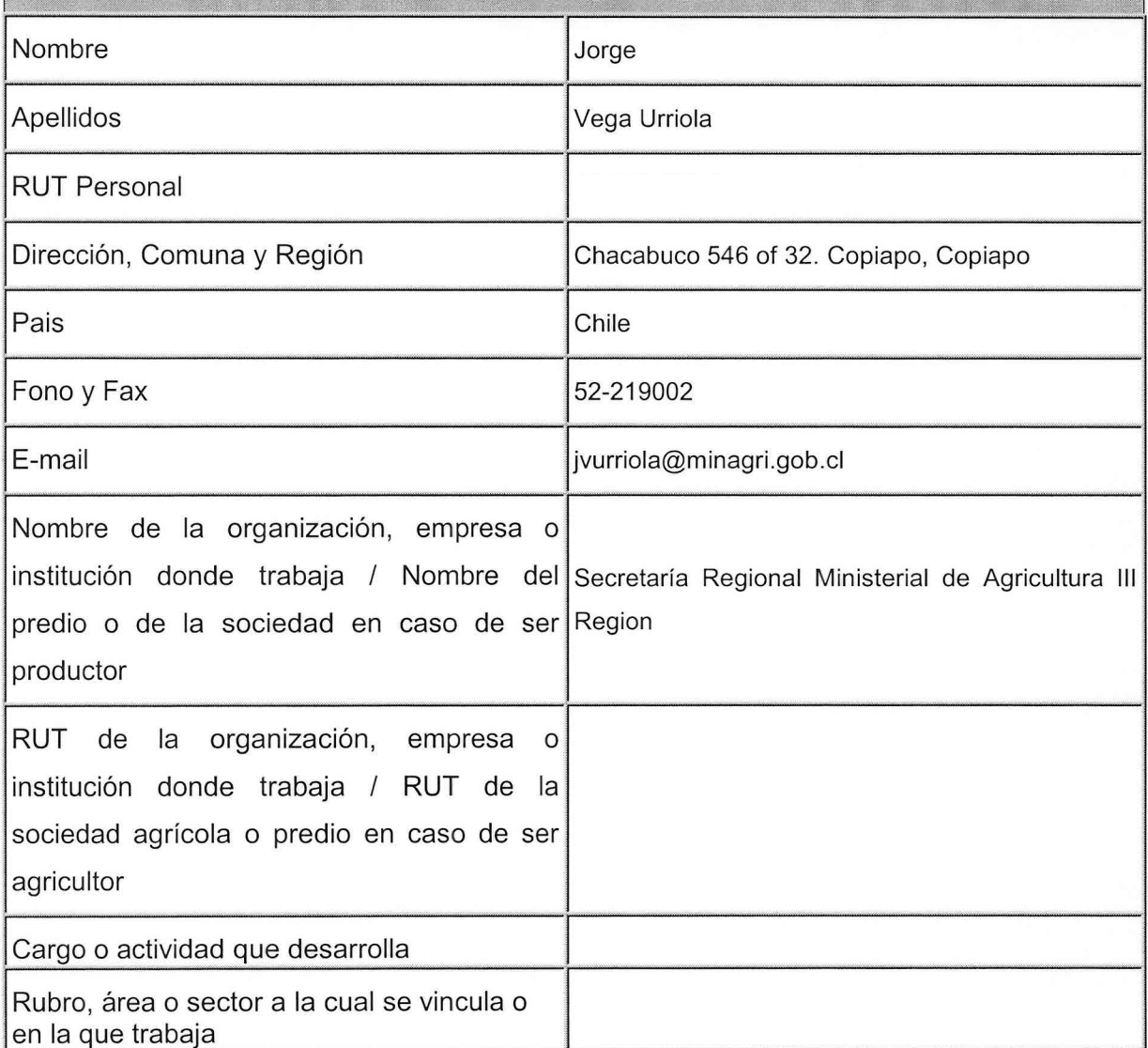

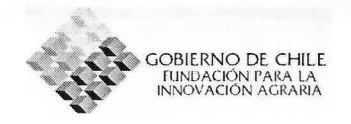

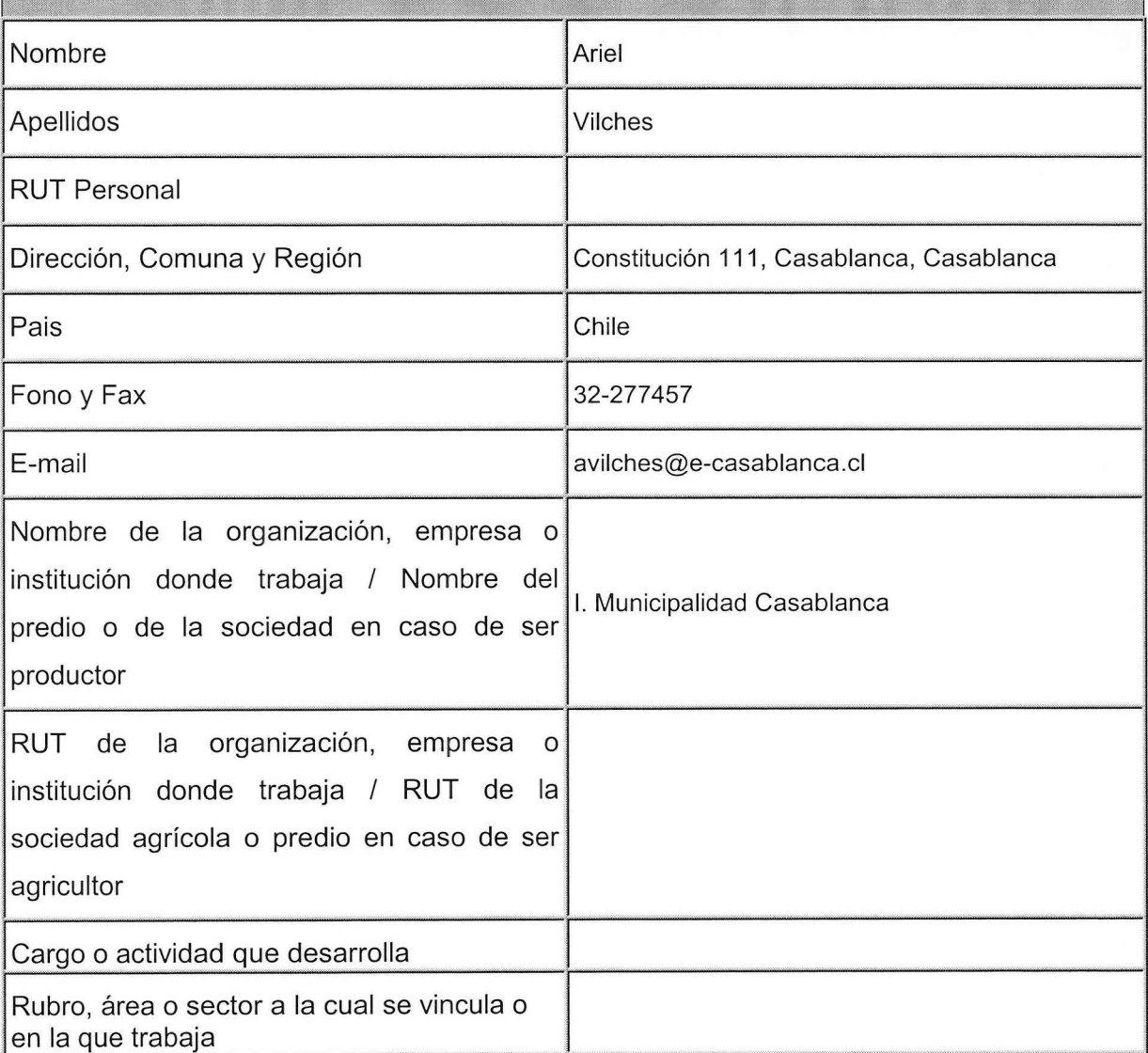

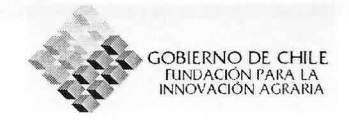

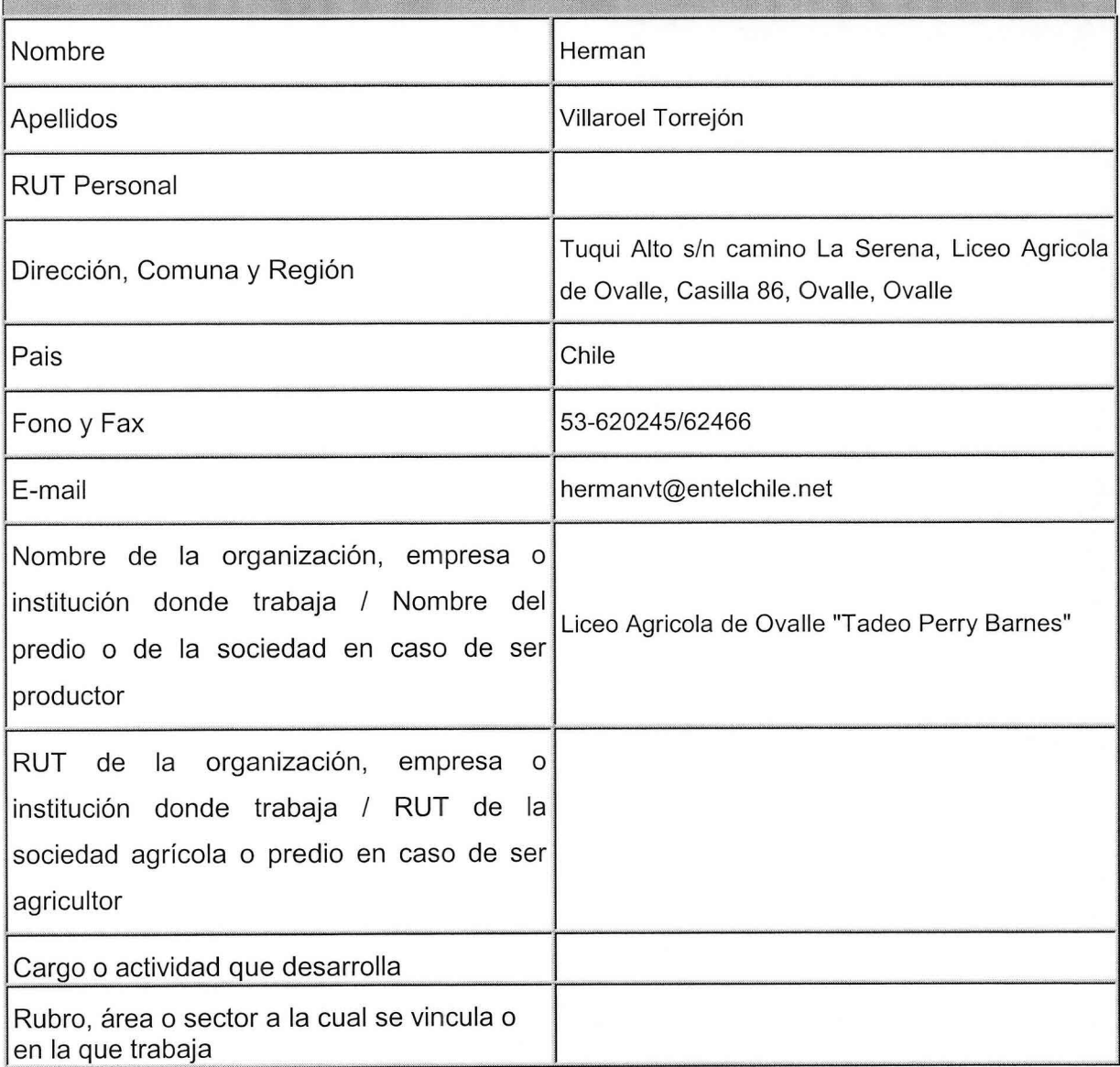

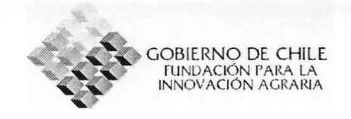

El listado de asistentes a cualquier actividad deberá al menos contener la siguiente

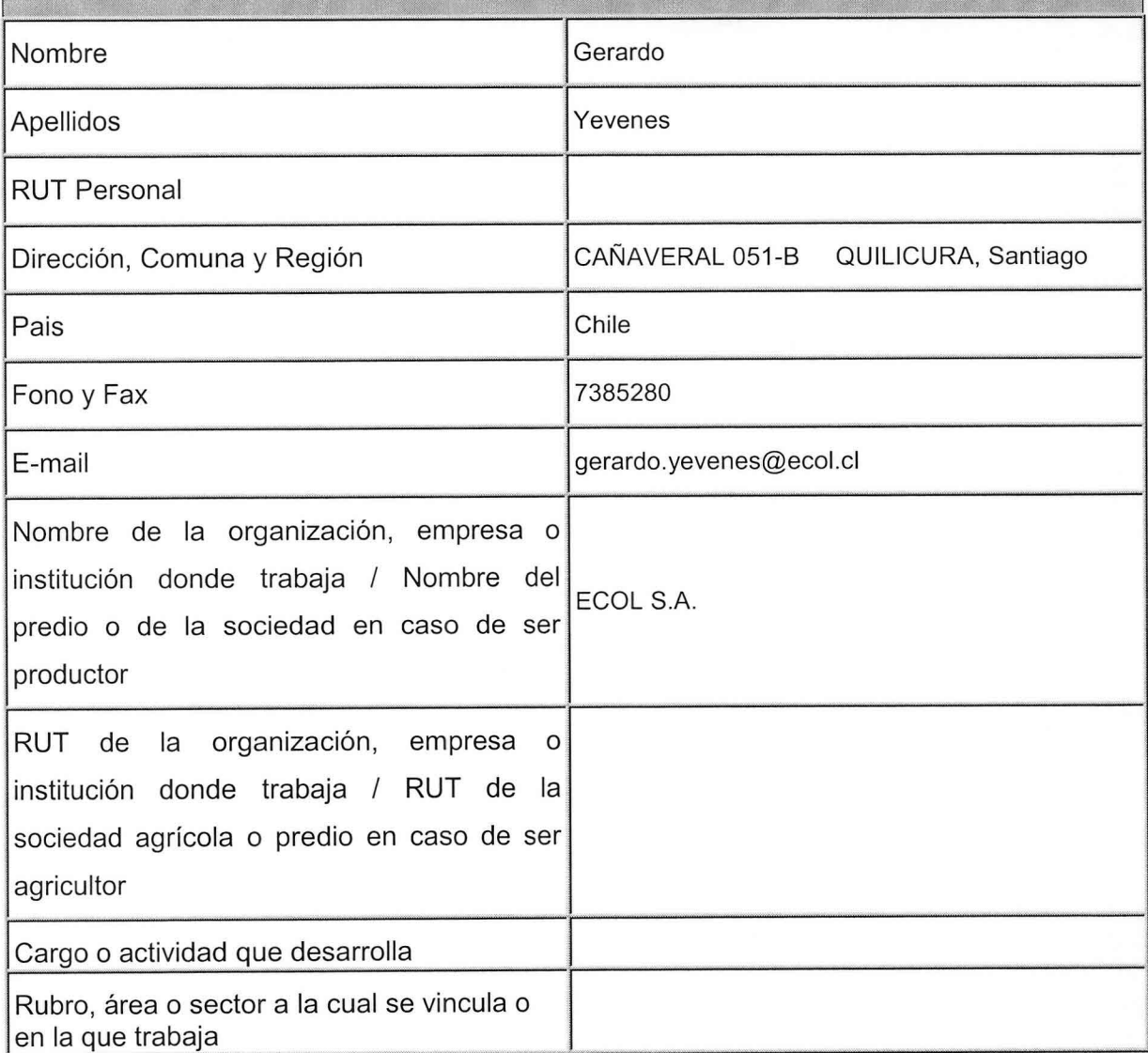

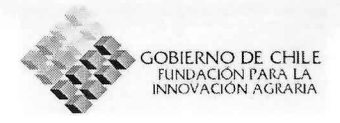

## 4. EVALUACIÓN DE LA PROPUESTA

Evaluación de la actividad de Formación

En esta sección se debe evaluar la actividad en cuanto a los siguientes ítems:

a) Efectividad de la convocatoria:

Se convocó sólo por medios informáticos (e-mail, web institucional INIA). Se esperaba la participación de 50 participantes a nivel nacional como máximo, sin embargo, se consiguió la participación de 76 participantes, incluyendo 2 participantes del extranjero.

b) Grado de participación de los asistentes (interés, nivel de consultas, dudas, etc)

Alto nivel de participación. Tanto en foros de discusión, como en actividades propuestas.

c) Nivel de conocimientos adquiridos por los participantes, en función de lo esperado (se debe indicar si la actividad contaba con algún mecanismo para medir este punto y entregar una copia de los instrumentos de evaluación aplicados)

Los alumnos obtuvieron un nivel bueno a alto reflejado en la realización de tareas y calificación de evaluaciones. Se realizaron durante el curso 4 actividades de evaluación online, 8 tareas online y 1 actividad de terreno con entrega de informe (se adjuntan resultados ).

d) Problemas presentados y sugerencias para mejorarlos en el futuro (incumplimiento de horarios, deserción de participantes, incumplimiento del programa, otros)

**En el aspecto técnico, aparecieron problemas de disponibilidad del servidor, lo que no afecto mayormente la participación de los alumnos.**

**Hubo una descoordinación con las notas del curso, producida por una incompatibilidad de la plataforma con la escala propuesta, la que fue corregida evaluando manualmente a cada alumno.**

Aspectos relacionados con la postulación al programa de formación

a) Apoyo de la Entidad Responsable

x bueno \_\_ regular malo

Justificar:

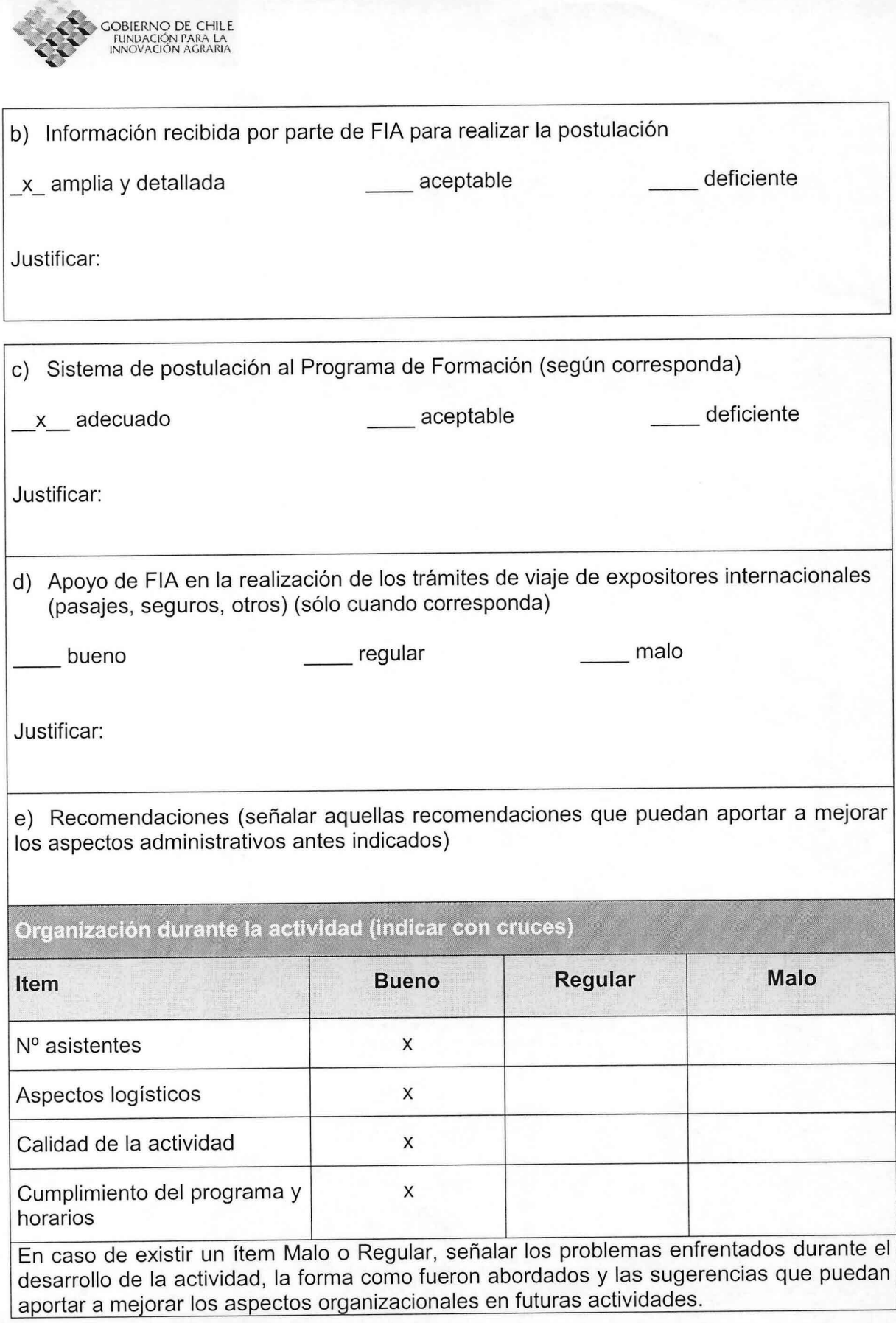

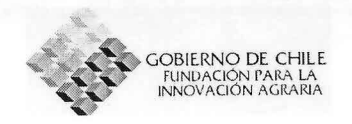

## 5. Conclusiones Finales

Existen hoy en día las condiciones adecuadas para la realización de actividades de capacitación y transferencia de tecnologías en el agro, basadas en TICs (Tecnologías de Información y Comunicación) que producen un alto impacto con bajo costo.